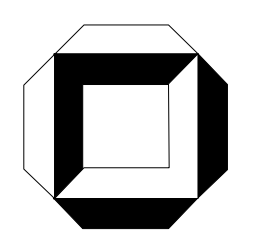

Ī

**Institut für Wasserwirtschaft und Kulturtechnik Universität Karlsruhe (TH)**

## **Entwurfsoptimierung städtischer Abwasserentsorgungsnetze**

**Iris V. Domínguez Talavera**

Heft 218

 $\overline{a}$ Mitteilungen des Instituts für Wasserwirtschaft und Kulturtechnik der Universität Karlsruhe (TH) mit ″Theodor-Rehbock-Wasserbaulaboratorium″ Herausgeber: Prof. Dr.-Ing. Dr. h. c. Franz Nestmann, Ordinarius

## **Entwurfsoptimierung städtischer Abwasserentsorgungsnetze**

Zur Erlangung des akademischen Grades eines

DOKTOR-INGENIEURS

der Fakultät für Bauingenieur-, Geo- und Umweltwissenschaften der Universität Fridericiana zu Karlsruhe (TH)

genehmigte

### **DISSERTATION**

von **Iris Violeta Domínguez Talavera, Ing. Civil**

aus Lima, Peru

Tag der mündlichen Prüfung: 29. November 2002

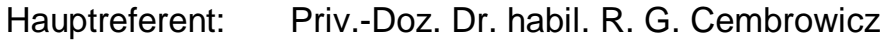

- 1. Korreferent: Prof. Dr.-Ing. E.h. H. H. Hahn, Ph.D.
- 2. Korreferent: Prof. Dr.-Ing. T. G. Schmitt

Karlsruhe 2002

Instationäre Abflußberechnungen dienen seit Jahrzehnten der Simulation des hydraulischen Verhaltens von Abwasserentsorgungsnetzen unter zeitvarianter Belastung und wurden bisher auch eingesetzt, um Netze neu zu dimensionieren. Dabei werden Profile, Einbautiefen und Gefälle geschätzt und anschließend mit Hilfe wiederholter Simulationsrechnungen uberpr uft. Dieses Vorgehen ist aufwendig, hat zahlreiche Nachteile  $\ldots$  function  $\ldots$  and  $\ldots$  . The function  $\mathcal{A}$  is the function of  $\mathcal{A}$  is the function of  $\mathcal{A}$ 

Das Verfahren, das Fr. Domínguez konzipiert und implementiert hat, besitzt das Ziel, die praktizierten Schatzverfahren der Dimensionierungen von Abwasserentsorgungsnetzen zu ersetzen und die Aufgabe mit formalen Optimierungsverfahren zu lösen, welche die Simulation implizieren. Trotz zahlreicher Versuche, die in der internationalen Literatur dokumentiert sind, war dieses Ziel bisher nicht erreicht worden. Da es sich um eine Ingenieursaufgabe handelt, ist uber die mathematischen und algorithmischen Losungskonzepte hinausgehend auch die Einbeziehung realer Randbedingungen und Entwurfskriterien erforderlich, um Praxisrelevanz und Effizienz gegenüber bestehenden Methoden nachzuweisen.

Fr. Domnguez formuliert die Systemoptimierung formal nach den Regeln des Operations Research als Kostenminimierung unter Nebenbedingungen. Ihr Konzept sieht dabei eine Unterteilung der Entwurfsoptimierung in Design- und Layoutoptimierung vor, wie auch andere Forscher vorgeschlagen haben. Die Designoptimierung dient der eigentlichen Dimensionierung eines Netzes vorgegebener Topologie, es werden kostenminimale Prof ile, Einbautiefen, Gefalle der Haltungen bestimmt. Die Layoutoptimierung bestimmt die optimale Topologie auf der Grundlage des gegebenen Gesamtgraphen, der in der Regel dem Straßenmuster der Stadt entspricht.

Zur Designoptimierung verwendet Fr. Domínguez das Prinzip der Diskreten Dynamischen Programmierung. Am Anfang jeder Haltung wird der Bereich der zulassigen Einbautiefen diskretisiert. Fur jede Einbautiefe am Anfang einer Haltung werden fur jedes verfugbare Prof il (Entscheidungsvariable) das Sohlgefalle des Kanals unter Einhaltung der Restriktionen berechnet. Es resultieren Verlegungstiefen, Abflußganglinien und Kosten am Haltungsende (Zustandsvariable). Im sequentiellen Entscheidungsprozeß werden die nichtdominierten Lösungen innerhalb eines diskreten Abschnittes der Einbautiefen einer Haltung gespeichert und als Anfangszustand der Nachfolgehaltung ubernommen. Pump werke, Regenbecken usw werden ebenfalls an den Anfang einer Haltung gelegt. Am Systemende ergibt sich eine haltungsbezogene Entscheidungs- und Zustandssequenz der Profile, Einbautiefen, Abflußganglinien, Förderhöhen, Regenbeckenvolumina, Kosten, die das Entwurfsoptimum darstellen.

Die Abflußberechnung erfolgt haltungsweise. Das Netz wird grundsätzlich so dimensioniert, daß Freispiegelabfluß herrscht. Zur Lösung des Differentialgleichungssystems nach Saint-Venant wird ein direktes implizites Dif ferenzenverfahren verwendet. In steilen Haltungen wird der Abflußtransport nach der kinematischen Welle berechnet. Das Verfahren gestattet, bereits vorhandene Haltungen im Netz mit zu berücksichtigen. Wird die Vollfullung dieser Haltungen ubersc hritten, erfolgt die Entwasserung unter Druck.

Die Layoutoptimierung erfolgt uber Evolutionsstrategien. Ausgehend von einer 'Population' zufallig gewahlter Layouts werden unter Verwendung von Mechanismen der biologischen Evolution - Mutation, Rekombination, Selektion - veranderte Netztopologien generiert. Jede Netztopologie ist ein Verastelungsnetz, das die Knoten des zugrunde gelegten Gesamtgraphen enthalt. Die Ermittlung der besten Losungen einer Population, die an die nachste 'Generation' ubergeben werden, erfolgt mit Hilfe der Designoptimierung. Der rechnerische Gesamtablauf der Entwurfsoptimierung erfordert die hierarchische Verbindung der Design- und Layoutoptimierung. Das Verfahren konvergiert in Richtung des globalen Optimums. In der Lösungspopulation sind außer dem kostenminimalen Kanalnetzentwurf, der Design und Layout des Netzes umfaßt, weitere 'nahoptimale' Entwurfe enthalten.

Zusammenfassend ist festzustellen, daß Fr. Dominguez eine sehr schwierige Aufgabe innovativ, originär und paxisrelevant gelöst hat. Ihre programmtechnischen Implementierungen, wie auch die Einbeziehung ingenieurtechnischer Vorgaben, fuhren zu einem Ergebnis, das bisher international nicht erreicht worden war. Verbindungen zu korrespondierenden Modellen, die erganzende Simulationsrechnungen am Gesamtnetz gestatten, werden über Schnittstellen hergestellt und erweitern die Funktionalität der Anwendung. Eine Verifizierung an einem realen Planungsbeispiel ist dokumentiert. Fr. Dominguez hat damit einen Beitrag geleistet, der internationale Anerkennung f inden wird und die Planung von Abwassernetzen sowohl in Industrie- als auch in Entwicklungslandern in verbesserter Form ermoglichen kann.

Karlsruhe, im Dezember 2002 R.G. Cembrowicz

Franz Nestmann

## Danksagung

Mein besonderer Dank gilt Herrn Priv.-Doz. Dr. habil. R.G. Cembrowicz fur die Anregung zu diesem Thema, Betreuung und Ubernahme des Hauptreferats.

Herrn Prof. Dr.-Ing. E.h. H.H. Hahn, Ph.D. und Herrn Prof. Dr.-Ing. T.G. Schmitt mochte ich fur die Ubernahme der Korreferate danken.

Den wissenschaftlichen Hilfskräften des "Bereichs Systemanalyse" am Institut fur Wasserwirtschaft und Kulturtechnik, Herri Hayati Aygun, Herri Hayati Aygun, Herr bias Getrost und Markus Schulze, möchte ich meinen Dank für die Unterstutzung am Computer aussprechen.

Schließlich möchte ich mich beim "Evangelischen Studienwerk e.V. Villigst" für die Promotionsförderung herzlich bedanken.

## Kurzfassung

Die Neuplanung und Sanierung von Entwasserungssystemen stellt eine komplexe Aufgabe dar, die weiterhin mittels vereinfachter Berechnungsmethoden und Iterationsverfahren mit Hilfe von Simulationsmodellen gelost wird. Daher kann damit Kosteneffizienz nicht erreicht werden. Das entwickelte Modell vollzieht den Entwurf von Abwasserentsorgungsnetzen mit Hilfe von Verfahren aus der Systemanalyse: Evolutionsstrategien und Dynamische Programmierung, die das Potenzial haben, die Aufgabe fur den Einsatz in der Praxis zu lösen. Im Vergleich zu Simulationsmodellen zum Nachweis hydraulischer Leistungsfahigkeit von neugeplanten oder bestehenden Kanalnetzen, die die Trassenführung, Profilform, Profilabmessungen, Verlegungstiefen einschließlich Sohlengefälle der Kanäle als Eingabedaten für die hydrodynamische Abflußsimulation benotigen, ermittelt das vorliegende Modell diese Netzdaten und zwar kostenminimal. Die Zielfunktion stellt die Kosten des Ableitungssystems in Abhangigkeit von der Netztopologie, Sohlentiefen der Schachte, Prof ile und Einbautiefen der Kanale dar. Im Fall, da Pumpwerke und Regenbecken an vorgegebenen Standorten im Kanalnetz einzubinden sind, werden die Forderhohe, der Forderstrom und das Pumpensumpfvolumen sowie das Regenbeckenvolumen in die Zielfunktion einbezogen. Die Nebenbedingungen stellen die einzuhaltenden ingenieur-technischen Randbedingungen, wie minimal und maximal zulässige Fließgeschwindigkeit und Sohlentiefe, minimal zulässige Überdeckung fur geschlossene Prof ile, Freispiegelabf lu etc dar.

Das Entwurfsverfahren wird in die Design- und Layoutoptimierung unterteilt. Zur Designoptimierung wird das Kanalsystem als eine Sequenz von Stufen modelliert, so daß die Dynamische Programmierung zur Anwendung kommt. Der haltungsbezogene Entscheidungsprozeß der Dimensionierung für vorgegebene Belastungsabflüsse und eine haltungsbezogene hydrodynamische Abflußberechnung auf der Grundlage des Saint-Venant Dif ferentialgleichungssystems werden damit gleichzeitig moglich. Das Lösungsverfahren gestattet, als bereits vorhanden einzugebende Haltungen im Netz im Optimierungsprozeß mitzuberücksichtigen, so daß es auch zur Sanierung von Kanalnetzen eingesetzt werden kann. Die Layoutoptimierung verwendet Evolutionsstrategien mit Mutations-Schrittweiten-Regelung. Die Netztopologie wird durch Zufallsmechanismen als Verästelungsnetz aus dem in der Regel zugrundegelegten vermaschten Straßenraster gebildet. Jede resultierende Netztopologie wird mit Hilfe der Designoptimierung bewertet. Im gesamten Prozeß führt dann die Layoutwahl einschließlich Designoptimierung zur Layoutoptimierung.

Damit beinhaltet die Entwurfsoptimierung sowohl Auslegung als auch Bemessung der Kanale und ermoglicht gleichzeitig die Auswirkung veranderter Entwurfskriterien auf das Ergebnis zu ermitteln, so daß Parametersensitivitäten untersucht werden können. Die Modellentwicklung schließt eine Schnittstelle zum Simulationsmodell SWMM (Storm Water Management Model), das das hydraulische Verhalten des resultierenden Entwasserungsnetzes bestatigt, ein. Das entwickelte Optimierungsmodell wird anhand eines Planungsbeispiels verifiziert.

## Inhaltsverzeichnis

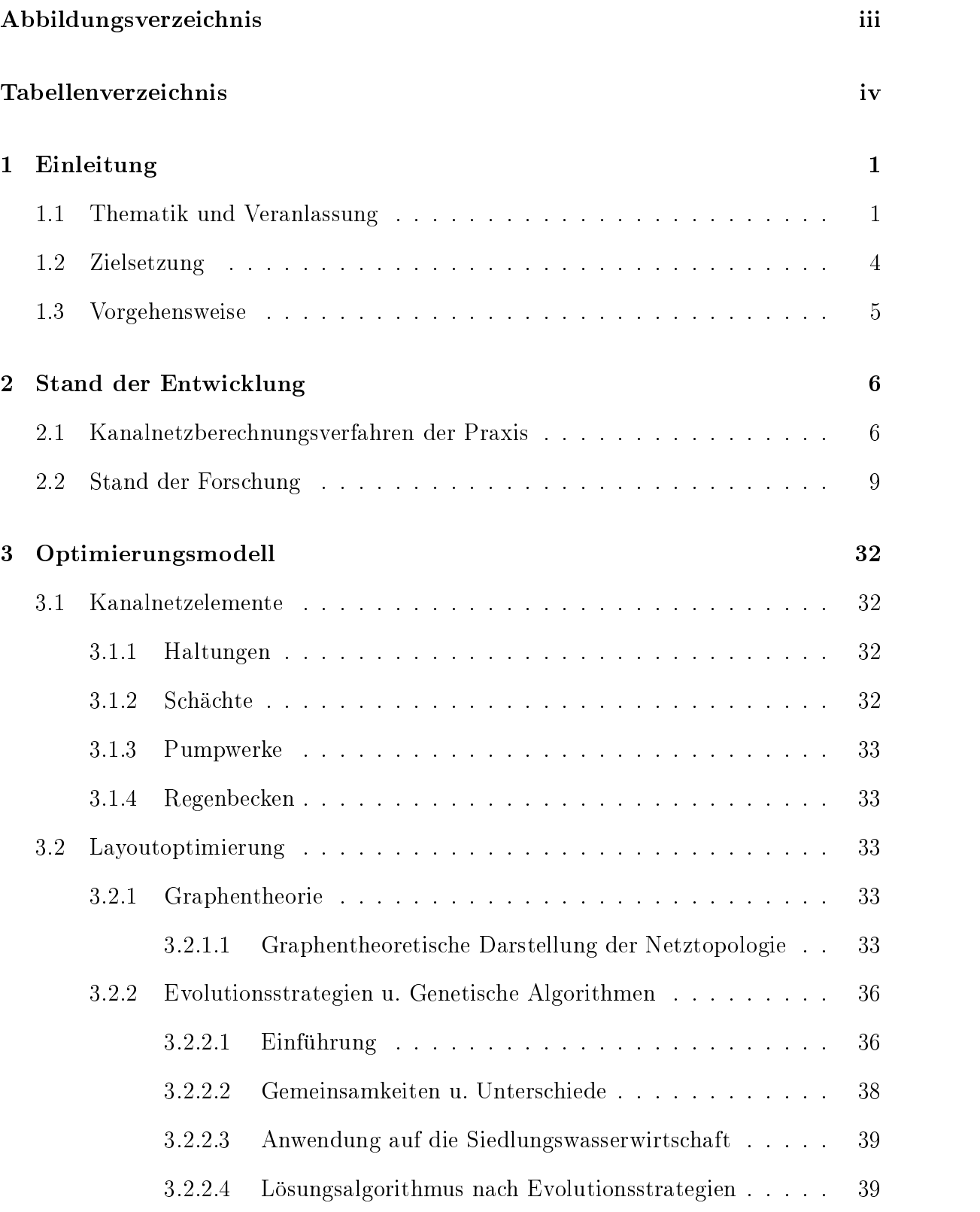

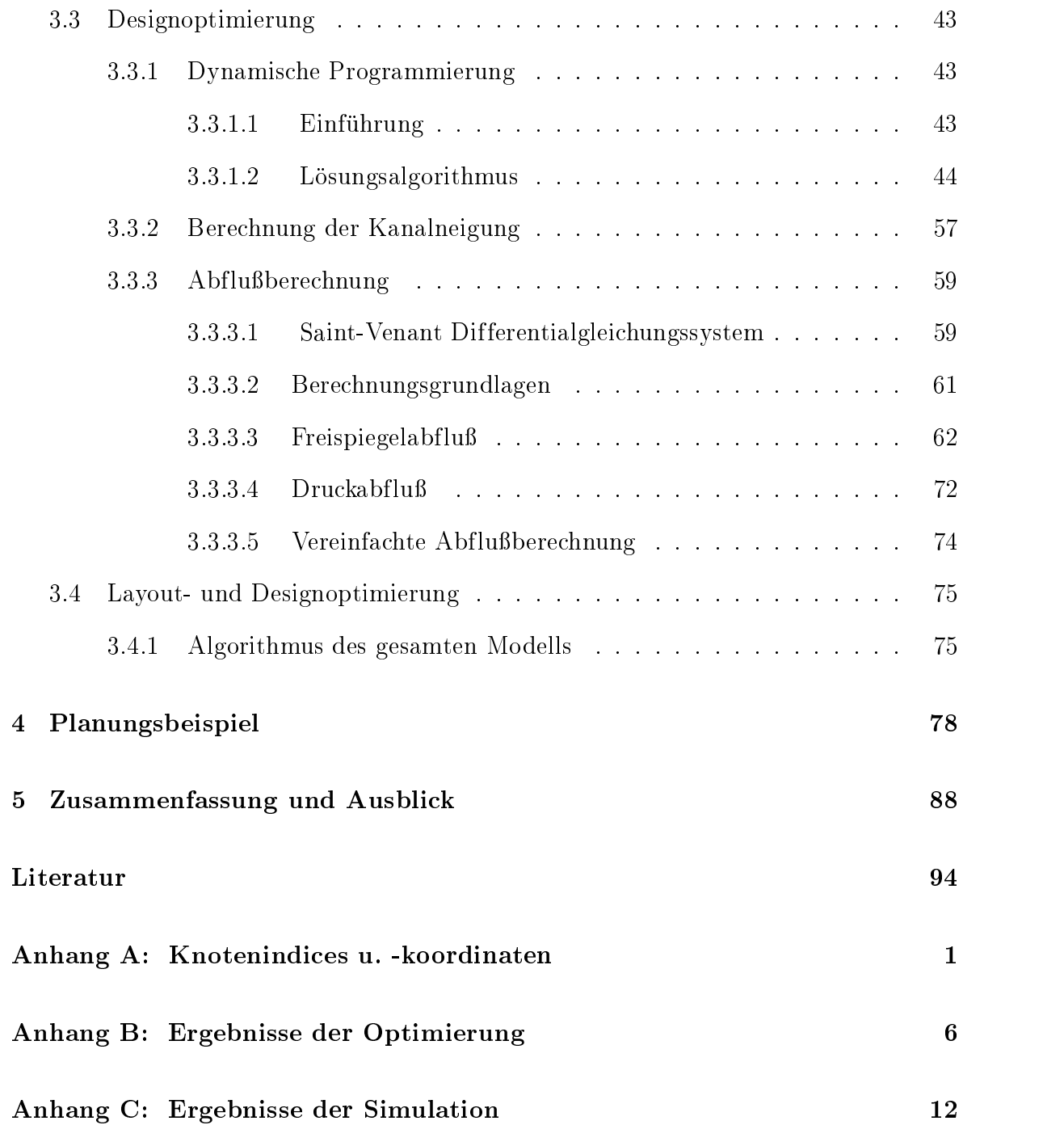

# Abbildungsverzeichnis

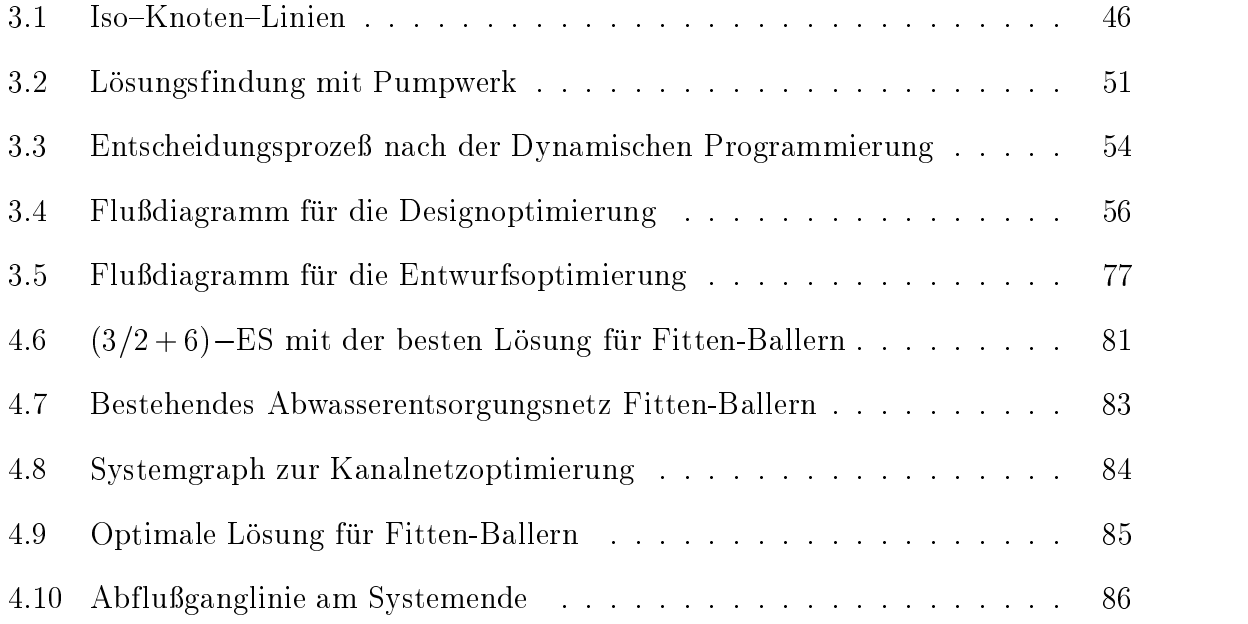

## Tabellenverzeichnis

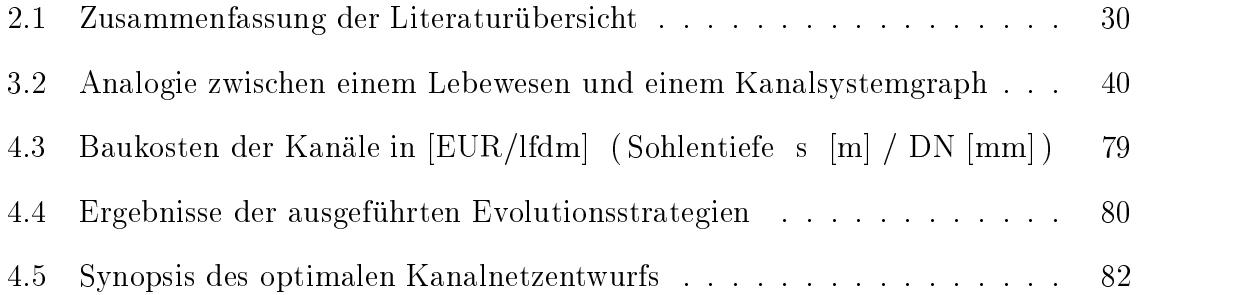

### 1 Einleitung

#### 1.1Thematik und Veranlassung

Zur Kanalnetzberechnung wurden im Laufe der Jahre "konventionelle Verfahren" und "Niederschlag-Abfluß-Modelle" (N-A-Modelle), um dem Ausbau städtischer Kanalisationen sowie den anwachsenden Anforderungen zu entsprechen, entwickelt. Eine detaillierte Beschreibung und Anwendungsbereiche der konventionellen Verfahren und der N-A-Modelle sind in der Literatur zahlreich dokumentiert, z. B. ATV-A 118 [6], ATV-M 165 [9], Engel [30] und Sieker [94].

Die Entwicklung der Verfahren zur Kanalnetzberechnung war dadurch bedingt, den Rechenaufwand in Grenzen zu halten. Es ergab sich das Konzept des "Bemessungsregens", d. h. ein statistisch aufbereiteter Einzelregen (Block- oder Modellregen) wird vorgegeben und zugehörige Abflüsse und Wasserstände werden berechnet. Die Verbreitung der Computer mit zunehmender Leistungsfahigkeit hat die Einfuhrung des Begrif fs "Langzeitsimulation" ermöglicht, d. h. eine Reihe natürlicher Regen wird vorgegeben, die jeweils zugehörigen Abflüsse und Wasserstände sind zu berechnen und anschließend statistisch auszuwerten. Wenn die Serie in sich abgeschlossene Regenereignisse enthalt, dann wird eine "Serien-Simulation" ausgeführt, während die Berechnung mit einem Kontinuum von Regen- und Trockenperioden eine "Kontinuums-Simulation" darstellt. Aufgrund des erheblichen Rechenaufwands, den die Langzeitsimulation verursacht, wird sie in der gegenwartigen Ingenieurpraxis noch begrenzt eingesetzt. Im Zusammenhang mit den bisherigen N-A-Modellen sollen die o. a. Konzepte in folgenden Bereichen Anwendung finden  $(ATV-M 165, S. 2, [9])$ : (i) Der Bemessungsregen weiterhin für die Neubemessung von Kanalnetzen, (ii) die Serien-Simulation fur den Nachweis der hydraulischen Leistungsfahigkeit vorhandener Netze, (iii) die Kontinuums-Simulation fur die Bemessung und Bewirtschaftung von Speicherbecken.

Die bisherigen Methoden zu N-A-Berechnungen haben gemeinsam, daß der komplexe Niederschlagsabflußvorgang in urbanen Einzugsgebieten als zeitlich und räumlich getrennt ablaufende Phasen: (i) Belastungsbildung, (ii) Abflußbildung, (iii) Abflußkonzentration und (iv) Abflußtransport oder Kanalabfluß, mit jeweils unterschiedlichen Modellansätzen simuliert wird. Die Phasen "Abflußbildung" und "Abflußkonzentration" gehören zusammen zur Ermittlung des Oberflächenabflusses. Modelle zur Kanalnetzberechnung können den Oberflächen- und den Kanalabfluß nach verschiedenen Ansatzen berechnen. Im vorliegenden Modell werden die Belastungsabflüsse als Ergebnis eines Oberflächenabflußmodells als gegeben vorausgesetzt.

In der Phase der Belastungsbildung wird eine Niederschlagsbelastung zur Bemessung eines Kanalnetzes angesetzt. Die Standardbelastung war in der Vergangenheit ein Bemessungsregen: Ein intensitatskonstanter Blockregen vorgegebener Dauer und Häufigkeit oder ein intensitätsvariabler Modellregen, wie neue Berechnungsverfahren zur Zeit auch verwenden. Heutzutage werden auch Naturregen in ihrer tatsachlichen zeitlichen Verteilung und Dauer verwendet.

In der Phase der Abflußbildung wird der zum Abfluß kommende Niederschlag aus der angesetzten Niederschlagsbelastung ermittelt, indem der Niederschlag um die Verlustanteile aufgrund physikalischer Vorgänge, wie Befeuchtung, Muldenauffüllung, Verdunstung und Versickerung in den Boden, reduziert wird.

Die Phase der Abflußkonzentration beschreibt die Umwandlung des abflußwirksamen Niederschlags in die am Tiefpunkt des betrachteten Teileinzugsgebiets entstehende Abflußganglinie. Diese stellt die zeitliche Verteilung des Abflusses beim Eintritt in das Kanalnetz dar. Dabei können die komplexen physikalischen Fließvorgänge bisher nur näherungsweise durch Übertragungsfunktionen berücksichtigt werden.

Die Phase des Abflußtransports beschreibt die Veränderung der Abflußganglinie durch die Translation (Wellenverschiebung) und die Retention (Wellendampfung) im Kanal. In dieser Phase wird zwischen "hydrologischen" und "hydrodynamischen" Ansatzen unterschieden. Hydrologische Methoden verwenden Ubertragungsfunktionen zur Abflußberechnung, während hydrodynamische Berechnungsansätze auf der Lösung der Saint-Venant Gleichungen (Bollrich [14], Chow et al. [21], Saint-Venant [82]) basieren. Daher wird zwischen hydrologischen und hydrodynamischen N-A-Modellen unterschieden, obwohl sich der Unterschied nur auf die Abflußtransformation bezieht.

Ebenso wie bei den hydrologischen N-A-Methoden findet auch bei den hydrodynamischen N-A-Methoden eine Trennung der Fließvorgänge auf der Oberfläche und im Kanal statt. Die auf der Oberfläche ablaufenden Prozeßphasen "Abflußbildung" und "Abflußkonzentration" werden auch bei der überwiegenden Zahl der hydrodynamischen Modelle aufgrund der inhomogenen Oberflächenverhältnisse mit hydrologischen Methoden simuliert. Bei den hydrologischen Methoden wird dem physikalischen Proze der Abflußtransformation eine Übertragungsfunktion zugeordnet. Die Berechnung der Abflußganglinie aus der Zulaufwelle in den Kanal erfolgt, ohne die genauen physikalischen Ablaufe im Kanalsystem zu beruc ksichtigen. Wie o. a. berechnen hydrodynamische Methoden die Abflußtransformation im Kanal auf der Grundlage der Saint-Venant Differentialgleichungen - Kontinuitäts- und dynamische Bewegungsgleichung-, die die hydraulischen Gesetzmäßigkeiten des instationären, ungleichförmigen Fließvorgangs in Kanalnetzen mathematisch beschreiben.

Anders als in den hydrologischen und hydrodynamischen Abflußmodellen rechnen konventionelle Verfahren mit Maximalabflußwerten. Als Belastung werden intensitätskonstante Blockregen angesetzt. Eine Aufteilung in Oberflächen- und Kanalabfluß findet nicht statt. Die Abflußbildung wird pauschal über einen konstanten Abflußbeiwert erfaßt, so daß das Ergebnis ein Blockabfluß ist. Die Abflußkonzentration auf der Oberfläche wird nicht simuliert. Die Abflußtransformation im Kanal wird durch den Ansatz einer Fließzeitverschiebung, einer reinen Translation, vereinfacht.

Zur Wahl des Verfahrens zur Kanalnetzberechnung wird in der Fachliteratur (ATV-M 165, S. 16, [9]) folgendes empfohlen: (i) Einfache Verfahren sollten nur noch bei der Neubemessung der Kanalisation kleiner Einzugsgebiete und bei der Vordimensionierung zu sanierender Kanalhaltungen verwendet werden, (ii) hydrologische Modelle sollten bei der Kontinuums-Simulation zur Speicherbewirtschaftung oder Schmutzfrachtberechnung eingesetzt werden, und (iii) hydrodynamische Modelle sollten fur den hydraulischen Nachweis größerer Kanalnetze –sei es mit Hilfe von Bemessungsregen oder durch die Serien-Simulation{ verwendet werden.

In Bezug auf die bisher entwickelten Methoden zur Kanalnetzberechnung, die konventionellen Verfahren und die N-A-Modelle, kann allgemein festgestellt werden, da noch keine Methode fur einen systemanalytischen Entwurf von Abwasserentsorgungsnetzen zur Verfugung steht, was die vorliegende Arbeit grundsatzlich motiviert hat.  $\mathbf{D}$ bestehenden Verfahren sowohl der Praxis als auch der Forschung aufgezeigt.

#### 1.2Zielsetzung

Es ist Ziel der Arbeit, ein mathematisches Modell zum Entwurf stadtischer Abwasserentsorgungsnetze mit Hilfe von Operations Research-Verfahren, die die Aufgabe für den Einsatz in der Praxis losen konnen, zu entwickeln und einen zugehorigen Losungsalgorithmus zu implementieren.

Im Vergleich zu Simulationsmodellen, die zum Nachweis der hydraulischen Leistungsfahigkeit von neugeplanten oder bestehenden Netzen eingesetzt werden, ermittelt das vorliegende Modell mit Hilfe von Evolutionsstrategien und der Dynamischen Programmierung für vorgegebene zeitinvariante oder zeitvariante Bemessungsabflüsse, unter Berücksichtigung technischer Entwurfskriterien, die Profile, Einbautiefen einschließlich Sohlengefalle und Trassenfuhrung der Kanale im gesamten Kanalsystem, wobei haltungsweise eine hydrodynamische Abflußberechnung durchgeführt wird.

Die Zielfunktion  $(ZF)$  stellt die Kosten (c) des Kanalsystems in Abhängigkeit von der Netztopologie ( $D_k$ ), Somentiefen der Schachte ( $s^{\omega}$ ), Proffien der Haltungen ( $a$ ) sowie Sohlentiefen am Haltungsanfang (s a) und am Haltungsende (s e) dar. Im Fall, da Pumpwerke und/oder Regenbecken an vorgegebenen Standorten im Kanalnetz einzuplanen sind, werden die Förderhöhe ( $h^{PW}$ ), Förderstrom ( $Q^{PW}$ ), Pumpensumpfvolumen  $(V^{PW})$  und Regenbeckenvolumen  $(V^{RB})$  in die Zielfunktion einbezogen:

$$
min\ ZF\ =\ min\ c\ \left(\ B_{k},\ s^{S},\ d,\ s^{a},\ s^{e},\ h^{PW},\ Q^{PW},\ V^{PW},\ V^{RB}\ \right)\tag{1.1}
$$

Die für die Kanalnetzelemente spezifischen Kostenfunktionen können beliebig strukturiert sein, so da neben den Baukosten auch die Kosten fur den Betrieb, die Wartung und die Instandhaltung errechnet werden können.

Die Nebenbedingungen stellen die zu berücksichtigenden ingenieur-technischen Randbedingungen, wie minimal und maximal zulassige Fliegeschwindigkeit und Einbautiefe, minimal zulässige Überdeckung für geschlossene Profile, maximal zulässiges Volumen der Speicherelemente, Freispiegelabfluß etc, dar.

Das Lösungsverfahren wird in die Layout- und die Designoptimierung -jeweils zur  $\mathbf{M}$  der Kanäle- unterteilt, die aufeinanderfolgend durchgeführt werden. Die Layoutoptimierung wird mit Hilfe von Evolutionsstrategien vorgenommen. Zur Designoptimierung wird die Dynamische Programmierung eingesetzt. Zur Layoutoptimierung werden zufällig zulässige Konfigurationen des Kanalsystems generiert. Für ein Element  $(B_k)$ der Menge aller möglichen Netzkonfigurationen  $(B)$  wird die Designoptimierung ausgefuhrt, und dadurch werden die minimalen Kosten des Kanalsystems  $(c_{B_k})$  fur die vorab bestimmte Netztopologie  $(B_k)$  ermittelt. Die Minimierung der Kanalnetzkosten (s. Gleichung 1.1) läßt sich dann auch auf folgende Weise formulieren:

$$
min ZF = min c = \min_{B_k \in B} \left[ c_{B_k}^* \left( s^S, d, s^a, s^e, h^{PW}, Q^{PW}, V^{PW}, V^{RB} \right) \right] \tag{1.2}
$$

Die Funktionswerte  $\,c_{B_k}\,$  sind lokale Minima der Zielfunktion. Mit der Bewertung jeder Netztopologie durch die Designoptimierung sucht das Verfahren zur Layoutoptimierung solange nach weiteren Netzkonfigurationen bis das globale Optimum oder annähernd optimale Losungen erreicht werden.

#### 1.3Vorgehensweise

Im Kap. 1 werden die gegenwartigen Methoden der Praxis zur Kanalnetzberechnung kurzgefaßt beschrieben. Unter ihnen ist noch kein Modell zum Entwurf von Kanalnetzen mit Hilfe von Optimierungsverfahren vorhanden; eine Aussage, die im Kapitel 2 eingehend dargelegt wird. Somit ist Ziel der vorliegenden Arbeit, einen Beitrag zur modelltechnischen Entwicklung in der Stadtentwasserung zu leisten.

Im Kap. 2 wird vom Stand der Entwicklung in der Praxis und Forschung berichtet. Die konventionellen Verfahren und Niederschlag-Abfluß-Modelle der Ingenieurpraxis zur Bemessung und Nachweisrechnung neuer oder bestehender Abwasserentsorgungsnetze werden erlautert. Den Stand der Forschung in der Kanalnetzoptimierung stellt eine detaillierte Literaturübersicht einschließlich einer tabellarischen Zusammenfassung dar.

Im Kap. 3 wird das entwickelte Optimierungsmodell vorgestellt. Die Entwurfsoptimierung ist als Layout- und Designoptimierung konzipiert und implementiert worden. Theoretische Inhalte der Graphentheorie, Evolutionsstrategien, der Dynamischen Programmierung und der Hydraulik werden in Bezug auf die Aufgabenstellung zusammenfassend wiedergegeben. Aufbauend auf diesen Inhalten wird der Lösungsalgorithmus entwickelt und mathematisch dargestellt. Zur Layoutoptimierung werden Evolutionsstrategien und zur Designoptimierung die Dynamische Programmierung eingesetzt. Zur haltungsbezogenen Abflußberechnung wird das Saint-Venant Differentialgleichungssystem durch ein direktes implizites Differenzenverfahren gelöst. Mit der Einbindung der Design- in die Layoutoptimierung ergibt dann das gesamte Modell eine Lösungsmenge, die außer dem kostenminimalen Kanalnetzentwurf weitere kosten und der entstellige entwurfe enthalt. Der entstellige eine entstellige eine entstellige eine entstellig

Im Kap. 4 wird das entwickelte Optimierungsmodell anhand eines Planungsbeispiels verif iziert, indem das gesamte Kanalnetz von zwei Stadtteilen der Kreisstadt Merzig neu geplant wurde. Zur Layout- einschließlich Designoptimierung des Kanalsystems wurden sechs Rechenvarianten des Gesamtmodells untersucht und im Detail besprochen. Die beste gefundene Losung, der optimale Kanalnetzentwurf, wurde mit einem fur dieselben Belastungsabf lusse mit Hilfe eines Simulationsmodells berechneten vorliegenden Vorschlag zur Redimensionierung des bestehenden Netzes verglichen. Das Modellkonzept wird bestatigt. Die Optimierung erreicht eine bessere Losung.

Im Kap. 5 sind die Zusammenfassung der vorliegenden Arbeit und ein Ausblick auf die mogliche Weiterentwicklung des Modells enthalten.

### 2 Stand der Entwicklung

### Kanalnetzberechnungsverfahren der Praxis

Die Kanalnetzberechnung, sowohl die Bemessung von Entwasserungsnetzen als auch die Berechnung von Sanierungsvarianten, greift auf vereinfachende Ansätze zurück oder wird mit Hilfe von Simulationsmodellen ausgefuhrt. Zunachst genugte die Summation des Trockenwetterabflusses, und die Kanalquerschnitte wurden nach dem stationären Maximalabfluß bemessen. Mit der Hinzunahme des zeitvarianten Niederschlagsabflusses im Mischverfahren wurden die konventionellen Verfahren -auch als  $\sum_{i=1}^n$ In der Praxis werden sie auch heute noch zur Dimensionierung neuer Entwasserungsnetze eingesetzt. Im Laufe der Jahre wurden genauere Methoden, insbesondere zur Nachrechnung der bestehenden Systeme, erforderlich. Neue Methoden sind die Niederschlag-Abfluß-Modelle (N-A-Modelle), auch als "Verfahren mit Abflußganglinien" bekannt.

Es wird zwischen den hydrologischen und hydrodynamischen N-A-Modellen dif ferenziert. Im Unterschied zu diesen Simulationsmodellen beschranken sich konventionelle Verfahren auf die Berechnung von Maximalabflußwerten. Sie werden "Fließzeitverfahren" genannt, da die maßgebende Regendauer in Abhängigkeit von der Fließzeit im Kanalnetz angesetzt wird. Dazu zahlen: Zeitbeiwertverfahren (rational method), Zeitabflußfaktorverfahren, Summenlinienverfahren und Flutplanverfahren. Mit diesen Verfahren wird die Retention, die Speicherwirkung des Netzes, nicht berücksichtigt. Dadurch kann eine Uberdimensionierung der Querschnitte, die fur Reserven in den Kanalsystemen sorgen kann, resultieren, insbesondere bei großen und flachen Kanalnetzen. Niederschlags-Vorbelastungen werden mit den Fliezeitverfahren auch nicht beruc ksichtigt. Daher war allgemein der bisherige Schwerpunkt modelltheoretischer Untersuchungen die Berechnung des instationären, ungleichförmigen Abflußvorgangs im Kanalnetz (Engel [30], Price [76], Sevuk [91], Yen [110]), denn die Simulation der zeitlichen und räumlichen Abflußüberlagerungen wird zum Nachweis der hydraulischen Leistungsfahigkeit neuer oder bestehender Kanalnetze (ATV-A 118 [6], Fuchs [34], Fuchs u. Verworn [35]) sowie zur Schmutzfrachtberechnung (Schmitt [85, 87]) und Kanalnetzsteuerung (Rohlfing [81], Schilling [84]) eingesetzt. Eine Vielzahl von Simulationsmodellen wurde entwickelt, die sich grundsatzlich wenig voneinander unterscheiden und die als Ausgangsgleichungen die Saint-Venant Dif ferentialgleichungen verwenden. Es sind hydrodynamische Modelle, wie z. B. MOUSE [27] und SWMM (Storm Water Management Model) [50, 80]. In Deutschland etablierte sich damit die Simulation mit Hilfe von hydrodynamischen Modellen als ein Verfahren nach den allgemein anerkannten Regeln der Technik" (a.a.R.d.T.) (ATV-A 118 [6], ATV-M 165 [9], Verworn [99]).

Zwei Simulationsmodelle, ISS (Illinois Storm Sewer System Simulation Model) und das o. a. SWMM hatten in einer frühen Version die Option zur Berechnung der Kanalquerschnitte für vorgegebene Bemessungsabflüsse, wofür sie aber die Sohlentiefen und dadurch die Sohlengefalle der Kanale als Eingabedaten benotigten (Sevuk et al. [92],

Yen u. Sevük [112]). Daher und wie oben beschrieben, erfolgt dann die Ermittlung von Profilquerschnitten, Verlegungstiefen einschließlich der Gefälle der Kanäle eines Entwässerungsnetzes - für eine vorgegebene Netztopologie- weiterhin mittels Schätzverfahren. Für kleine Entwässerungsnetze ist die Dimensionierung mit Hilfe von Fließzeitverfahren und Blockregen ausreichend, während bei großen Netzen die Dimensionierung durch eine Nachweisfuhrung abzusichern ist, ggf. wird sie solange korrigiert, bis die geforderten Nachweisgrößen im gesamten Entwässerungssystem eingehalten werden. Ein absoluter Schutz vor Überflutungen kann nicht gewährleistet werden, daher werden Zielgrößen, um einen gewissen Entwässerungskomfort zu sichern, definiert.

Von der Europaischen Norm DIN EN 762 2 [28] wird die Oberfrutungshaufigkeit als Maß für den Überflutungsschutz von Entwässerungssystemen vorgegeben. Für die Bemessung von Entwässerungsnetzen ohne Nachweisrechnung gibt die DIN EN 752-2 Häufigkeiten von Bemessungsregen an, die für die Anwendung von Fließzeitverfahren  $\mathcal{L}$ der gewählten Kanalprofile bei Vollfüllung nicht überschreiten. Für die Bemessung von Entwasserungssystemen mit Nachweisrechnung und allgemein bei der Anwendung von Simulationsmodellen empfiehlt die DIN EN 752-2, das Maß des Überflutungsschutzes uber die Vorgabe zulassiger Opermuuligshaufigkeiten festzulegen. In Deutschland wird eine Überflutung mit auftretenden Schädigungen und/oder Funktionsstörungen in Verbindung gebracht, so daß der Vorgang der Überflutung als von lokalen Verhältnissen stark abhangig betrachtet wird. Daher ist fur die Nachweisrechnung von Entwasse- $\mu$ ungsnetzen die Oberstauhaufigkeit als weitere Zielgrobe (ATV-A 110 [0], Schmitt u. Thomas [88], Sieker [93]) eingefuhrt worden. Als Uberstau wird das Ubersc hreiten eines festgelegten Bezugsniveaus  $-i$ . d. R. die Geländeoberkante-durch die errechneten Wasserstände definiert.

Die Nachweisrechnung neuer oder bestehender Entwasserungssysteme sollte dann der Norm entsprechend, wie im folgenden beschrieben (n. Sieker [93]), erfolgen. Sie beginnt unter Vorgabe der Niederschlagsbelastung mit der Überrechnung des Kanalnetzes. Es sei denn die Daten liegen als Bestandsdaten vorhandener Netze vor oder werden uber eine Vordimensionierung mittels Fliezeitverfahren ermittelt. Es wird uberpr uft, ob rur jeuen Schaent des Netzes die Deunigung. Errechnete Oberstauhaurigkeit ( $n(u)v_{\theta rh}$ )

 $\kappa$ iemer gleich der zulassigen Uberstauhauffg $\kappa$ eit (n(u) $z$ ul), eingehalten wird. Zur Uberprüfung, ob das Netz als Ganzes oder in Teilen überdimensioniert ist, kann die Bedingung:  $(n(\ddot{u})_{zul})/2 \leq n(\ddot{u})_{vork} \leq n(\ddot{u})_{zul}$  angewendet werden. Wird diese Bedingung bei allen Schachten des Kanalnetzes erfullt, dann ist die Nachweisrechnung beendet. Das kommt in der Praxis selten vor. In der Regel wird bei der ersten Überrechnung, die als "Nachweis des Ist-Zustandes" bekannt ist, eine Unter- oder Überdimensionierung einzelner Netzteile festzustellen sein. Danach erfolgt eine "Optimierung des Netzes", um die Erfullung der Uberstaubedingungen im gesamten Netz zu garantieren. Unter der "Optimierung des Netzes" wird ein iterativer Prozeß verstanden. In diesem Prozeß werden Veranderungen an einzelnen Netzteilen vorgenommen, deren Auswirkungen jeweils auf das hydraulische Verhalten des gesamten Netzes durch eine hydrodynamische Abflußsimulation nachzuweisen sind. Wieviele Iterationen erforderlich sind, hängt von der Komplexitat des Netzes sowie der Erfahrung des planenden Ingenieurs ab.

In der Praxis werden daraus folgend Verfahren zur Kanalnetzdimensionierung verwendet, die auf Iterationsverfahren die Trassenfuhrung die Trassenfuhrung in die Trassenfuhrung vor die Trasse geben, dann erfolgt die Auswahl der Netztopologie in der Regel aufgrund von Gelandegegebenheiten, des Straßenrasters sowie der individuellen Erfahrung. Dabei wird der Einfluß der in einem Kanalabschnitt gewählten Gefälle, Profil und Einbautiefen auf die Auslegung des gesamten Systems nicht beruc ksichtigt. Die gegenwartigen Verfahren beinhalten keine Optimierungsmethoden, die eine systemanalytische Ermittlung der Netzgrößen wie Profilquerschnitte, Verlegungstiefen und Sohlengefälle der Haltungen gestatten. Eine analytische Kopplung zwischen der Auswahl der Netztopologie und dem Kanalnetzdesign, die Rückkopplung ermöglichen und dadurch die Auslegung des Systems verbessern wurde, besteht nicht.

#### 2.2Stand der Forschung

In der Forschung sind systemanalytische Ansatze zum Entwurf von Kanalsystemen seit den 1960-er Jahren zu verzeichnen. Allgemein wurde die Aufgabenstellung in die Optimierung des Layouts und des Designs unterteilt.

Zur Layoutoptimierung sind heuristische Verfahren wie Evolutionsstrategien und Genetische Algorithmen verwendet worden. Zur Designoptimierung sind Ansatze aus der Linearen Programmierung  $-z$ . B. Da jani et al. [23], Da jani u. Hasit [24] und Elimam et al. [29]-, aus der Nichtlinearen Programmierung -Gupta et al. [39]- sowie heuristische Verfahren  $-$ Charalambous u. Elimam [20] und Miles u. Heaney [67] $-$ eingesetzt worden. Im Laufeder Jahre haben sich Ansatze, die die Dynamische Programmierung verwenden, durchgesetzt. Diese Lösungsansätze haben folgendes gemeinsam:  $(i)$  Es werden Verästelungsnetze vorausgesetzt, *(ii)* die Abwassereinleitungen finden an den Knoten statt, *(iii)* die Restriktionen umfassen minimal u. maximal zulässige Verlegungstiefe, Gefälle und Fließgeschwindigkeit, minimal zulässige Rohrüberdeckung und Entwässerung unter Gravitation. Außerdem werden in der Regel nur die Baukosten der Kanalnetzelemente berücksichtigt. Es folgt eine Literaturübersicht von Beiträgen zur Entwurfsoptimierung von Abwasserentsorgungsnetzen.

Liebmann [60] stellt ein heuristisches Hilfsverfahren zur Auswahl kostengünstiger Layouts von Abwasserentsorgugsnetzen dar. Aus einem vermaschten Beispielnetz von 18 Knoten und 24 Haltungen ohne vordefinierte Fließrichtung sind Verästelungsnetze zu bestimmen. Vorgegeben sind die Standorte und Gelandehohen der Knoten, die Haltungslangen sowie minimales Sohlengefalle und minimale Sohlentiefe. Die Kosten werden in Abhangigkeit des Aushubvolumens formuliert. Der Algorithmus durchlauft folgende Schritte: (1) Ein zulassiges Netzlayout def inieren, (2) nach einer Haltung suchen, die im vordefinierten Netzlayout nicht enthalten ist, und bestimmen, welche Haltung im Netzlayout durch diese ersetzt werden kann, (3) die Haltung wechseln, (4) die Kosten des neu entstandenen Layouts errechnen, und sie mit denen des vorigen Layouts vergleichen, (5) wird eine Verbesserung festgestellt, dann ersetzt das neue Layout das vorherige. Dann beginnt der Algorithmus erneut seine Suche nach einer Haltung (ab Schritt 2). Das Verfahren wird abgebrochen, wenn jeder weitere mogliche Wechsel keine verbesserte Lösung hervorbringt. Die Hydraulik des Kanalsystems wird nicht berücksichtigt. Alle Kanale erhalten den gleichen Durchmesser. Zusammenfassend besteht dieses heuristische Verfahren aus zwei Teilen: (i) Erzeugung eines neuen Netzlayouts durch den Wechsel einer Haltung und (ii) Bewertung des neu entstandenen Netzlayouts. Das Verfahren wurde mit unterschiedlichen Anfangslosungen getestet. In den meisten Fällen wurde die gleiche Lösung erreicht. Dennoch kann das Vefahren nicht garantieren, die optimale Losung gefunden zu haben.

Walsh u. Brown [101] stellen ein Verfahren zum optimalen Design von Kanalisationen dar. Dabei sind die Netztopologie und die Bemessungsabflüsse vorgegeben. Unter Beachtung der Restriktionen wird für jede Haltung des Kanalsystems eine Region zulässiger Lösungen *(region of feasible solutions)* definiert. Die Aufgabe wird als ein sequentieller Entscheidungsprozeß mittels der Dynamischen Programmierung (DP) gelöst. Der Lösungsansatz baut auf dem von Haith [42] auf. Das Verfahren besteht aus zwei Bausteinen: (i) ROFS (Region of Feasible Solutions) und (ii) OVACS (Optimal Vertical Alinement of Collection System). Für jede Haltung stellt ihre minimale Sohlenhöhe (the Lowest Critical Elevation (LCE)) einen Punkt der oberen Grenzlinie (Upper Boun- $\langle U \rangle$  der Region zulässiger Lösungen dar. Jede der nächstfolgenden zulässigen Sohlenhöhen kann mit der LCE eine UB definieren. Die Gerade mit der geringsten Steigung wird als die UB definiert. Die kleinste Sohlenhöhe am Haltungsanfang und das maximal zulässige Sohlengefälle definieren die untere Grenzlinie (Lower Boundary  $(LB)$ ) der Region. Der Lösungsalgorithmus führt folgende Schritte aus: (1) Abgrenzung der Region zulässiger Lösungen, (2) Diskretisierung der Sohlenhöhen entlang der durch die LCE vertikal durchgehenden Achse, (3) von einer aus Schritt 2 resultierenden Sohlenhöhe werden Gefälle zum Haltungsanfang und -ende projiziert, (4) für ein Gefälle aus Schritt 3 wird auf das kleinstmögliche Profil zur Ableitung des Abflusses aufgerundet, und die Kosten der Haltung werden errechnet, (5) die Kosten der Haltung werden zu den Kosten des Netzteils bis zum Haltungsanfang addiert, (6) fur jedes der Gefalle aus Schritt 3, Schritte 4 und 5 wiederholen, und dann aus den resultierenden Lösungen die mit den geringsten Kosten speichern, (7) für iede der Sohlenhöhen aus Schritt 2, Schritte 3 bis 6 wiederholen, (8) für jede Haltung der Kanalisation Schritte 1 bis 7 wiederholen. Das Verfahren ermittelt am Systemende eine Reihe kostengunstiger Lösungen, darunter die kostenminimale Lösung. Das Verfahren wurde an zwei Verästelungsnetzen getestet, einem 12-Kanten-Netz und einem 101-Kanten-Netz. Im Vergleich zu konventionellen Verfahren stellten die Autoren Verbesserungen der Kosten zwischen 6,  $1\%$  und 7,  $1\%$  fest.

Mays u. Yen [65] verwenden die Dynamische Programmierung (DP) und die Dif ferentielle Diskrete Dynamische Programmierung (DDDP) als Ansatze zur Bestimmung kostenminimaler Profile und Verlegungstiefen der Kanäle eines Entwasserungssystems. Die Topographie des Einzugsgebiets, die Netztopologie und die Bemessungsabflüsse sind gegeben. Die Hydraulik im Kanalnetz wird nicht nachgebildet. Im Fall eines seriellen Kanalsystems (serial sewer system), in dem ein Knoten oder Schacht nur zwei Haltungen miteinander verknupft, wird die Stufe-fur-Stufe Vorgehensweise der DP wie folgt implementiert: (1) Am Haltungsende die erste Scheitelhöhe (crown elevation) j gleich dem maximal zulässigen Wert setzen,  $(2)$  am Haltungsanfang den Bereich der zulassigen Scheitelhohen diskretisieren, (3) das Gefalle zwischen der Scheitelhöhe  $j$  am Haltungsende und einer der Scheitelhöhen  $k$  am Haltungsanfang bestimmen, und auf das kleinstmögliche Profil zur Abflußableitung aufrunden, (4) die Kosten dieser Haltung berechnen, (5) Schritte 3 bis 4 für jede der Scheitelhöhen k am Haltungsanfang wiederholen, dann die beste Losung davon speichern, (6) weiter mit der nächsten Scheitelhöhe  $j$  am Haltungsende, Schritte 3 bis 5 wiederholen,  $(7)$  für jede Haltung im Kanalnetz Schritte 1 bis 6 wiederholen. Im Fall eines verastelten Kanalsystems (branched sewer system) wird das Kanalnetz zunachst in serielle Untersysteme  $\beta$  (serial subsystems) zerlegt, um auf jedes dieser Untersysteme den für ein serielles Kanalsystem o. a. DP-Algorithmus anwenden zu können. Um Rechenzeit und Speicherbedarf der DP zu reduzieren, verwenden die Autoren die DDDP. Die DDDP wird von Heidari et al. [44] als ein iteratives Verfahren definiert, das die Rekursionsgleichung der DP einsetzt, um einen verbesserten Pfad (improved trajectory) unter den diskreten Systemzustanden in einem Korridor (corridor) um einen Versuchspfad (trial trajectory) zu finden. Eine Iteration besteht darin, einen Korridor um einen Versuchspfad zu bilden, die DP im Korridor anzuwenden, und den verbesserten Pfad als Versuchspfad der nächsten Iteration zu übernehmen. Der Bereich innerhalb des Korridors wird nach der Größe  $\Delta s$  diskretisiert. Die resultierenden Scheitelhöhen werden auch lattice points genannt. Es wird solange iteriert bis keine weitere Verbesserung der Zielfunktion (der Kosten) erreicht wird. Dann wird die Größe  $\Delta s$  verkleinert, so daß der Korridor um den Versuchspfad enger und feiner diskretisiert wird. Der Ablauf wiederholt sich bis keine weiter verbesserte Lösung gefunden wird, oder  $\Delta s$  ein Minimum erreicht. Zum Vergleich wurden die Lösungsverfahren nach der DP und nach der DDDP an einem Beispielnetz von 21 Knoten und 20 Haltungen getestet, im Fall der DDDP mit unterschiedlicher Diskretisierung des Korridors. Die besten Losungen beider Verfahren unterschieden sich

weniger als 1; 0% voneinander. Der wesentliche Unterschied lag in der Rechenzeit. Die DDDP brauchte weniger als 30; 0% der Rechenzeit der DP. An diesem Beispiel konnten die Autoren keinen großen Unterschied in Bezug auf die Speicherbelegung feststellen. Dennoch ist zu erwarten, daß die DDDP weniger Speicher als die DP beansprucht. Außerdem machen die Autoren folgende Bemerkungen: (i) Wenn die DP mit diskreten Variablen (wie z. B. den Scheitelhohen einer Haltung) verwendet wird, dann kann das Optimum nur annahernd erreicht werden, mit einer feineren Diskretisierung kann eine bessere Lösung erzielt werden (Heidari [43]), und  $(ii)$  die DDDP kann zu einem lokalen Optimum konvergieren (Heidari [44]).

Mays u. Wenzel [63] vergleichen zwei Ansätze zum optimalen Design von mehrstufigen verästelten Kanalsystemen *(multilevel branching sewer systems)*. Als Optimierungsmethode verwenden beide Ansätze die Differentielle Diskrete Dynamische Programmierung (DDDP). Im ersten Ansatz wird das Kanalnetzdesign als eine nichtserielle Optimierungsaufgabe (nonserial optimization problem) behandelt, d. h. das mehrstuf ige verastelte Kanalsystem wird vor Anwendung der DDDP in serielle Untersysteme zerlegt. Dieser Ansatz ist von Mays u. Yen [65] dokumentiert worden. Im zweiten Ansatz wird das Kanalnetzdesign als eine serielle Optimierungsaufgabe (serial optimization problem) behandelt, d. h. das Kanalsystem wird vor Anwendung der DDDP durch imaginare Linien aufgegliedert. Der wesentliche Unterschied zwischen dem nichtseriellen und dem seriellen Ansatz liegt darin, wie die Stufen im Optimierungsvorgang def iniert werden. Im nicht-seriellen Ansatz wird ein Schacht oder eine Haltung als eine Stufe modelliert. Im seriellen Ansatz kann eine Stufe aus mehreren Haltungen einschließlich Schacht am Haltungsanfang bestehen. Der serielle Ansatz führt den Be- $\alpha$ -knoten-linienten diese imaginaren linearen linearen diese imaginaren daturchean werden dadurch definiert, daß sie Knoten verbinden, die von der Senke gleich entfernt sind, d. h. jeder Knoten auf einer Iso-Knoten-Linie (IKL) wird durch genauso viele Haltungen von der Senke getrennt. Argaman et al. [3] haben diese Linien *drainage lines* genannt. Im seriellen Ansatz zerlegen die IKL das Kanalsystem in Stufen. Die DDDP wird dann fur jede Haltung einer Stufe ausgefuhrt, bevor der Algorithmus zur nachsten Stufe uber geht. Wenn die letzte Stufe des Systems erreicht wird, dann wird der Pfad der besten Lösung rückwärtsgehend stufenweise verfolgt. Dieser verbesserte Pfad wird dann der

Versuchspfad der nachsten Iteration im DDDP-Ablauf. Das Iterationsverfahren wird beendet, wenn essich keine weitere Verbesserung der Losungen ergibt, oder wenn das Diskretisierungsintervall  $\Delta s$  innerhalb des Korridors ein Minimum erreicht. Die zwei Lösungsalgorithmen wurden anhand eines Beispiels verglichen. Das Beispielnetz bestand aus 21 Schachten und 20 Haltungen. Das Netzlayout, die Gelandetopographie und die Bemessungsabflüsse waren gegeben. Das Design nach dem seriellen Ansatz wurde under um  $\alpha$ ; 4% kosten als der nicht-seriellen Ansatzen Ansatz. In Bezugnung der nicht-serien Bezugnung auf die Rechenzeit und den Speicherbedarf waren auch keine eindeutigen Vorteile eines Verfahrens gegenuber dem anderen festzustellen. Das fuhrten die Autoren auf die Größe und Struktur des Beispielnetzes zurück, denn für größere Netze mit einem hohen Grad an mehrstufiger Verästelung ist zu erwarten, daß der serielle Ansatz Vorteile aufweist. Modelltechnisch erwies sich ein eindeutiger Vorteil des seriellen Ansatzes: Der Lösungsalgorithmus konnte einfacher programmiert werden, das Kanalnetz konnte

Mays et al. [64] gliedern die Kostenoptimierung eines Entwasserungssystems in zwei Teile:  $(i)$  Die Optimierung des Systemlayouts, und  $(ii)$  für ein vorgegebenes Netzlayout die Optimierung der Parameter, die das Design der Kanäle bestimmen (Scheitelhöhen, Gefalle, Durchmesser und Sohlentiefen der Schachte). Dieses heuristische Modell besteht aus zwei miteinander verknupften Phasen: (i) Kombiniertes Layout- und Design (LDOSS1) und (ii) Design fur ein vorgegebenes Layout (LDOSS2). LDOSS1 ist ein Verfahren, das die Wahl des Systemlayouts und die Bemessung der Kanale umfat. Auf jeder Stufe des Optimierungsvorgangs wird mittels eines Modells für Verknüpfungen *(connectivity model)* eine Netzkonfiguration aus den für diese Stufe möglichen Konfigurationen selektiert. LDOSS2 wird zur Bestimmung des optimalen Designs des aus LDOSS1 erhaltenen Layouts eingesetzt. Da die Netztopologie noch festzulegen ist, werden die Iso-Knoten-Linien (IKL) derart gelegt, daß sie Knoten mit ähnlichen Geländehöhen miteinander verbinden. Der Standort der Senke ist frei wählbar. Durch die IKL wird das Kanalsystem in Stufen zerlegt. Jeder Knoten auf der IKL n kann mit einem oder mehreren Knoten auf der IKL  $(n + 1)$  verbunden werden. Beginnend am Systemanfang wird die Dif ferentielle Diskrete Dynamische Programmierung (DDDP) (Mays u. Yen jeder Stufe fur in Japanese function function  $\mathcal{M}$  is the verbindung of  $\mathcal{M}$  is the verbindung  $\mathcal{M}$  is the verbindung of  $\mathcal{M}$  is the verbindung of  $\mathcal{M}$  is the verbindung of  $\mathcal{M}$  is the

den Knoten zwei aufeinanderfolgender IKL verwendet. Für jede der Scheitelhöhen am Haltungsende innerhalb des Korridors wird die zugehorige beste Losung gespeichert. Der Prozeß geht stufenweise stromabwärts vor bis das Systemende erreicht wird. Nachdem die DDDP für jede mögliche Verbindung (Haltung) zwischen der IKL n und IKL  $(n + 1)$  durchlaufen ist, soll das beste Layout für diese Stufe bestimmt werden. Es ist nicht moglich die zulassigen Verbindungen zwischen zwei aufeinanderfolgenden IKL in den DDDP-Prozeß als zweite Entscheidungsvariable einzubinden, denn die Abflußwerte für die stromabwärts liegenden Haltungen können nicht bestimmt werden, solange die Verknupfungen aufder stromaufwarts liegenden Stufe nicht festgelegt worden sind. Dennoch, um die Verknupfungen mittels der DDDP zu bestimmen, mute der Algorithmus zunachst das gesamte System durchlaufen. Daher verwenden die Autoren in diesem Abschnitt des Verfahrens ein Modell fur Verknupfungen (s. o.), das die Layoutoptimierung als eine Aufgabe der 0-1-Ganzzahligen Programmierung ( 0-1 *integer*  $linear programming (ILP)$  ) löst. Dieser Modellansatz berücksichtigt jeweils zwei aufeinanderfolgende Stufen des Systems und ermittelt das beste Layout fur die erste dieser Stufen. Das gesamte Modell besteht aus folgenden Schritten: (1) LDOSS1 fuhrt eine erste Iteration aus, das ergibt ein Design fur den anfangs aus den anfangs angenommenen Versuchspfad, Layout und Design werden für den Fall gespeichert, daß das Layout sich danach ändert, (2) LDOSS1 führt eine zweite Iteration mit dem verbesserten Pfad der ersten Iteration als Versuchspfad aus, (3) die Layouts werden miteinander verglichen, (4) sind die Layouts gleich, dann fuhrt LDOSS1 eine weitere Iteration mit dem verbesserten Pfad aus der vorhergehenden Iteration als Versuchspfad aus,solange bis ein neues Layout erhalten wird, (5) unterscheiden sich die Layouts voneinander, dann werden das neu erhaltene Layout und das zugehorige Design gespeichert, und das Modell schaltet auf LDOSS2 um, um fur das vorherige Layout das kostenminimale Design mittels der DDDP zu bestimmen, dieses optimale Design wird gespeichert, um es abschließend mit den anderen Lösungsdesigns zu vergleichen; darauf schaltet das Modell auf LDOSS1 zurück, ausgehend vom verbesserten Pfad der in Schritt 5 gespeicherten Lösung führt LDOSS1 eine weitere Iteration aus. Der Prozeß wiederholt sich ab Schritt 3 bis das minimale Diskretisierungsintervall  $\Delta s$  im Korridor erreicht wird. Wird das minimale  $\Delta s$  im LDOSS1 erreicht, dann ist zu überprüfen, ob das Netzlayout sich innerhalb der letzten 3 Iterationen verandert hat. Liegt keine Veranderung vor, dann wird der Rechenvorgang beendet. Liegt eine Veränderung vor, dann ist zu überprüfen, ob LDOSS2 auch fur das letzterzeugte Layout ausgefuhrt worden ist, bevor der Rechenvorgang beendet wird. Hinsichtlich der Optimalitat der Losung bemerken die Autoren: (i) Weil die DDDP als Optimierungsmethode verwendet wird, kann das globale Optimum nicht garantiert werden,  $(ii)$  im Modell für Verknüpfungen (s. o.) werden jeweils zwei aufeinanderfolgende Stufen berücksichtigt, daher kann nicht garantiert werden, daß das ermittelte Layout optimal für das gesamte Kanalsystem ist, *(iii)* die Wahl der IKL, den Geländehöhen der Knoten folgend, schließt andere mögliche Netztopologien aus, *(iv)* die Hydraulik des Systems wird auf stationäre Abflüsse vereinfacht, eine hydrologische oder hydrodynamische Abflußberechnung in den Kanälen könnte bessere Lösungen erzielen.

Orth [71] beschreibt die Anwendung der Dynamischen Programmierung an einem Beispiel zur Hohenoptimierung eines Hauptentwasserungskanals, die die Ermittlung der Gefalle und Durchmesser der Leitung sowie die Abstande von Pumpwerken umfat. Vorgegeben sind die Leitungstrasse, der Durchfluß und mögliche Standorte für Pumpwerken. In der Leitungsabschnitten in der den zur Verfugung als der der Durchmesser das Gefalle bestimmt. Pumpwerke werden unter der Annahme einer konstanten Forderhohe in die Rechnung einbezogen. Zugleich werden die Leitungsabschnitte auch so weitergefuhrt, als waren keine Pumpwerke vorhanden. Das Verfahren beginnt am Ende des ersten Leitungsabschnitts, wo in Kastchen die Kosten der zu ihnen fuhren den Abschnitte eingetragen werden. Am Ende des zweiten Abschnitts ergeben sich die Kosten bis zu diesen Kästchen einschließlich der Kosten am Abschnittsanfang. Das Aufaddieren der Kosten wird abschnittsweise bis zum Kanalende ausgefuhrt. Ein Kästchen kann über verschiedene Wege erreicht werden, nur derjenige mit den niedrigsten Kosten wird weiterverfolgt. Am Kanalende resultieren die minimalen Kosten und rückwärtsgehend kann der Lösungsweg wiedergewonnen werden.

Froise u.Burges [33] verwenden die Dynamische Programmierung (DP) zum kostenminimalen Design von Entwasserungssystemen, die auch Speicherelemente an den Netzknoten enthalten können. Das Netzlayout, zeitvariante Abflußbelastungen, Standorte und Geländehöhen der Knoten sowie die Fließrichtung der Haltungen sind vorgegeben. Kommerzielle Kreisprofile werden berücksichtigt. Die Kostenfunktionen für die Kanale sowie fur die Speichervolumina werden der Literatur entnommen. Entscheidungsvariablen sind die Profile und Abflüsse (an den Knoten mit Speichervolumina). Zustandsvariablen sind die Abflußwellen, die Speichervolumina und die Sohlenhöhen der Haltungen. Jede Haltung wird als eine Stufe betrachtet. Auf jeder Stufe werden folgende Schritte ausgefuhrt: (1) Am Haltungsanfang wird der Bereich der zulassigen Sohlenhöhen diskretisiert, (2) für jede Sohlenhöhe aus Schritt 1 wird die anfallende Zuflußreihe an diesem Knoten mit den ggf. aus anderen Haltungen herkommenden Abflüssen überlagert, (3) der maximale Abflußwert dieser Welle wird diskretisiert, dadurch werden jeweils zwei Abflußvolumina bestimmt, ein Volumen wird dem Netz zugeführt, das andere wird gespeichert, (4) mit jedem Abflußwert aus Schritt 3 werden fur jedes verfugbare Prof il das Gefalle des Kanals und die Sohlenhohen am Haltungsende unter Einhaltung der Restriktionen bestimmt, (5) die Kosten fur die gefundenen Lösungen werden errechnet, (6) am Haltungsende wird der Bereich der aus Schritt 4 resultierenden Sohlenhöhen diskretisiert, und von jedem Diskretisierungsintervall wird die Lösung mit den niedrigsten Kosten ausgewählt, (7) für jede dieser Lösungen wird die Abflußganglinie am Haltungsende berechnet. Dieser Vorgang wiederholt sich bis zum Systemende. Das Modul zur Abf luberechnung besteht aus dem Design- und dem Simulationsteil. Der Designteil gehort zum Optimierungsvorgang, wobei das Gefalle fur den Bemessungsabfluß und den gewählten Profilquerschnitt unter der Annahme des Normalabflusses bestimmt wird. Der Simulationsteil berechnet die Abflußtransformation im Kanal, indem die Kontinuitats- und die Bewegungsgleichung fur die eindimensionale Strömung gelöst werden. Alternativ wird der Abfluß nach dem kinematischen wellenansatz berechnet. Die Autoren verwenden verwenden diesen Autoren Gefalle groepen Ansatz fur diesen diese 0; 0005 und fur Durchmesser kleiner als 1; 22m (4f t), da diese die Kosten nicht wesentlich beeinflussen. Rechnungen wurden an einem Beispielnetz mit 7 Knoten und 6 Kanten ausgefuhrt. Das Netz wurde jeweils mit den gleichen Zuf luwellen an den einzelnen Knoten berechnet: Mit Zuflußwellen gleichen Maximalabflußwerts und verschiedener Volumina sowie mit Zuflußwellen gleichen Volumens und unterschiedlicher Maximalabflußwerte. Mit gleichen Wellenvolumina werden die Kosten geringer, wenn der Maximalabflußwert kleiner wird. Im Fall gleichen Maximalabflußwerts und unterschiedlicher Wellenvolumina sind die Kosten von Netzen mit Speicherelementen an den Knoten um 12,0% kleiner als die ohne Speicherung. Die Autoren bemerken, daß im Vergleich zu konventionellen Verfahren der vorgelegte Lösungsansatz die Kosten um 30,0% reduzieren könnte, aufgrund der Speichervolumina im Netz, der optimalen Profile und der verwendeten hydraulischen Abflußberechnung.

Cembrowicz u. Krauter [17] entwickeln ein mathematisches Modell, das kostenoptimales Layout und Design eines Systems von Hauptsammlern bei stationärer Belastung unter Einhaltung von Nebenbedingungen ermittelt. Einem Element  $(B_k)$  der Menge aller möglichen Baumkonfigurationen  $(B)$  für ein Kanalnetz kann über die Designoptimierung eine Bewertung  $c_k = f(B_k)$  zugeordnet werden, die die Kosten des optimalen  $\Omega$  datarstellt. Die Ermittlung der optimalen Trassenfuhrung der optimalen Trassenfuhrung dann  $\Omega$ wie folgt formuliert:  $\min_{B_k \in B}(c_k)$ , dafür setzen die Autoren Evolutionsstrategien mit den Mechanismen der Mutation, Rekombination und Selektion ein. Ein Layout  $B_k$ wird vektoriell beschrieben, dabei entspricht jede Komponente  $e_i^*$  derjenigen Kante, die den Knoten i entsorgt. Stehen mehrere Kanten zur Entsorgung eines Knotens zur Verfugung, dann kommt durch zufallige Auswahl einer Kante eine Mutation, d. h. ein neues Layout  $B'_k$  aus  $B_k$ , zustande. Die Anzahl der Knoten, an denen Kanten zu wechseln sind, wird mittels einer exponentiellen Dichtefunktion mit dem Mittelwert  $\mu$  bestimmt. Die zu mutierenden Knoten werden mit gleicher Wahrscheinlichkeit ausgewahlt. Die neuen Kanten an diesen Knoten werden ebenfalls mit gleicher Wahrscheinlichkeit aus der Menge der abgehenden Kanten ausgewahlt. Der Rekombination dienen zwei Layoutvektoren als Eltern, und davon wird mit gleicher Wahrscheinlichkeit ein Vektor als Basislösung gewählt. Mit der Wahrscheinlichkeit p  $(p \ll 1)$  verbleibt jede Kante  $e_i$  in der Basislösung. Die Auswahl der Eltern wird auch nach einer exponentiellen Dichtefunktion vorgenommen. Jede neu resultierende Lösung wird der Population von  $n_p$  Lösungen zugefügt. Die Selektion erfolgt, indem von den  $(n_p + 1)$  Lösungen diejenige Lösung eliminiert wird, deren Zielfunktionswert die anderen Lösungen dominieren ("dominieren", hier mit der Bedeutung: Nach vordefinierten Kriterien vergleichsweise "besser sein"). Die Mutationsschrittweite wird mittels der 1=5-Erfolgsregel\ von Rechenberg [78] gesteuert. Die Autoren verkleinern  $\mu$  und p, wenn im Durchschnitt von r Mutationen weniger als r/5 zu Verbesserun-

gen fuhren und vergroern sie, wenn mehr als r=5 Mutationen Verbesserungen liefern. Der Algorithmus enthalt folgende Schritte: (1) Zufallswahl einer Population von  $n_p$  zulässigen Layoutvektoren und Berechnung der zugehörigen Zielfunktionswerte mit Hilfe der Designoptimierung, (2) Bestimmung einer neuen Lösungsgeneration: Zufallswahl von zwei Eltern, Mutation der Eltern, Rekombination der Eltern, Uberpr ufung der Zulässigkeit und Berechnung des Zielfunktionswertes der neuen Lösung durch die Designoptimierung, Einfugen der neuen Losung in der Population, Elimination der in der Population dominierten Losung, (3) Modif ikation von und p nach der 1=5- Erfolgsregel\ , (4) Wiederholung ab Schritt 2. Das Verfahren wird abgebrochen, wenn die Zielfunktionswerte auf ein vorgegebenes Maß konvergieren oder in einer festgelegten Anzahl von Populationen keine Verbesserung mehr erreicht wird. Zur Designoptimierung, d. h. Bestimmung der optimalen Prof ile und Verlegungstiefen der Kanale, wird die Dynamische Programmierung verwendet. Das Kanalsystem wird durch Iso-Knoten-Linien in Stufen aufgegliedert. Der Bereich der zulässigen Sohlenhöhen wird in Intervalle sowohl am Haltungsanfang als auch am Haltungsende unterteilt. Ausgehend von der maximal zulässigen Sohlenhöhe am Haltungsanfang werden nacheinander für die zur Verfugung stehenden Durchmesser Sohlenhohen und Zielfunktionswerte (Kosten) am Haltungsende bestimmt. Fallen zwei Lösungen in ein Intervall zusammen, dann wird die Lösung mit den höheren Kosten eliminiert. Ferner wird die Lösung eliminiert, die durch eine andere Losung mit geringerer Sohlentiefe und niedrigeren Kosten dominiert ist. Hat eine Kante mehr als eine Vorgangerkante, dann werden die Verlegungshohen der Kante aus denen der Vorgangerkanten abgeleitet. Diese Prozedur wird strangabwärts bis zum Systemende fortgeführt. Zur Verifikation des Modells wurde die Schmutzwasserkanalisation eines Stadtteils von Karlsruhe (ca. 42 km) berechnet. Auf der Grundlage des bestehenden Netzes wurde ein Systemgraph zur Optimierung entwickelt. Der Rechenvorgang wurde nach 490 Generationen beendet. Allgemein ergab ein Vergleich der Losung mit dem bestehenden Netz eine Reduzierung der Durchmesser im Hauptsammler, was einen wirtschaftlicheren Entwurf bedeutet.

Walters [102] stellt eine Methode zur Ermittlung des optimalen Layouts eines Kanalnetzes dar, das eine gegebene Anzahl von Abwassererzeugern miteinander verknupfen soll. Das Kanalnetz ist unter Einhaltung der Restriktionen als ein aus Freispiegelkanalen bestehendes Verastelungsnetz zu gestalten, indem die Abwassererzeuger an den Hauptsammler anzuschließen sind. Diese Methode zur Layoutoptimierung ist darauf beschränkt, daß jeder Ort, von dem aus das Abwasser abzuleiten ist, durch einen einzigen Kanal an den Sammler zu verbinden ist, und daß diese Abwassererzeuger nach einer vordefinierten Reihenfolge an den Sammler anzuknüpfen sind. Das Kanalnetz wird als ein serielles System (serial system) betrachtet, und die Dynamische Programmierung (DP) wird zur Lösung eingesetzt. Mittels Rastergitter werden die Flachen moglicher Standorte der Schachte untersucht. Fur jeden Punkt eines Gitters wird die DP wie in Mays und Yen [65] angewendet. Zur Eingabe gehoren auch die Koordinaten und Gelandehohen des Rastergitters sowie an den Abwassererzeugern. An einem Beispielnetz mit 4 Abwassererzeugern und einer Senke wurden die Standorte von 3 Verknüpfungsschächten sowie die Durchmesser und Gefälle der Kanäle optimiert. Im Vergleich zu einem Kanalnetz mit einem vorgegebenen Layout und minimalen Einbautiefen zeigte das Ergebnis eine Verbesserung von 13; 5%. Im Vergleich zu diesem Kanalnetz aber mit optimierten Durchmessern und Gefallen der Kanale wies das Ergebnis der Optimierung vom Layout und Design eine Verbesserung von 5; 5% auf. Der Autor bemerkt, daß in der Praxis vorkommende Möglichkeiten zur Auswahl der Standorte von Schachten im Netz aufgrund der vor Ort vorhandenen Gegebenheiten, wie z. B. Straßenmuster, sehr gering sind. An einem Regenableitungssystem eines Wohngebiets stellte er fest, daß die aus der Optimierung resultierenden Layouts sich wenig von Layouts, die nach Schatzverfahren aus der Praxis ermittelt wurden, unterschieden.

In einer zweiten Phase des Forschungsvorhabens erweitern Cembrowicz u. Krauter [18] das in der ersten Phase (Cembrowicz u. Krauter [17]) zur Designoptimierung entwickelte Verfahren auf instationare Belastungen. Die Zielfunktion der Optimierungsaufgabe setzt sich aus den Kosten der Schachte und Kanale zusammen. Die Nebenbedingungen sichern die Einhaltung der Restriktionen. Außer dem an einem Knoten anfallenden stationären Trockenwetterabfluß wird die Zeitreihe des diesem Knoten von der Oberfläche zufließenden instationären Niederschlagsabflusses gegeben, damit ergibt sich zu jedem Zeitpunkt der Abfluß am Anfang einer Haltung aus der Summe der Abflüsse aus den stromaufwärts liegenden Haltungen und der am Knoten anfallenden Belastung. Die Anwendung der Dynamischen Programmierung zur Bestimmung optimaler Prof ile und Sohlentiefen des Kanalnetzes verlauft prinzipiell wie im Fall stationärer Belastung, mit dem Unterschied, daß der Zustandsraum auf den Spitzenabfluß erweitert wird, d. h. eine Lösung wird nicht nur durch die Sohlentiefe  $(s_i)$ , die Nosten  $(c_j)$ , sondern auch durch den maximalen wert der Abflubreihe ( $Q_j$  = ) charakterisiert. Daher wird die Elimination dominierter Lösungen wie folgt ausgeführt: Eine Losung  $(s_{j,k}, Q_{j,k}^+, c_{j,k})$  wird einminiert, wenn eine Losung  $(s_{j,l}, Q_{j,l}^-, c_{j,l})$  mit der Relation  $(s_{j,k}, Q_{j,k}^+, c_{j,k}) > (s_{j,l}, Q_{j,l}^+, c_{j,l})$  existiert, was  $s_{j,k} > s_{j,l}$  und  $Q_{j,k}^-, > Q_{j,l}^{+,}$  und  $c_{j,k} > c_{j,l}$  bedeutet. Bei Kanaleinmündungen werden alle Lösungen in einem Zustandsraum mit Lösungen der anderen zufließenden Zustandsräume kombiniert. Der Niederschlagsabfluß in Kanalisationsnetzen, der als eindimensionale, instationäre, leicht ungleichformige Stromung angenommen werden kann, wird mathematisch durch die Saint-Venant Gleichungen berechnet. Um Rechenaufwand zu reduzieren, werden ausgehend von dem Gleichungssystem vereinfachte Ansätze untersucht: (*i*) Reine Translation  $(TRANS)$ ,  $(ii)$  kinematische Welle (KINW),  $(iii)$  vereinfacht instationär ungleichförmige Stromung (VINSTUG) und (iv) instationar ungleichformige Stromung (INSTUG). Uber die Mathematik der einzelnen Losungsverfahren wird auf den Bericht verwiesen. Diese Verfahren wurden an einem Kanalstrang mit Kreisprofil, mit jeweils Gefällen von 0; 1%, 0; 2%, 0; 5% und 1; 0% miteinander verglichen. Die Rechnungen wurden mit drei verschiedenen Abflußreihen durchgeführt. Die Ergebnisse zeigten, daß der Einfluß der Vereinfachungen der Saint-Venant Gleichungen sowohl auf die Form als auch auf den Maximalwert der Abflußwelle mit steigendem Gefälle und wachsender Fulle (Verhaltnis vom Volumen zu Spitzenabf lu ) rasch abnimmt. Der Rechenaufwand nimmt ebenfalls mit der Vereinfachung ab. Der Einfluß der vier Bausteine auf das Ergebnis der Optimierung wurde an einem Netz mit 12 Knoten und 11 Kanten untersucht (s. auch Cembrowicz u. Krauter [19]). Berücksichtigt wurden: Kreisprofile kommerzieller Durchmesser, eine vorgegebene betriebliche Rauhigkeit, Kosten fur die Kanäle ohne zusätzliche für die Schächte, minimale und maximale Fließgeschwindigkeiten und minimale Rohruberdec kungen. Als Abf lubelastung wurden die o.a. Wellen angenommen. Der Zufluß wurde simultan an neun Knoten des Systems eingeleitet. Fur jeden Belastungsfall wurden Rechnungen mit den vier Bausteinen, jeweils fur vier Geländeneigungen, durchgeführt. Die größte Kostendifferenz ergab sich zwischen den

 $(15, 5\%$  bezogen auf TRANS). Überraschende Ergebnisse ergaben z. B. eine größere Kostendifferenz zwischen TRANS und INSTUG (7,02%) für eine Geländeneigung von 0,5% als für eine Geländeneigung von 0,2% (2,46%). Für das Geländegefälle von  $1,0\%$  ergaben sich keine signifikanten Unterschiede. Ähnliche Ergebnisse wurden mit den anderen Wellen beobachtet. Die Autoren stellten fest, daß nur bei flachem Gelände sowie Belastungsreihen mit sehr geringer Fulle die rechenaufwendigen Ansatze VIN-STUG und INSTUG deutliche Verbesserungen der Optimierungsergebnisse ausweisen. Zur Vermeidung eines unnotigen Rechenaufwandes wurde vorgeschlagen, ein Sohlengefalle  $I_0$ , mit 0,05%  $\leq I_0 \leq$  0,5%, in Abhangigkeit von der Fulle der Zuffubwellen einzufuhren, so dab fur Sohlengefahe kleiner als  $I_0$  mit INSTUG und fur Sohlengefahe grober als  $I_0$  mit TRANS berechnet wird. Es wurde dennoch keine Angabe daruber gemacht, mit welchem Ansatz fur  $0,05\% \leq I_0 \leq 0,5\%$  berechnet wird. Auberdem bleibt die hydrodynamische Abflußberechnung auf den Fall strömenden Fließzustands beschrankt.

Walters u. Pereira [105] testen die Methode zur Ermittlung optimaler Durchmesser und Gefalle von Kanalen mit Hilfe der Dynamischen Programmierung (DP) (Walters [102]) an Regenabwasser- und Schmutzwasserkanalstrangen, die Kanalsysteme sind, in denen ein Knoten nur zwei Kanale miteinander verbindet (s. auch Pereira u. Walters [74]). Diese Kanalstrange werden simultan entworfen, indem eine Stufe im Entscheidungsproze der DP gleichzeitig aus zwei Kanalen besteht. In einem Beispiel wurden zwei Strange mit jeweils <sup>6</sup> Knoten und <sup>5</sup> Kanalen optimiert. Das Ergebnis war gegenuber einem Design mit der minimalen Verlegungstiefe um 24; 0% kostengunstiger. Theoretisch kann die Lösungsmethode auch für verästelte Netze eingesetzt werden, dennoch das wurde einen wesentlich hoheren Rechenaufwand bedeuten. Um das zu vermeiden, schlagen die Autoren vor, nur einen der beiden Kanalstränge, z. B. die Regenwasserleitung, zu optimieren und den anderen parallel dazu zu verlegen, denn das berechnete Beispiel zeigte, daß die Schmutzwasserleitung praktisch mit der minimal zulässigen Tiefe unter der des Regenwassers verlauft.

Li u. Matthew [59] stellen ein Modell zur Optimierung stadtischer Entwasserungssysteme dar. Das Modell besteht aus zwei Submodellen. Im Submodell I wird das Layout

als vorgegeben angenommen, und die Profile und Gefälle der Kanäle sowie Standorte von on-line Pumpwerken sind zu optimieren. Im Submodell II werden alle Variablen außer den Abflüssen konstant gesetzt. Dann sind die Abflußraten zu justieren, um die Zielfunktion zu minimieren. Die Zielfunktion erfat die Bau-, Betriebs- und Instandhaltungskosten des Kanalsystems. Die Zielfunktion wird folgendermaßen aufgestellt:  $F = min F(Q, H<sub>1</sub>, H<sub>2</sub>, **\Phi**), mit: Q, Vektor der stationären Abflüsse; H<sub>1</sub>, Vektor der$ Scheitelhöhen am Kantenanfang;  $H_2$ , Vektor der Kronhöhen am Kantenende;  $\Phi$ , Vektor der Indizes der Pumpwerke,  $\Phi_i = 0$  kein Pumpwerk vorhanden,  $\Phi_i = 1$  Pumpwerk vorhanden. Die Restriktionen werden als Nebenbedingungen formuliert. Im Submodell I wird die Zielfunktion in der Form  $F = min F(\mathbf{H}_1, \mathbf{H}_2, \Phi)$  geschrieben, und die Optimierung erfolgt nach der Dif ferentiellen Diskreten Dynamischen Programmierung (DDDP) (Mays et al. [64]). Im Submodell II wird die Zielfunktion in der Form  $F = min F(Q)$ geschrieben. Die Aufgabe wird mittels der "Suchrichtungsmethode" (searching direction method) gelöst. In diesem Submodell werden die Kanten des verästelten Netzes in "Sehnenzweige" (chord branch pipes) und "Baumzweige" (tree branch pipes) unterteilt. Ein Sehnenzweig hat keine Vorgängerkanten, daher ist der Abfluß gleich dem Zufluß am Kantenanfang. Der Abfluß in einem Baumzweig ist gleich der Summe aus dem Zufluß am Kantenanfang und den Abflüssen der Vorgängerkanten. Die Suchrichtungsmethode besteht darin, den Gradient der Zielfunktion  $F = F(\mathbf{Q})$  sowohl als Funktion der Abflüsse in den Sehnenzweigen als auch der Abflüsse in den Baumzweigen auszudrücken. Jeder dieser Gradienten wird "Suchrichtung" (searching direction) genannt. Die mathematische Ableitung der Gradienten zeigt, daß eine Verminderung der Zielfunktion dadurch erzielt werden kann, wenn die Abflüsse in den Sehnenzweigen vergrößert und in den Baumzweigen verkleinert werden. Dafür werden aus Sehnenzweigen Baumzweige und umgekehrt. Mit der Suchrichtungsmethode wird ein Netzlayout in der Weise erzeugt, daß die Fließstrecke geringer Durchflüsse minimiert wird, denn je größer der Durchfluß ist, desto kleiner das notwendige Sohlengefälle zur Einhaltung der minimal zulassigen Fliegeschwindigkeit, dadurch werden Einbautiefen kleiner, was die anfallenden Kosten reduziert. Das gesamte Modell umfat folgende Schritte: (1) Aus dem gegebenen vermaschten System, als Anfangslayout ein Minimalgerust (shortest path spanning tree) nach der Dijkstra-Methode aus der Graphentheorie erzeugen, (2) das

Submodell I für das im Schritt 1 erzeugte Layout ausführen, (3) die Suchrichtungen im Netz ermitteln, und die Kanten zum Statusaustausch auswahlen, (4) Statusaustausch ausführen, (5) die Zulassigkeit die Zulassigkeit des resultieren Layouts uberprochen, ggf. Schritte 3 und 4 mit dem nachstmoglichen Baumzweig wiederholen, (6) die Inzidenzmatrix und andere Parameter für das neu erhaltene Layout ermitteln, (7) das Submodell I für dieses Layout ausfuhren, (8) Schritte <sup>3</sup> bis <sup>7</sup> wiederholen bis die Zielfunktion innerhalb einer vorgegebenen Anzahl von Durchlaufen keine weitere Verbesserung aufweist. Das Modell wurde mit einer Schmutzwasserkanalisation getestet. Insgesamt wurden vier  $\mathbf{E}$  unterestentiander verglieden, namen kanalnetzentwurf eines erfahre- $\mathbf{E}$ nen Ingenieurs, als "bestehender Entwurf" bezeichnet, (ii) das Design mittels DDDP  $\begin{array}{ccc} \nu & \nu & \sqrt{2} & \mathbf{0} \end{array}$ ttelt durch die Dijkstra-Methode, und  $(iv)$  das Design mittels der DDDP für das Layout ermittelt durch die Suchrichtungsmethode. In den Fällen  $(i)$ ,  $(ii)$  und  $(iii)$  wurden zwei on-line Pumpwerke benötigt, im Fall  $(iv)$  nur eines. Der Vergleich stellt den Fall  $(iv)$  als die beste Losung dar, wenn auch das globale Optimum nicht garantiert werden kann.

Kuo et al. [58] erweitern das Illinois Least Cost Storm Sewer System Design Model (ILSD-1), um Pumpwerke an vorgegebenen Standorten und Kastenquerschnitte (box-sewers) (s. auch Kuo et al. [57]) im Kanalsystem einzubeziehen. Diese Weiterentwith  $\alpha$  beneated insection in the function of the function  $\alpha$  insiemed  $\alpha$  in  $\alpha$  ,  $\alpha$  in  $\alpha$ sein. Das Modell ILSD-1PB basiert auf den Modellansatzen von Mays u. Wenzel [63] und Mays u. Yen [65], die die Differentielle Diskrete Dynamische Programmierung (DDDP) verwenden. Der Abflußvorgang wird als eine Translation, d. h. zeitliche Verschiebung der Abflußganglinie, berechnet. Ein Pumpwerk besitzt ein Speicherbecken für das Zurückhalten des Abwassers, das in das Kanalsystem wieder eingeleitet werden soll. Die Betriebsweise eines Pumpwerks wird folgendermaßen angenommen:  $(i)$  Ist der Zufluß kleiner als der Förderstrom der Pumpe, dann ist die geförderte Abwassermenge gleich der Zuflußmenge,  $(ii)$  ist der Zufluß größer als der Förderstrom, dann wird die geforderte Menge gleich dieser angenommen, die Dif ferenz wird gespeichert, um es dann wieder ins Netz einzuleiten. Außerdem darf der Förderstrom eines Pumpwerks den Spitzenwert der Abflußganglinien nicht überschreiten. Ein minimales und maximales Volumen des Speicherbeckens sind einzugeben. Das Ableitungssystem wird durch IsoKnoten-Linien (IKL) in Stufen aufgeteilt. Wenn an einem Knoten  $m_n$  auf der IKL n ein Pumpwerk einzubinden ist, dann wird in die Stufe n zwischen den IKL n und  $(n+1)$  die Stufe  $n^0$  mit dem Knoten  $m_{n^0}$  eingefügt. Die Scheitelhöhen am Ende der in den Knoten  $m_{n^0}$  einlaufenden Haltungen und die Scheitelhöhe am Anfang der aus dem Knoten  $m_{n^0}$ auslaufenden Haltung werden als Zustandsvariablen berücksichtigt, ebenso der Förderstrom des Pumpwerks. Als Entscheidungsvariable am Knoten  $m_{n^0}$  auf der Stufe  $n^0$ dient die Dif ferenz zwischen der Scheitelhohe der auslaufenden Kante und der minimalen Scheitelhohe der einlaufenden Kanten. Diese Dif ferenz gilt als die Forderhohe des Pumpwerks. Die Kosten der Stufe  $n^0$  sind von der Förderhöhe und dem Förderstrom sowie vom Volumen des Pumpensumpfs abhangig. Der DDDP-Algorithmus verlauft im Modell ILSD-1PB analog zum ursprunglic hen Modell ILSD-1. Das Modell wurde fur ein Regenableitungssystem mit <sup>24</sup> Knoten, <sup>23</sup> Kanalen und einem Pumpwerk am Systemende in einer f lachen Region Taiwans eingesetzt. Die Netztopologie, die Belastungsabflüsse und die Kostenfunktionen für die Schächte, Kanäle und das Pumpwerk waren gegeben. Die Ergebnisse des Modells ILSD-1PB werden mit den Ergebnissen eines konventionellen Verfahrens verglichen. Die Kostenersparnisse mit ILSD-1PB beliefen sich auf 18,0%. Dennoch zeigte sich diese Lösung mit einem Pumpwerk und ohne in-line Speicherung aufgrund der tropischen Regen der Region als kostspielig. Die Lösung mit in-line Speicherung erwies sich ebenfalls als nicht finanzierbar. Erst mit einem Uberlauf und einem off-line Speicherbecken am Standort des Pumpwerks konnte eine fur die Region f inanziell tragbare Losung erreicht werden. Die Autoren unterstreichen, daß die Erweiterung des Modells ILSD-1 auf Pumpwerke insbesondere fur data Design in f lachen geeignet is  $\mathcal{L}(\mathbf{A})$  . Denote the lachen in function in function in f lachen in f lachen in f lachen in f lachen in f lachen in f lachen in f lachen in f lachen in f lachen in f lachen in Gebieten zu geringen Sohlengefallen der Kanale fuhren, wobei zu bemerken ist, da in einem solchen Fall große Abweichungen zwischen der reinen Translation und der hydrodynamischen Berechnungsweise aufgrund der Wellendampfung zu erwarten sind.

Walters u. Lohbeck [104] stellen zwei auf Genetischen Algorithmen basierende Methoden zur Auswahl des optimalen Layouts eines verastelten Rohrnetzes dar und vergleichen sie miteinander. In beiden Methoden wird das Layout aus einem gerichteten Basisgraph ermittelt. Die erste Methode verwendet eine binäre Darstellung (binary representation) und die zweite eine ganzzahlige Darstellung (integer representation).

Anschließend werden beide Verfahren anhand von Beispielnetzen mit einem Verfahren, das die Aufgabe mittels der Dynamischen Programmierung (DP) löst (Lohbeck [61]), verglichen. Nach den Autoren besteht das Design eines Rohrnetzes grundsatzlich aus zwei Phasen, nämlich der Auswahl des Layouts und der Wahl der Rohrdurchmesser. Hier befassen sie sich mit der ersten Phase. Die Aufgabe besteht darin, auf optimale Weise eine Quelle mit Bedarfsknoten zu verknupfen, so da jeder Knoten von einer einzigen Kante versorgt wird. Die binare Darstellung wird an einem Basisgraph veranschaulicht, in der Knoten jeweils von zwei Kanten in der Romeins von zwei Kanten (") versorgte der 1 $\rho$ werden können. Dann können die möglichen Layouts mittels der binären Codierung *(binary mapping)* wie folgt dargestellt werden:  $[00]$ ,  $[01]$ ,  $[10]$  und  $[11]$ , wobei ein Bit einer Kante an einem Knoten entspricht. Falls mehr als zwei Kanten zu einem Knoten konvergieren, dann können die Layouts entweder durch längere Bit-Folgen oder mit Hilfe von *dummy* Knoten erfaßt werden. Im ersten Fall erfolgt dann die Wahl an einem Knoten mit gleicher Wahrscheinlichkeit nur wenn die Anzahl der verfugbaren Kanten am Knoten gleich der Anzahl der codierten Ketten ist, z. B. fur einen Knoten mit <sup>4</sup>  $\Omega$  and  $\Omega$  and  $\Omega$  are given the Bit-Folge functionen ( $\Omega$ jede Kante, im anderen Fall wurde mehr als eine Bit-Folge einer Kante zukommen, so da diese Kante mit einer hoheren Wahrscheinlichkeit als die anderen gewahlt werden kann. Im zweiten Fall werden die dummy Knoten so eingefugt, da an einem Knoten höchstens zwei Kanten zusammenkommen, dadurch wird ermöglicht, daß eine Kante an einem Knoten durch genau ein Bit dargestellt wird. Sowohl im ersten als auch im zweiten Fall wird ein Layout durch eine codierte Kette definiert, die im Optimierungsablauf mit Hilfe der Genetischen Algorithmen ein Individuum darstellt. Grundsatzlich ist der gesamte Ablauf der zwei entwickelten Methoden gleich: (1) Eine Anfangsgeneration durch Zufallswahl erzeugen, (2) die Kosten der Individuen in der Population errechnen, (3) eine neue Generation durch Selektion, Crossover und Mutation erzeugen, (4) Schritte 2 und 3 bis zur Konvergenz wiederholen. Geeignete Populationsgrößen liegen zwischen 10 und 20 Individuen. Die Tauglichkeitsfunktion  $f$  (fitness function) wird von den Kosten des Individuums  $C_X$  (mit:  $C_X =$  Kantenlänge  $\sqrt{Durchflu\$ abgeleitet:  $f(C_X)=1-(C_X-C_{min})/(C_{max}-C_{min})$ , mit  $C_{min}$  die Kosten des billigsten Individuums und Cmax die Kosten des teuersten Individuums der Population. Die Se-
lektionswahrscheinlichkeit eines Individuums zur Reproduktion wird proportional zu dessen Tauglichkeit gesetzt. Das Crossover erfolgt paarweise. Jedes Bit in einer Folge kann mutiert werden. Die Mutationsrate wird in Abhängigkeit von der Netzgröße zwischen 0; 05 und 0; 1 gewahlt. Der Rechenvorgang wird als konvergent angenommen, wenn eine in j Generationen erhaltene Lösung in den nächsten j Generationen nicht verbessert wird. Alternativ zur binaren Darstellung steht die ganzzahlige Codierung (integer mapping), die in der zweiten Methode verwendet wird. Sie garantiert eine Wahl mit gleicher Wahrscheinlichkeit unter den Kanten, die einen Knoten versorgen können. z. B. für eine Wahl unter drei Kanten ist dann zwischen [1], [2] und [3] zu wählen. Das Crossover erfolgt wie in der ersten Methode. Bei der Mutation ist zu berücksichtigen, da es jetzt fur  $\mathcal{M}$  mehr Moglie als  $\mathcal{M}$ Knoten mit mehr anhängenden Kanten mit einer größeren Wahrscheinlichkeit als Knoten mit weniger Kanten mutiert werden, wie es auch im Fall der binaren Codierung sein sollte. Im Verfahren, das die Aufgabe mittels der DP lost, entspricht ein Knoten im Netz einer Stufe im Entscheidungsprozeß, und die Entscheidung auf jeder Stufe hängt von der in der Zustandsvariable abgespeicherten Information über die möglichen Verknupfungen den Knoten den Knoten stromabwarts ab (s. Lohbech in Lohbech (61). Der er Speicherbedarf dieses Verfahrens nimmt im Optimierungsablauf rasch zu. Das grote der Beispielnetze, ein Gitter bestehend aus 6-mei der Speicher-Speicher-Speicher-Speicherbedarfs nicht mit diesem Verfahren berechnet werden. Demgegenuber benotigten die Verfahren, die nach den Genetischen Algorithmen vorgehen, wesentlich weniger Speicher, denn die laufende Generation braucht nur die Information der vorhergehenden Generation. Die Rechenzeit des Verfahrens nach der DP nahm bei den größeren und stark vernetzten Beispielnetzen sogar schneller als der Speicherbedarf zu. Allerdings ermittelt dieses Verfahren das globale Optimum. Die Rechenzeit der Verfahren nach den Genetischen Algorithmen kann von einem Rechenfall zu einem anderen variieren. Im Vergleich zu dem Verfahren nach der DP konnte in 10 Rechenlaufen an einem der Beispielnetze fünfmal das globale Optimum erreicht werden, und durchschnittlich war die Rechenzeit kürzer. Der Vergleich zwischen der binären und der ganzzahligen Codierung ergab kurzere Rechenzeiten fur die ganzzahlige Codierung. Dennoch konnten an den Beispielnetzen keine eindeutigen Unterschiede bezüglich der Leistung beider Verfahren

festgestellt werden. Deshalb wurden weitere Rechnungen an Basisgraphen mit einem niedrigen und einem hohen Grad an Verknupfungen, wobei dieser Grad als die durchschnittliche Anzahl konvergierender Kanten pro Knoten def iniert wurde, ausgefuhrt. Die Netze mit einem niedrigen Grad an Verknupfungen bestehen aus <sup>70</sup> Knoten, die mit einem hohen Grad aus 34 Knoten. Rechnungen mit einer Populationsgröße von 20 Individuen, paarweisem Crossover, 100 Generationen in jedem Rechenlauf und einer Mutationsrate zwischen 0,002 und 0,02 ergaben, daß an den Netzen mit einem hohen Grad an Verknupfungen die ganzzahlige Codierung bessere Losungen erzielt.

Walters u. Smith [106] stellen ein Verfahren zur Ermittlung des optimalen Layouts eines Verastelungsnetzes aus einem ungerichteten Basisgraph, basierend auf Genetischen Algorithmen, dar. Der Losungsalgorithmus durchlauft prinzipiell die Schritte der Genetischen Algorithmen wie in Walters u. Lohbeck [104]. Der Unterschied dieses Verfahrens liegt darin, wie die Nachkommen einer Generation erzeugt werden. Daher bezeichnen die Autoren diesen Ansatz als evolutionaren Ansatz als evolutionarisme  $\mathbf{u} = \mathbf{u} \cdot \mathbf{u}$ von den Genetischen Algorithmen zu unterscheiden. Nach diesem Ansatz bilden die Kanten des Basisgraphs ( $BG$ ) eine Menge von "BaseArcs", denen zunächst jeweils eine beliebige Richtung zugeordnet wird. Dann ist es möglich, einen Untergraph G  $(1.22 \pm 0.7)$  and BaseBreakream BaseArcs zu definition  $\mathcal{L}$ , namelick $\mathcal{L}(\cdot)$ , der Menge der Kanten, die die vorab zugeordneten Richtungen haben, und "NegArcs $(G)$ " , der Menge der Kanten mit einer anderen Richtung als die vorab zugeordneten. Eine Kante, die weder in  $PosArcs(G)$  noch in  $NegArcs(G)$  enthalten ist, existiert nicht, und eine, die in beiden Mengen enthalten ist, ist eine ungerichtete Kante. Zur Erzeugung eines Nachkommen  $(PP)$  werden 2 Eltern  $(P1 \text{ und } P2)$  aus der Population gewählt. Zuerst werden beide Bäume überlagert, so daß alle Kanten von P1 und P2 zusammen in  $PP$  vorhanden sind.  $PP$  wird dann mutiert, so daß durch Zufall eine oder mehrere gerieden. Zur Erzeugung der G1 der Baume C1 der Baume C1 der Baume C1 der Baume C1 der Baume C1 d und C2 aus PP verwenden die Autoren den "Algorithmus des wachsenden Baums" (tree growing algorithm). Dieser Algorithmus durchlauft folgende Schritte, wobei C die Menge der im wachsenden Baum enthaltenen Knoten, A die Menge der im wachsenden Baum vorhandenen gerichteten Kanten, und AA die Menge der gerichteten Kanten, die mit gleicher Wahrscheinlichkeit in den wachsenden Baum aufgenommen werden

können, ist: (1) Die Wurzel des Baums  $(N_r)$  identifizieren, (2)  $C = [N_r]$  initialisieren, (3)  $A = \lceil \cdot \rceil$  initialisieren, (4)  $AA =$  [gerichtete Kanten, die im Basisgraph an der Wurzel anhängen], (5) durch Zufall eine Kante a aus AA wählen, (6)  $A = A + [a]$ , (7) den neu angeschlossenen Knoten merken, (8)  $C = C + [N]$ , (9) die Kanten, die im Basisgraph am Knoten N anhängen, merken (ausgenommen die Kante a), (10)  $AA$ aktualisieren, (11) ab Schritt 5 wiederholen bis ein zusammenhangender Baum entsteht. Es wird mit: Kosten einer Kante =  $Kantenlänge \sqrt{DurchfluB}$  wie in Walters u. Lohbeck [104] gerechnet. Dieser "Algorithmus des wachsenden Baums" wurde an einem Beispiel mit 4 Knoten und 4 Kanten getestet. Die Ergebnisse zeigten, daß unter den zulässigen Baumkonfigurationen einige mit einer höheren Wahrscheinlichkeit als and  $\mathbf{A}$ wurde zunachst an einem 8 - 2 ungerichteten Basis graph getestet. Der Standort der Standort der Standort der S Wurzel war gegeben. Zum Vergleich wurde außerdem dieser Basisgraph mit vorab festgelegten Richtungen optimiert. Das Ergebnis war um 3; 1% teurer als im ersten Fall. Mehrere Testrechnungen wurden mit dem ungerichteten Basisgraph ausgefuhrt, daraus erwiesen sich eine Populationsgröße von 16 Individuen und eine Mutationsrate, die im Durchschnitt jeweils eine Kante hinzufugt, als geeignet. Mit diesen Parameterwerten wurden dann in 10 Rechenläufen Lösungen, die um 12,0% von der besten Lösung abweichen, innerhalb von rund 200 Generationen erreicht. Ein zweites Beispiel, ein ungerichteter Basisgraph mit 100 Knoten und 232 Kanten, wurde berechnet. Das Netz hat zwei Wurzeln, A und B.Um die Aufgabe als eine Aufgabe mit einer Wurzel zu lösen, wird ein  $dummy$  Knoten  $C$  eingeführt, wobei die gehörigen Kanten  $CA$  und CB von den Kosten des gesamten Systems ausgenommen wurden. Auch in diesem Fall wurden <sup>10</sup> Rechenlaufe durchgefuhrt, mit den Parameterwerten vom ersten Beispiel. Die Lösungen, von der besten Lösung um 1,8% abweichend, wurden im Durchschnitt innerhalb von 2000 Generationen erreicht.

Tabelle 2.1 gibt die Literaturubersic ht in Stichworten wieder, indem die Ansatze zur Layout- und Designoptimierung neben Autor, Jahrgang, Belastungsabflüssen und Abflußberechnungsweise aufgelistet werden.

Die Beitrage aus der Literatur deuten auf die Komplexitat der Entwurfsoptimierung von Kanalisationen hin. In der Regel wird die Aufgabe nur teilweise behandelt, indem

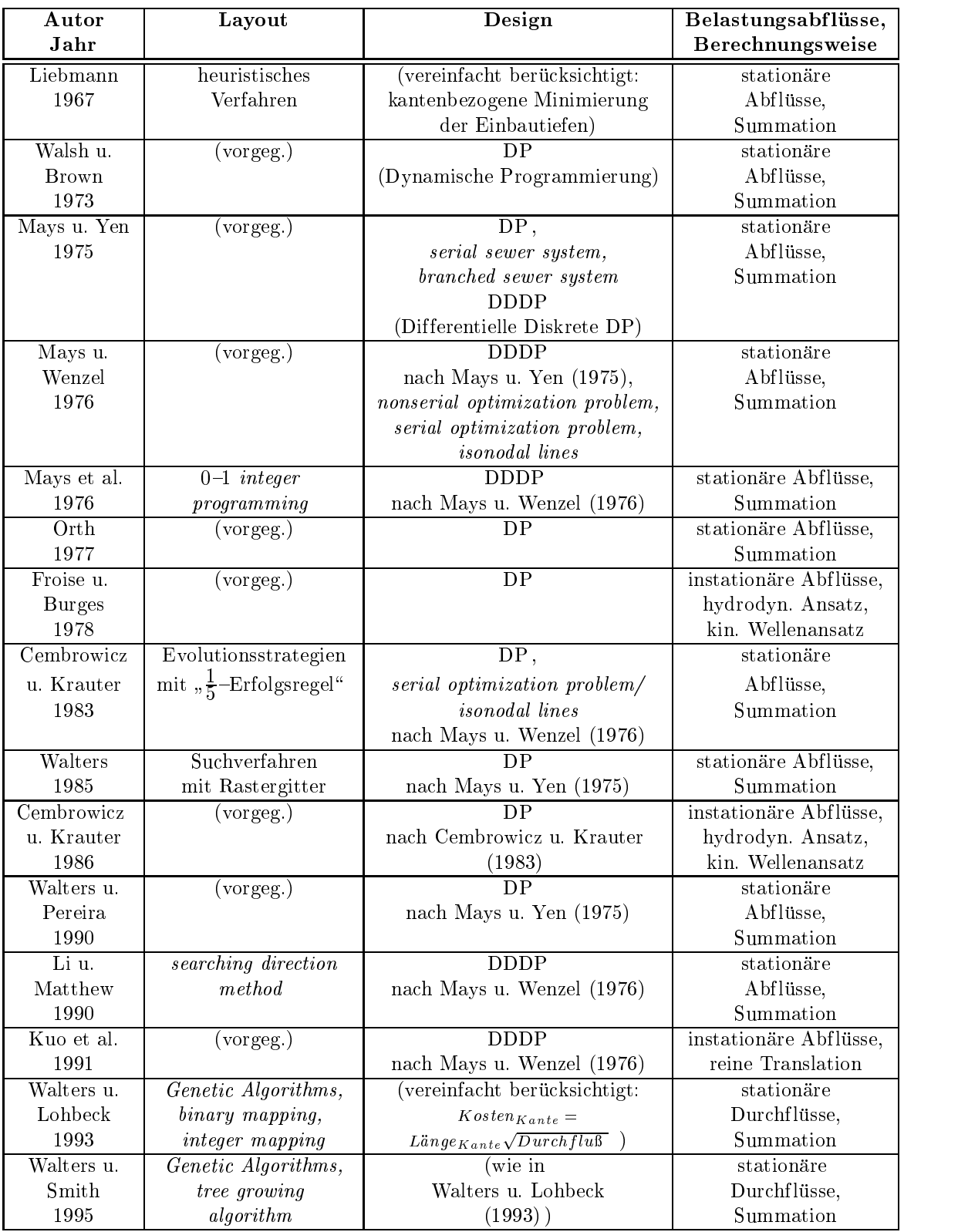

Tabelle 2.1: Zusammenfassung der Literaturübersicht

das Layout des Kanalsystems als gegeben vorausgesetzt wird, oder das Netzdesign sehr vereinfacht wird und/oder nur stationäre Abflüsse berücksichtigt werden.

Die Netztopologie zu optimieren, stellt sich als aufwendige Aufgabe aufgrund der zahlreichen Alternativen dar, die sich zur Festlegung der Trassen der Kanale ergeben können, je größer das Kanalnetz und die Anzahl der möglichen Verknüpfungen zur Entsorgung sind. Losungsansatze basierend aufEvolutionsstrategien und Genetischen Algorithmen haben sich als efziente Verfahren zur Layoutoptimierung gezeigt, dennoch befindet sich die Anwendung dieser Verfahren in der Abwasserentsorgung noch in einer Testphase (s. auch Abschnitt 3.2.2.3).

Zur Designoptimierung haben sich im Laufe der Jahre Lösungsansätze, die die Dynamische Programmierung verwenden, durchgesetzt. In der Regel wird in den Verfahren aus der Literatur, die auf der Dynamischen Programmierung oder auf der Differentiellen Diskreten Dynamischen Programmierung aufbauen, auf kleinstmogliche Durchmesser zur Ableitung der Abflüsse aufgerundet und nicht mit verfügbaren Profilen - die diskrete Größen sind-gerechnet, was Auswirkungen auf die Optimalität der Lösung zur Folge hat. Außerdem kann die Differentielle Diskrete Dynamische Programmierung das globale Optimum nicht garantieren und zu einem lokalen Optimum konvergieren.

Wie o. a. wird die Hydraulik des Ableitungssystems uberwiegend auf die Berechnung mit stationären Abflüssen reduziert. Im Fall instationärer Abflüsse wird eine haltungsbezogene Abflußberechnung oder eine reine Translation der Abwasserwellen ausgeführt. Die reine Translation kann sich wesentlich auf das Ergebnis der Optimierung auswirken, insbesondere bei flachen Sohlgefällen, da in diesem Fall die Retention (Wellendämpfung) im Kanal nicht vernachlässigbar ist. Außerdem werden in der Regel Sonderbauwerke wie Pumpwerke, Regenbecken etc nicht berücksichtigt, was Kanalsysteme nicht wirklichkeitsnah abbildet.

Daraus läßt sich schließen, daß bisher noch kein Optimierungsmodell, das eine analytische Kopplung zwischen der Auswahl der Netztopologie und dem Design der Kanale gestattet und zugleich reale ingenieur-technische Aspekte, wie instationare Abflußvorgänge im Kanalnetz, vorgegebene Restriktionen, Sonderbauwerke wie Pumpwerke, Entlastungsbauwerke etc, berücksichtigen kann, entwickelt worden ist.

# 3 Optimierungsmodell

# Kanalnetzelemente

# 3.1.1 Haltungen

Modell Das ermittelt Das entwickelte Modell ermittelt die optimalen Trassen, Prof ilformen, Profilabmessungen, Gefälle und Tiefenlagen der Haltungen eines Entwässerungssystems. Falls in die Optimierung des gesamten Kanalnetzes bestehende Haltungen im Netz einzubeziehen sind, sind die Sohlentiefe am Haltungsanfang und das Sohlengefalle dieser Kanale einzugeben. Der Algorithmus zur Optimierung wird in den Abschnitten 3.2 u. 3.3 im Detail beschrieben.

Die vorliegende Modellentwicklung kann mit folgenden Profilformen rechnen: Kreisprofil, genormtes Eiprofil, genormtes Maulprofil, Kreisprofil mit eingebauter Trockenwetterrinne, Rechteckprofil (geschlossene/offene Form) und Trapezprofil (geschlossene/offene Form). Allgemein ist das Kreisprofil der gebräuchlichste Querschnitt. Es ist hydraulisch am gunstigsten, w eil der hydraulische Radius beim vollen Kreisquer- $\mathbf u$ schnitten vollaufenden  $\mathbf u$ Hochstwert erreicht, dadurch wird bei gleichem Gefalle und gleicher Rauhigkeit das Abflußvermögen am größten.

# 3.1.2 Schachte

Die Inspektion und der Unterhalt der Kanale sind zu gewahrleisten, allgemein durch begehbare Schachte, aber auch durch nicht begehbare Inspektionsof fnungen. Schachte werden bei Anderungen der Richtung, des Querschnitts, des Gefalles, bei Einmundun gen von weiteren Kanalen sowie als Zwischenschachte in geraden Kanalstrecken angeordnet. Im vorliegenden Modell werden Schachte am Haltungsanfang modelliert (s. Abschnitte 3.2.1, 3.3.1 u. 3.3.3), und eswird zwischen zwei Schachttypen unterschieden. Schächten vom Typ "Standard" werden eine konstante vorgegebene Querschnittsfläche zugeordnet, bei "Nicht-Standardschächten" kann die Querschnittsfläche einzeln eingegeben werden. Ferner gestattet das Modell, vorhandene Schachte im Kanalnetz durch die Eingabe von Querschnittsflächen und Schachttiefen in der Optimierung des gesamten Kanalsystems mitzuberücksichtigen.

### 3.1.3 Pumpwerke

Pumpen werden in der Abwasserentsorgung eingesetzt, wenn das zum Abtransport verfugbare Gefalle und/oder vorhandene Prof ile nicht ausreichen, oder wenn die Abwassermenge auf ein höheres Niveau gehoben werden muß, wie z. B. zur Behandlung. Durch die Eingabe der Standorte kann das vorliegende Modell Pumpwerke im Kanalnetz einbeziehen, analytisch je nach eingegebenem Pumpwerkstyp die technisch realisierbaren Lösungen ermitteln und die kostengünstigste Lösung finden. Der zugehörige Lösungsalgorithmus wird im Abschnitt 3.3.1 dargestellt.

#### 3.1.4 Regenbecken

Regenbecken zur Rückhaltung von Regen- und Mischwasser entlasten die Kanäle von großen Abflüssen. Dadurch können die Baukosten von Kanalsystemen gesenkt werden. Im vorliegenden Modell sind die Standorte der einzuplanenden Regenbecken im Kanalnetz einzugeben. Zur Berechnung des Beckenvolumens wird dann der Maximalwert der am Knoten mit Regenbecken anfallenden Abwasserwelle diskretisiert. Die daraus resultierenden Alternativen fur den Drosselabf lu und das Volumen zur Speicherung werden systematisch ausgewertet, um die technische und wirtschaftliche beste Lösung zu ermitteln. Der zugehörige Lösungsalgorithmus wird im Abschnitt 3.3.1 beschrieben.

#### 3.2Layoutoptimierung

#### 3.2.1 Graphentheorie

#### 3.2.1.1 Graphentheoretische Darstellung der Netztopologie

Die Aufgabe, die Trassenfuhrung der Kanale eines Entsorgungssystems zu ermitteln, läßt sich mit Hilfe der Graphentheorie formulieren. In der vorliegenden Arbeit wird die Notation von Neumann [70] verwendet.

Das vermaschte Muster eines Kanalsystems -i. d. R. gleicht es dem Straßenmuster-, aus dem Netztopologien generiert werden können, wird als ein Graph  $G = (V, E)$  erfaßt, der aus einer nichtleeren Menge  $V = \{1, 2, ..., n\}$  der "Knoten" oder "Ecken", einer nichtleeren Menge  $E = \{1, 2, ..., m\}$  der "Kanten", mit  $V \cap E = \emptyset$ , und einer Abbildung, die jedem Element  $e \in E$  genau zwei Elemente  $i, j \in V$  zuordnet, besteht. Die Knoten stellen die Verknüpfungen im Kanalnetz, wie z. B. Zusammenflüsse der Kanale, Standorte der Schachte (IFCV), Pumpwerke (IFCV), Regenbecken (  $I^{RB} \subset V$  ) dar, während die Kanten die Kanäle oder Haltungen darstellen.

Ein Graph ist ein "gerichteter Graph", ein "Digraph" (directed graph) :  $D' = \sqrt{V}$ ;  $E >$ , wenn das dem Element  $e \in E$  zugeordnete Paar von Knoten  $i, j$  geordnet, und e  $\mu$ eine  $\mu$ oder eine Kantell mit dem  $\mu$  dem Anfangskandskandskandelskapet i und dem Enderstande ten j der Form  $\langle i, j \rangle$  ist. Die Richtung einer Kante entspricht der Fließrichtung einer Haltung. Ist die Fließrichtung in einer Haltung nicht vorgegeben, so werden im Graph zwischen den beiden Knoten zwei Kanten mit entgegengesetzten Richtungen beruc konstantigt. Es ist ein schlichter Digraphie d. h. der Graphie besitzte weder paralleles weder parallele gerichtete Kanten noch Schlingen. "Parallele gerichtete Kanten" sind Kanten mit den gleichen Anfangs- und den gleichen Endknoten. "Schlingen" sind Pfeile, deren Anfangsund Endknoten zusammenfallen.

Für die gerichtete Kante oder den Pfeil  $\langle i, j \rangle$  eines Digraphen heißt i "Vorgänger" von j, und j "Nachfolger" von i. Die Menge der Vorgänger eines Knotens i ist  $\mathcal{P}(i)$ , und die Menge der Nachfolger von i ist  $\mathcal{S}(i)$ . Die Anzahl der Vorgänger eines Knotens *i* ist der "negative Grad" oder der "Eingangsgrad" von *i*, das ist  $\sigma$   $(i)$  = $\sigma$   $P(i)$   $\vert$  . Die Anzahl der Nachfolger eines Knotens  $i$  ist der "positive Grad $\vert$  oder der "Ausgangsgrad von  $i$ , das ist  $\vartheta^+(i) = |\vartheta(i)|$ . Der Digraph fur ein Kanalsystem hat genau eine "Senke", einen Knoten  $i_S \in V$  ohne Nachfolger, an dem das Abwasser das Kanalsystem verläßt:

$$
\delta^+(i_S) = 0 \tag{3.3}
$$

 $E$ in Digraph ist "schwach zusammenhangend $\,$ , wenn je zwei Knoten von  $D$  - mit- $$ einander verbunden sind. Die Senke des Digraphs ist von jedem Knoten  $i \ (\forall i \in V)$ aus erreichbarund eine Pfeilfolge von der Pfeilfolge von der Senken von der Knoten ist der Knoten ist der Knot im Graph mit sich selbst verbunden und von sich selbst aus erreichbar.

Aus dem oben beschriebenen Digraph konnen zulassige Kanalnetztopologien erzeugt werden. Jede Netztopologie entspricht dann einem Teilgraph des Digraphs, mit der Knotenmenge V und der Kantenmenge  $E' \subset E$ . Dieser Teilgraph ist außerdem

zyklenfreit i d. h. er besitzt keiner geschlossenen i under Pfeilfolge, Anfangskroten i under in under der under Endknoten *j* der Folge fallen nicht zusammen. Ein zusammenhängender Graph  $G =$  $(V, E)$  mit  $|V| = n > 2$ , der zyklenfrei ist, ist ein "Baum". Dieser Baum enthält genau  $(n - 1)$  Kanten. Jedes mögliche Kanalnetzlayout ist dann -graphentheoretisch betrachtet{ ein Baum mit gerichteten Kanten oder Pfeilen und einer einzigen Senke:

$$
\vec{B} = \langle V, E' \rangle \tag{3.4}
$$

Die Senke ist von jedem Knoten  $i \ (\forall i \in V)$  aus erreichbar. Ferner ist jeder Knoten  $i \in V$  -die Senke ausgenommen- der Anfangsknoten eines einzigen Pfeils:

$$
\delta^+(i) = 1 , \qquad \forall \ i \in V \setminus \{i_S\} \tag{3.5}
$$

Das bedeutet, daß die an einem Knoten stattfindende Abwassereinleitung ins Kanalnetz sowie die von stromaufwärts herkommenden Abflußmengen an diesem Knoten gesammelt werden, und dieser Knoten von genau einer Haltung entwassert wird. Die Haltungen leiten das Abwasser zum Kanalsystemauslaß, Standort der Kläranlage, Uberlauf etc, ab.

Die Anzahl der Baume eines vermaschten Graphs kann mit Hilfe der reduzierten Inzidenzmatrix<sup>"</sup> (reduced incidence matrix) berechnet werden (Weinberg [107]). Bei den Elementen  $\lambda_{ij}$  der Inzidenzmatrix eines Graphs entspricht die Reihe i dem Knoten  $i$ , und die Spalte  $j$  der Kante  $j$ . Die Reihenfolge der Reihen und Spalten kann beliebig sein, mit:

- $\lambda_{ij} = 0$  wenn die Kante j den Knoten i nicht berührt,
- $\lambda_{ij} = +1$  wenn die Kante j zum Knoten i führt,
- $\lambda_{ij} = -1$  wenn die Kante j sich vom Knoten i entfernt.

Wird eine Reihe der Inzidenzmatrix eliminiert, dann resultiert die reduzierte Inzidenzmatrix  $\Lambda$  mit dem Knoten der eliminierten Reihe als Bezugsknoten *(datum node)*. Die Anzahl der Bäume (T) eines vermaschten Graphs ist gleich der Determinante des Produkts aus der reduzierten Inzidenzmatrix  $\Lambda$  und der transponierten Matrix  $\Lambda'$  (Weinberg [107]):

$$
T = |\Lambda \Lambda'| \tag{3.6}
$$

# 3.2.2 Evolutionsstrategien u. Genetische Algorithmen

#### 3.2.2.1 Einfuhrung

Die Entwicklung der Rechner der letzten 30 Jahre hat ermoglicht, Verfahren wie die Evolutionsstrategien in verschiedenen Gebieten einzusetzen, auch in der Ingenieurpraxis, wo oft aufgrund der Mehrdimensionalitat, mehrerer lokaler Optima, Unstetigkeiten etc, des Lösungsraums die zu lösenden Aufgaben so komplex sind, daß andere Methoden des Operations Research nur begrenzt oder nicht eingesetzt werden konnen.

Die auf Darwins Evolutionstheorie (Darwin [25]) aufbauenden Optimierungsverfahren werden allgemein Evolutionary Algorithms (Davis et al. [26]), Evolutionary Programs (Michalewicz [66]) etc genannt. Sie unterscheiden sich wenig voneinander. Sie operieren nach dem Darwins Prinzip the survival of the fittest, wofür sie die in der Natur vorkommenden Evolutionsmechanismen, wie z. B. Mutation, Crossover/Rekombination und Selektion, abbilden. Ausgehend von einer Population zufallig generierter Individuen (Losungen) werden durch diese Mechanismen weitere Individuen erzeugt. Jedem Individuum entspricht eine Tauglichkeit, errechnet durch eine Bewertungsfunktion. Die besten Individuen uberleben und werden der nachsten Generation ubergeben. Eine Generation kann aus mehreren Populationen bestehen. Nach mehreren Generationen werden das Optimum oder annähernd optimale Lösungen erreicht. Im Vergleich zu anderen Verfahren, wie dem Simulated Annealing, Tabu Search etc -mit denen sie unter stochastic optimization techniques (Simpson et al. [95]), metaheuristics (Falkenauer [31]), probabilistic heuristic algorithms (Machado et al. [62]) etc gruppiert werdensind sie vielfaltig entwickelt und eingesetzt worden. Insbesondere Rechenberg [78, 79] mit den Evolutionsstrategien (ES) und Holland [48, 49] mit den Genetischen Algorithmen (GA) haben diese Entwicklung gepragt. Die ES wurden entwickelt, um technische Systeme zu optimieren. Die Anwendung der GA auf technische Systeme erfolgte durch Goldberg [36, 37], der sich mit der optimization of pipeline operations und learning control of pipeline operations befaßt.

GA operieren mit Bit-Folgen, die die Variablen in codierter und diskreter Form reprasentieren. ES operieren mit Vektoren reeller Zahlen, die i. d. R. die Variablen selbst sind. Bei den GA werden die Bit-Folgen aus der Population proportional zu ihrer Tauglichkeit selektiert und reproduziert. Bei den ES vermehren sich die Individuen einer Population mit gleicher Wahrscheinlichkeit. Durch die Reproduktion werden Individuen zur Verfügung gestellt, um im weiteren Prozeßverlauf diese zu mutieren und/oder miteinander zu rekombinieren.

Allgemein rechnen GA mit sehr geringen Mutationsraten und großen Populationen, während ES mit hohen Mutationsraten und kleinen Populationsgrößen arbeiten. Die Mutation erfolgt bei den GA an einer Position in der Bit-Kette. Diese Stelle wird mit gleicher Wahrscheinlichkeit aus allen Positionen entlang der Kette gewahlt. An dieser Stelle wird der Wert geandert, z. B. in der binaren Darstellung von Null auf Eins, oder umgekehrt. Die vorgegebene Mutationswahrscheinlichkeit ist im Vergleich zu der fur das Crossover sehr gering. Bei den ES werden alle Vektorkomponenten durch Zufallsanderungen mutiert, wie z. B. nach der Dichtefunktion einer Normalverteilung. Die Mutationsänderungen oder Mutationsschrittweiten, die bessere Lösungen ergeben, d. h. die eine bessere Anpassung an die lokale Topologie des Lösungsraums zeigen, werden ausgelesen, und an die nächste Generation vererbt. Dieser Prozeß ist eine selbsttatige Adaptation des Verfahrens, wodurch die Suche nach dem Optimum gesteuert wird.

Wie oben erwähnt findet bei den GA ein Crossover wesentlich häufiger als eine Mutation statt. Zwei Bit-Folgen werden aus der Population gewahlt und kopiert. Mit gleicher Wahrscheinlichkeit wird eine Position in den Ketten bestimmt, und rechts davon werden die Kettenteile gegeneinander ausgetauscht. Im Fall der ES-Rekombination werden mit gleicher Chance Individuen aus der Population genommen, und sie tauschen Vektorkomponenten aus. Wieviel und welche Komponenten ausgetauscht werden, wird ebenfalls mit gleicher Wahrscheinlichkeit bestimmt. Aufgrund des kontinuierlichen Charakters der Komponenten besteht die Moglichkeit, anstatt Variablenwerte zwischen den Vektoren auszutauschen, einen Nachkommen mit den gemittelten Werten zu bilden.

Welche Bit-Folgen die nächste Population bilden, wird bei den GA wie folgt bestimmt: Aus einer Population mit n Individuen werden  $(n/2)$  Paare ausgewählt. Wie oben erwähnt, erfolgt dieser Selektionsprozeß gemäß der Tauglichkeit. Die Paare erzeugen dann je zwei Nachkommen und damit erneut eine Population mit n Individuen. Bei den ES werden zunächst aus  $\mu$  Eltern  $\lambda$  Nachkommen generiert. Die Individuen,

aus denen die neuen Eltern zu wahlen sind, kommen in eine Urne, wo die Selektion stattfindet. Es gibt zwei Fälle, entweder kommen die  $\mu$  Eltern und die  $\lambda$  Nachkommen zusammen in die Urne oder nur die  $\lambda$  Nachkommen. Aus der Urne werden dann die  $\mu$  besten Individuen selektiert, die die neuen  $\mu$  Eltern werden. Eine strenge Selektion kommt bei den ES vor, wenn die Zahl der Eltern  $(\mu)$ , die die Nachkommen hervorbringen, klein im Vergleich zur Zahl der Nachkommen  $(\lambda)$  festgelegt wird.

### 3.2.2.2 Gemeinsamkeiten u. Unterschiede

GA und ES haben grundsätzliche Gemeinsamkeiten, so daß sie sich ineinander uberf uhren lassen, zugleic h weisen sie Unterschiede auf, so da ein systematischer Vergleich der performance beider Verfahren nicht moglich ist.

Dennoch lassen sich folgende Aussagen nach dem Vergleich zwischen beiden Verfahren durch Testfunktionen formulieren (Hoffmeister u. Bäcker [47], Schöneburg et al. [89]):

 $(i)$  Auf der Suche nach dem globalen Optimum können sowohl GA als auch ES gegen ein lokales Optimum konvergieren. Die Tendenz war bei den ES starker im Fall der multimodalen Testfunktionen. Globale Optima werden bei diesen Funktionen gefunden, wenn einer der Startwerte zufallig in der Nahe des globalen Optimums liegt. Ein Grund dafür liegt in der Mutations-Schrittweiten-Regelung, die zu einer stärker lokalen Durchforstung des Suchraums führt. Dafür können die ES mehrmals gestartet werden, um die Chance fur die Chance fur die Chance fur die Globalen Optimums zu erhohen. Eine die Startwerte in die S weiterer Grund ist der relativ hohe Selektionsdruck. Dafür kann der  $(\mu/\lambda)$ –Quotient größer gewählt werden, um eine vielfältigere Suche zu ermöglichen.

( ii ) Bei den GA ist es der Crossover-Mechanismus, der die Suche nach dem Optimum steuert. Die Mutation spielt dabei eine ergänzende Rolle, sorgt nämlich dafür, daß sich keine einformige Population, die zu keiner weiteren Evolution fahig ist, entwickelt. Das Crossover fuhrt zu groen Sprungen im Suchraum. Deshalb konnen GA mehrere Unterräume eines mehrdimensionalen Suchraums als die ES durchsuchen, so daß sie bei der Suche globaler Optima multimodaler Funktionen bessere Ergebnisse als ES erreichen können.

(*iii*) Auf der anderen Seite zeigten GA bei den relativ einfachen Testfunktionen

schlechtere Konvergenzraten im Vergleich zu den ES. Ein Grund dafur liegt darin, da ES den Gradient nutzen, indem sie die Mutations-Schrittweiten lokal anpassen. Im Unterschied dazu besitzen GA keinen Mechanismus zur automatischen Selbstanpassung. Zum Beispiel, im Fall einer unimodalen Funktion mit einem schwachen Gradient sind alle Nachkommen relativ gleichwertig, so daß die proportional zur Tauglichkeit operierende Selektion zur Paarenbildung kaum Fortschritt bringt. Der Fortschritt könnte dann eher durch Mutationen erreicht werden. Da die Mutationsraten bei GA nicht adaptiv und sehr gering sind, fuhrt das zu einer schlechten Konvergenz.

#### 3.2.2.3 Anwendung auf die Siedlungswasserwirtschaft

Angewendet auf die Siedlungswasserwirtschaft liegen die Beitrage hauptsachlich im Bereich der Wasserversorgung. ES und GA werden zum Entwurf, Kalibrierung, Sanierung etc von Wasserversorgungsnetzen eingesetzt (Cembrowicz [15], Mulligan u. Brown [68], Walters u. Cembrowicz [103], Wu u. Simpson [109] u. a.). Im Bereich der Abwasserentsorgung befindet sich der Einsatz dieser Optimierungsverfahren eher in einer Testphase, im Vergleich zur stattgefundenen Entwicklung im Bereich der Wasserversorgung. Cembrowicz u. Krauter [17, 19] verwenden ES zur Ermittlung optimaler Trassenfuhrungen von Kanalisationsnetzen, ebenfalls Walters u. Lohbeck [104] stellen zwei auf GA basierende Methoden zur Ermittlung des optimalen Layouts eines verastelten Rohrnetzes dar (s. Abschnitt 2.2). Rauch u. Harremoes [77] testen die Effizienz der GA an drei Aufgabenstellungen: (i) Die Kalibrierung eines Oberflächenabflußmodells, (ii) die Kanalnetzsteuerung zur Minimierung des Überlaufvolumens, und *(iii)* ein multikriterieller Entscheidungsprozeß bzgl. Betriebskosten und Gewässerbelastung. Parker et al. [73] verwenden GA zur optimalen Sanierung von Kanalnetzen mittels Speichervolumina und Entlastungsbauwerke an vorgegebenen Standorten.

### 3.2.2.4 Lösungsalgorithmus nach Evolutionsstrategien

Im vorliegenden Modell werden die Evolutionsstrategien mit Mutations-Schrittweiten-Regelung (ES{MSR) nach Rechenberg [79] zum ersten Mal zur Layoutoptimierung von Abwasserentsorgungssystemen verwendet.

Die Analogie zwischen einem Lebewesen und dem Graph eines Entsorgungssystems im

| Lebewesen                    | Systemgraph                           |
|------------------------------|---------------------------------------|
| genetisches Material         | vermaschter Graph                     |
| eines Lebewesens,            | eines Entsorgungsnetzes,              |
| bestehend aus Chromosomen    | bestehend aus Knoten-Kanten-Einheiten |
| $=$ Genotyp)                 | in "codierter" Form                   |
| äußerliches Erscheinungsbild | Layout                                |
| eines Lebewesens             | des Entsorgungsnetzes,                |
| $=$ Phänotyp $)$             | definiert durch den Vektor B          |
| zunehmende                   | abnehmende                            |
| Tauglichkeit                 | Kosten                                |
| des Lebewesens in der Umwelt | des Entsorgungsnetzes,                |
|                              | ermittelt durch die Designoptimierung |

Tabelle 3.2: Analogie zwischen einem Lebewesen und einem Kanalsystemgraph

Modell veranschaulicht Tabelle 3.2.

 $\mathcal{L}$  der vermasserentsorgungssystem wird in der Form codiert $\mathcal{L}$  wird in der Form codierty, and continuously  $\mathcal{L}$ da Knoten und die an ihnen abgehenden Kanten als Chromosomen betrachtet werden. Diese Chromosomen -Knoten-Kanten-Einheiten- können verändert und/oder gegen andere ausgetauscht werden. Die Untermenge der Knoten im Graph, an denen die Kante gewählt werden kann, so daß jeder Knoten von einer einzigen Kante entwässert wird (s. Gleichung 3.5), wird als der Vektor  $\bf{x}$  erfaßt:

$$
\mathbf{x} = \{x_1, \ldots, x_i, \ldots, x_n\}^T
$$
\n(3.7)

mit:  $x_i \in [0, 1]$  und n gleich der Anzahl dieser Knoten.

Jedes Intervall [ 0 ; 1], das einem dieser Knoten zugrundegelegt wird, wird in so viele Teilintervalle geteilt, wie es Kanten zur Entsorgung dieses Knotens gibt, so daß jedem Teilintervall ein Kantenindex zugeordnet wird. Mit jedem Vektor x wird dann ein Daum  $D_{-}$  (s. Gleichung 3.4) definiert (Funktion f ), der als Vektor  $D_{-}$  der Kantenindizes dargestellt wird:

$$
f: \mathbf{x} \to \mathbf{B} \tag{3.8}
$$

Dadurch wird dem Phanotyp diskreten Charakters, d. h. den ganzzahligen Kantenindizes, ein kontinuierlicher Genotyp zugrundegelegt.

In der vorliegenden Layoutoptimierung wird die durch Schwefel [90] eingefuhrte Nota tion für Evolutionsstrategien verwendet:

$$
(\mu + \lambda) - ES
$$

 $\frac{m}{L}$  bedeutet  $\frac{m}{L}$  bedeutet  $\frac{m}{L}$  bedeutet  $\frac{m}{L}$  bedeutet  $\frac{m}{L}$ Zahl der Elternindividuen und  $\lambda$  die Zahl der variierten Nachkommenindividuen einer Population. Im vorliegenden Modell bildet eine Population eine Generation.

 $\mathbf{D}$  +  $\mathbf{S}$ und Nachkommen einer Generation werden die  $\mu$  besten Individuen als Eltern der nachsten Generation ausgewahlt. Das , \ steht fur die Komma-Version, d. h. nur aus den Nachkommen einer Generation werden die Eltern der nachsten Generation gewählt, und zwar sind es die  $\mu$  besten Individuen. Zwei weitere Spielvarianten der Evolutionsstrategien sind ebenfalls im Modell implementiert worden. Bei einer dieser Spielvarianten findet eine Mischung der Variablenwerte von  $\rho$ -Elternindividuen statt. Dieser Fall läßt sich in der o. a. Schreibweise als:  $(\mu/\rho + \lambda) - ES$  darstellen. Ist  $\rho = 2$ , dann handelt es sich um eine Rekombination, die die sexuelle Fortpflanzung in der Natur abbildet. Mathematisch können mehr als zwei Eltern miteinander vermischt werden, was in der Natur nur bei Viren bekannt ist. Dieser Mechanismus wird ", Multi-Rekombination" bezeichnet. Die andere Variante erlaubt, daß sich  $\mu$  von einer Generation zur nächsten verändern kann, wie z. B. nach einer sinusförmigen Funktion, was das Phanomen der Populationswellen in der Biologie nachbildet.

Die Evolutionsmechanismen: Chromosomenmutation, Rekombination/Multi-Rekombination und Selektion sind im Modell auf folgende Weise implementiert worden:

### 1: Chromosomenmutation :

In der Generation gerzeugen  $\mu$  Eltern $=$ { ${\bf x}^x_{E1} \rightarrow {\bf B}^s_{E1}, \ldots,$   ${\bf x}^s_{E\mu} \rightarrow {\bf B}^s_{E\mu}$ }  $\lambda$  mutierte Nachkommen in zwei Schritte:

 $(i)$  Mutation des Vektors  $\mathbf x$  und Schrittweiten-Regelung:

$$
\mathbf{x}_{Ni}^g = \mathbf{x}_{Ej}^g + \delta_{Ni}^g \mathbf{z}_i \tag{3.10}
$$

mit:  $\delta_{Ni}^s = \delta_{E_i}^s \xi_i$ further than  $f(x,y) = 1$  finally  $f(x,y) = 1$  finally  $f(x,y) = 1$ 

Fur jeden Nachkommen wird mit gleicher Wahrscheinlichkeit ein Elter gewahlt. z bildet einen Zufallsvektor, dessen Komponenten  $z_1, \ldots, z_n$  normalverteilte Zufallszahlen sind. Die Normalverteilung hat den Zentralwert Null und die Streuung  $\sigma = 1/\sqrt{n}$ . Damit wird erreicht, daß die Länge des Zufallsvektors  $|z| \approx 1$  ist (für  $n \gg 1$ ). Indem z ein Einheitsvektor ist, können die Faktoren  $\delta_{N1}, \ldots, \delta_{N\lambda}$  als die Mutations-Schrittweiten der Nachkommen in Bezug auf den Elter  $\mathbf{x}_{Ej}^{\nu}$  im Variablenraum gedeutet werden. Die Großen  $\zeta_1,\,\ldots,\,\zeta_N$  werden wie folgt bestimmt: Ist  $rnd < 0, 5$ , dann  $\xi_i = \alpha$ , sonst  $\xi_i = 1/\alpha$ , mit rnd eine Zufallszahl in  $[0, 1]$  und  $\alpha = 1, 3$ .

(*ii*) Ermittlung der  $\lambda$  Nachkommen = { $\mathbf{x}_{N1}^n \rightarrow \mathbf{B}_{N1}^n, \ldots, \mathbf{x}_{N\lambda}^n \rightarrow \mathbf{B}_{N\lambda}^n$  }.

# 2: Rekombination/Multi-Rekombination :

In der Generation g werden mit gleicher Wahrscheinlichkeit  $\rho$  ( $2 \le \rho \le \mu$ ) aus  $\mu$  -Eltern gewahlt, die den variierten Nachkommen - ${\bf B}_N^{\nu}$  -erzeugen. Der Nachkomme  $\mathbf{B}_N^{\sigma}$  wird aus den von  $\rho$  Eltern zur Verfugung stehenden Kanten zusammengesetzt. Der Vektor  $\mathbf{x}_N^s$  wird entsprechend aus den dazugehorigen  $\mathbf{x}-$ Vektoren der Eltern gebildet, und  $\mathfrak{o}_N^s$  als Mittelwert der  $\mathfrak{o}-$ Werte der Eltern berechnet.

#### 3: Selektion :

- $(i)$  In der Plus-Version: Eltern und Nachkommen der Generation q gelangen in eine Selektionsurne. Die  $\mu$  besten werden zu Eltern der nächsten Generation  $(g+1)$ .
- (ii) In der Komma-Version: Nur die Nachkommen der Generation g gelangen in eine Selektionsurne. Die  $\mu$  besten Nachkommen werden zu Eltern der folgenden Generation  $(g + 1)$ .

#### 3.3Designoptimierung

# 3.3.1 Dynamische Programmierung

#### 3.3.1.1 Einfuhrung

Die Dynamische Programmierung (Dynamic Programming) wurde als mathematische Theorie für mehrstufige Entscheidungsprozesse *(multistage decision processes)* von Richard Bellman in den 1950-er Jahren (Bellman [11, 12]) entwickelt. Als ein Optimierungsverfahren des Operations Research gehort es neben dem Branch-and-Bound Verfahren und der begrenzten Enumeration zu den "Entscheidungsbaumverfahren", die im Prinzip in einer Enumeration bestehen, in der Aufzählung aller möglichen Lösungen, um dann die Auswahl der besten Lösung zu treffen, wobei im Laufe des Enumerationsprozesses Lösungen ausgeschieden werden, wenn dafür bessere Lösungen festgestellt werden (Müller-Merbach [69]). Die Dynamische Programmierung behandelt Aufgaben, die in einzelne "Stufen" zerlegt werden können, so daß die Gesamtoptimierung durch eine stufenweise Optimierung\ ersetzt werden kann. Diese Vorgehensweise ist im Optimalitatsprinzip von Bellman [11] beinhaltet:

An optimal policy has the property that whatever the initial state and decisions are, the remaining decisions must constitute an optimal policy with regard to the state resulting from the first decision.

Im Unterschied zu anderen Optimierungsverfahren, wie z. B. der Linearen Programmierung, gibt es keine mathematische Standardformulierung zur algorithmischen Lösung der Aufgabe (Hillier u. Lieberman [46], Neumann u. Morlock [70]).

Merkmale von Aufgaben der Dynamischen Programmierung sind folgende:

- (i) Wie oben angeführt kann die Aufgabe in "Stufen" (stages) zerlegt werden, auf jeder Stufe ist eine "Entscheidung" (decision) über die einzuschlagende "Strategie" (policy) erforderlich,
- $(ii)$  auf jeder Stufe besteht eine Anzahl von "Zuständen" *(states)*, die das System aufweisen kann,
- $(iii)$  eine Entscheidung auf einer Stufe bewirkt eine Transformation (*transformation*), d. h. der momentane Zustand geht in einen Zustand uber, der den Input zur nachsten Stufe bildet,
- $(iv)$  das Ziel des Lösungsverfahrens ist, einzelne Funktionen der Zustandsvariablen in Abhangigkeit von vorausgegangenen Zustanden zu optimieren, so da die optimale Strategie" *(optimal policy)* für das gesamte System gefunden wird.

### 3.3.1.2 Lösungsalgorithmus

Die Dynamische Programmierung (DP) erweist sich als effizientes Verfahren, um Entwasserungssysteme fur vorgegebene Netztopologien optimal zu entwerfen (s. Abschnitt 2.2). Die DP vereinfacht die Behandlung der im Kanalnetz stattfindenden räumlichen und zeitlichen Prozesse. Das Kanalnetz wird als ein System sequentiell durchflossener Stufen erfaßt, was die Einbeziehung der zu berücksichtigenden planungstechnischen Aspekte, wie zeitvarianter oder -invarianter Belastungsabflüsse, beliebiger Querschnittsformen der Profile, Berechnung der Kanalneigung je nach Wahl des hydraulischen Ansatzes, haltungsbezogener Abflußberechnung, beliebig strukturierter Kostenfunktionen, technischer Restriktionen für die Fließgeschwindigkeit, Verlegungstiefe, Kanalneigung, Volumen der Speicherelemente etc gestattet.

Der vorliegende Lösungsalgorithmus zur Designoptimierung ist aus dem Verfahren von Cembrowicz u.Krauter [18] entwickelt worden. Dieses Verfahren ist im Abschnitt 2.2 im Detail beschrieben worden. Im Vergleich zu ihm liegt ein wichtiger Unterschied der neuen Entwicklung darin, wie in einer Stufe die Losungen, die in der nachfolgenden Stufe im Prozeß zur Gesamtoptimierung weiterverfolgt, gewählt werden. Außerdem ist das Verfahren von Cembrowicz u. Krauter [18] im Rahmen der vorliegenden Arbeit auf die Berechnung des kritischen und schießenden Fließzustands erweitert worden (s. Abschnitt 3.3.3). Diese Unterschiede werden an den entsprechenden Stellen im folgenden Text erlautert.

Im vorliegenden Lösungsverfahren wird folgendes angenommen oder vorausgesetzt:

1. Der Graph des Kanalsystems ist ein zyklenfreier Digraph (s. Abschnitt 3.2.1),

- 2. die Gelandehohen sind an den Knoten bekannt, und die Gelandeoberkante verlauft linear zwischen den Knoten, die durch eine Haltung miteinander verbunden sind,
- 3. der Standort der Senke (s. Gl. 3.3) ist vorgegeben, mit der Randbedingung: Freier Auslaß,
- 4. Regenwasser- und/oder Trockenwettereinleitungen finden an den Knoten des Kanalnetzes statt,
- 5. der Zufluß am Anfang einer Haltung ergibt sich aus der Summe der Abflüsse der stromaufwarts liegenden Haltungen und dem am Knoten anfallenden Regenwasser- und/oder Trockenwetterabfluß,
- 6. ein Knoten wird –unter Freispiegelabfluß im Zulauf und Auslauf– ohne Speichervermögen angenommen, zu jedem Zeitpunkt ist die Bilanz der Zu- und Abflüsse gleich Null, s. Gleichung 3.32, wobei  $Q_i(t)$  die Abflüsse der stromaufwärts liegenden Haltungen,  $Q_i$  (t) die Einleitungen in den Knoten, und  $Q_i$  (t) die Entnahmen (z. B. wegen eines Speicherelements) sind; die Zuflüsse in den Knoten werden positiv, die Ausflüsse negativ angenommen,
- 7. minimal und maximal zulässige Fließgeschwindigkeiten  $(v^{min}$  und  $v^{max}$ , s. Gl. 3.39) und verlegungstiefen (smittudig smax, S. Gl. 3.40, 3.41,3.46 und 3.47)  $\,$ sowie die minimal zulässige Überdeckung im Fall geschlossener Querschnittsfor- $\min(u^{n+1}, s, \text{G1}, 3.42 \text{ und } 3.43)$  sind gegeben,
- 8. die Einbautiefe einer Haltung  $(s_i)$  ist gleich dem Mittelwert der Sohlentiefen am rialtungsaniang  $(s_i)$  und Haltungsende  $(s_i)$  (s. Gl. 3.44),
- 9. weder in einem Schacht noch in einer Haltung bildet sich ein Wechselsprung,
- 10. die Kanale werden als Freispiegelkanale nach der Prandtl-Colebrook Gleichung (s. Gl. 3.50) oder Gauckler-Manning-Strickler Gleichung (s. Gl. 3.51) bemessen, Rauhigkeitswerte sind einzugeben,
- 11. im Fall des stromenden Fliezustands wird als Randbedingung am Haltungsende die Grenztiefe, wenn ein Absturz vorhanden ist, sonst die Normalabflußtiefe angenommen (s. Abschnitt 3.3.3.3),
- 12. im Fall des kritischen oder schießenden Fließzustands wird als eine Randbedingung am Haltungsanfang die Grenztiefe angenommen (s. Abschnitt 3.3.3.3),
- 13. an einem Knoten wird –unter Freispiegelabfluß– in den Zulaufkanälen freier Ausfluß in den Knoten und kein Rückstau vom Auslaufkanal angenommen.

Das Kanalsystem wird durch Iso-Knoten-Linien (IKL) in Stufen aufgeteilt (Argaman et al. [3], Mays u. Wenzel [63]), so daß der Entscheidungsprozeß der DP stufenweise angewendet werden kann. Knoten, die durch die gleiche Anzahl von Kanten mit der Senke verbunden sind, gehören zu einer IKL (s. Abb. 3.1).

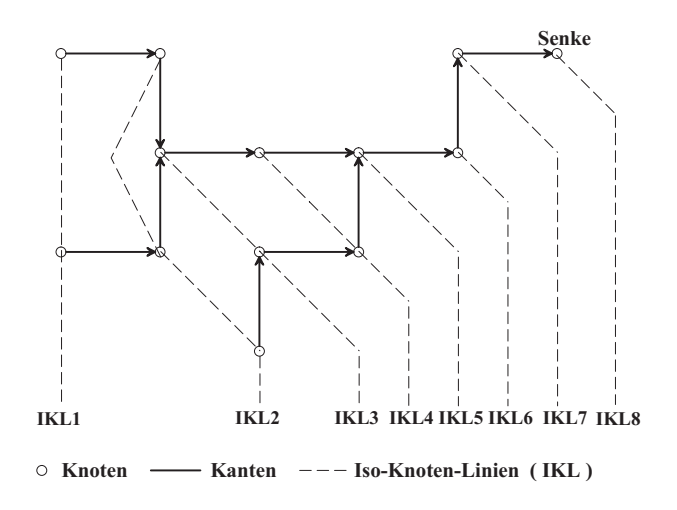

Abbildung 3.1: Iso-Knoten-Linien

Eine Stufe n der Sequenz kann aus mehreren Kanten oder Haltungen -ggf. einschließlich Schacht am Haltungsanfang-bestehen, die zwischen der IKL n und der IKL  $(n+1)$ modelliert werden, wobei  $n = 1, \ldots, N$  und N die Anzahl der Stufen im System ist. Die Somentiefe am Anfang einer Kante  $j_-(s_j^-)$ , die Somentiefe am Ende der Kante  $j$  $(s_j^*)$ , der anialiende Abfitus ( $Q_j$ ) und die zugehorige Wassertiefe ( $y_j$ ), mit  $j \in E$ (s. Abschnitt 3.2.1), sind  $\mathcal{A}$  absolute  $\mathcal{A}$  die Kante jurisdie Kante jurisdie Kante jaar Verfugung in die Kante jaar verfugung in die Kante jaar verfugung in die Kante jaar van die Kante jaar verfugung in die Ka henden und zulässigen Profile  $(D_i)$  stellen die Entscheidungsvariable dar.

Der Bereich zwischen der minimal und maximal zulassigen Sohlentiefe am Anfang  $(s_j^{\perp} \qquad \text{und} \; s_j^{\perp} \qquad)$  und am Ende  $(s_j^{\perp} \qquad \text{und} \; s_j^{\perp} \qquad)$  der Haltung j wird diskretisiert. Das Tiefenintervall  $\Delta s$  ist ein Eingabeparameter. Am Haltungsanfang ergibt sich die Anzahl der Tiefenintervalle aus ( $s_j^2$  –  $s_j^2$ )  $\Delta s$  und am Haltungsende aus  $(s_i - s_i -)/\Delta s$ .

Am Anfang einer Haltung  $j$  , beginnend mit der minimal zulassigen Sohlentiefe (  $s^{\rm{mean}}_i$  ) oder der ersten der zu berucksichtigenden Sohlentiefen ( $s_i^*,$  mit:  $s_j^*,$   $\leq s_i^* \leq s_j^*,$   $\cdots$  ), wird fund fund fund die gewone der die gewone is die gewone is die gewone is die gewone is die gewone is die g Kante j  $(I_{S,j})$  zur Ableitung des Spitzenwertes der in die Kante einfließenden Abwasserwelle  $(Q_i -)$  unter der Annahme des stationar gleichformigen Abflusses und der Einhaltung der technischen Restriktionen berechnet (s. Abschnitt 3.3.2). Außerdem ergeben sich folgende Systemgroben: Die Sohlentiefe am Ende der Kante  $j$  ( $s_j$ ) als eine Funktion  $(f_j)$  von der Somentiefe am Anfang der Kante  $j$  (  $s_j$  ) , der Kanalneigung ( IS;j ) und der Lange der Kante <sup>j</sup> ( <sup>l</sup> j ) :

$$
s_j^e = f_j \left( s_j^a, I_{S,j}, l_j \right) , \quad s_j^e \in \left[ s_j^{e, min}, s_j^{e, max} \right] , \tag{3.11}
$$

 $\alpha$  , the contract of the contract  $\alpha$  is the contract of the contract of the contract of the contract of the contract of the contract of the contract of the contract of the contract of the contract of the contract of t am Ende der Kante  $j$  als Funktionen, jeweils (  $F_j^\infty$  ) und (  $F_j^\infty$  ), von dem Profil (  $d_j$  ) , dem Sohlengefälle  $(I_{S,j})$  und den Randbedingungen für den Abfluß  $(Q_j (x = 0, t))$ und further than  $\alpha$  is the contract of  $\alpha$  is  $\alpha$  of  $\alpha$  of  $\alpha$  oder  $\alpha$  ,  $\alpha$  is the contract of  $\alpha$  is  $\alpha$  is  $\alpha$  is  $\alpha$  is  $\alpha$  is  $\alpha$  is  $\alpha$  is  $\alpha$  is  $\alpha$  is  $\alpha$  is  $\alpha$  is  $\alpha$  is  $\alpha$  is  $\alpha$  is  $\alpha$ 

$$
Q_j(x = l_j, t) = F_j^Q(d_j, I_{S,j}, Q_j(x = 0, t), y_j(x = 0, t) \lor y_j(x = l_j, t)) \quad (3.12)
$$

$$
y_j(x = l_j, t) = F_j^y(d_j, I_{S,j}, Q_j(x = 0, t), y_j(x = 0, t) \lor y_j(x = l_j, t)) \quad (3.13)
$$

mit: x die Raumachse, t die Zeitachse.

 $\Box$ j (1)  $\Box$ j (1)  $\Box$ j (1)  $\Box$ j (1)  $\Box$ ren aus der Abflußberechnung. Im vorliegenden Modell wird eine hydrodynamische Abflußberechnung auf der Grundlage des Saint-Venant Differentialgleichungssystems vollzogen (s. Abschnitt 3.3.3).

 $D$ aner ist der resultierende Systemzustand  $D_i$  am Ende der Kante  $j$  , gebildet durch die  $\tau$ Somentiefe  $s_j$ , den Abflub  $Q_j$  und die Wassertiefe  $y_j$ , eine Funktion (f) vom Systemzustand am Haltungsanfang  $(S_j)$  und der für die Haltung j getroffenen Entscheidung  $(d_i)$  :

$$
\tilde{S}_j = f(S_j, d_j) \tag{3.14}
$$

 $S_i$  und die Kosten der Haltung ( $C$ ), die ebenfalls eine Funktion von  $S_i$  und  $u_i$  sind.

$$
c = c(S_j, d_j) \tag{3.15}
$$

werden dem entsprechenden Sohltiefenintervall am Ende der Haltung *j* zugeordnet.

Der Prozeß wiederholt sich für jede der am Anfang der Kante *j* zu berücksichtigenden Sohlentiefen. Die resultierenden Systemzustande und die zugehorigen Kosten werden jeweils nach der Sohlentiefe dem entsprechenden Tiefenintervall am Ende der Kante j zugeordnet.

Gemäß dem Optimalitätsprinzip von Bellman (s. o.) sind die im Prozeß zur Gesamtoptimierung verbleibenden Entscheidungen auf die Weise zu treffen, daß sie die optimale Strategie darstellen. Übertragen auf den vorliegenden Algorithmus wird innerhalb eines Tiefenintervalls das Profil  $d_j$  gewählt, das die Kosten minimiert:

$$
c^* = \min_{d_j} c(S_j, d_j) \tag{3.16}
$$

Die Auswahl der besten Losung innerhalb eines Sohltiefenintervalls am Ende der Kante j erfolgt wie im folgenden beschrieben. Lösung 1 für die Kante j –mit den Kosten  $c_{j,1}$  , dem max. Abfitudwert am Haltungsende  $Q_{j,1}^* \big|_{x=l_k}$  , G  $\left.\right|_{x=l_i}$ , der max. Wasserspiegemone uber dem Nullmiveau am Haltungsende  $n_{j,1}^*|_{x=l}$  o  $\big|_{x=l_i}$  oder der Scheitelhöhe im Fall geschlossener Profile- ist besser als Lösung 2 -mit den gehörigen Größen  $c_{i,2}$ ,  $Q_{i,2}$   $\big|_{x=l}$ ,  $I$  $\left.\big|_{x=l_i}, h^{max}_{j,2}\right|_{x=l_i} \left.\right|_{x=l_i}$  – in den folgenden Fällen:

- $(i)$   $c_{i,1}$   $\langle c_{i,2}$
- $\left\{ u_{i} \right\}$   $\left\{ u_{j,1} \right\}$   $\left\{ u_{i} \right\}$   $\left\{ u_{i} \right\}$  $\left.\right|_{x=l_i}$  <  $Q_{j,2}^{max} \right|_{x=l_i}$  $\vert_{x=l_i}$ for  $f:1$  and  $f:2$

$$
(iii) \quad h_{j,1}^{max} \big|_{x=l_j} \ge h_{j,2}^{max} \big|_{x=l_j}
$$
\n
$$
\text{für:} \quad c_{j,1} = c_{j,2} \ \wedge \ Q_{j,1}^{max} \big|_{x=l_j} = Q_{j,2}^{max} \big|_{x=l_j}
$$

Im Verfahren wird dann die beste Losung aus jedem Tiefenintervall am Ende einer Kante j auf der Stufe n in der nachfolgenden Stufe  $(n + 1)$  des gesamten Systems weiterverfolgt.

Wie am Anfang dieses Abschnitts geschrieben, liegt ein wichtiger Unterschied zwischen dem von Cembrowicz u. Krauter [18] entwickelten Verfahren und dem vorliegenden Algorithmus darin, welche Lösungen für eine Kante  $j$  in der nächsten Stufe weiterverfolgt werden. Im Verfahren von Cembrowicz u. Krauter [18] wird Lösung 1 für die Kante j -mit der Somentiefe  $s_{j,1}$  , dem max. Abfituwert am Haltungsende  $Q_{j,1}\mid_{x=l_z}$  u  $\vert_{x=l_i}$  und den **K**osten  $c_{j,1}$  eliminiert, wenn Losung 2 –mit den gehorigen Groben  $s_{j,2}$ ,  $Q_{j,2}^{-}$   $|_{x=l_s}$ ,  $\big|_{x=l_i}$ ,  $c_{i,2}$  in der folgenden Relation zur Lösung 1 vorhanden ist:

$$
s_{j,1} > s_{j,2} \quad \wedge \quad Q_{j,1}^{max} > Q_{j,2}^{max} \quad \wedge \quad c_{j,1} > c_{j,2}
$$

Lösung 1 wird am Ende der Kante *j* eliminiert. Befinden sich Lösung 1 und Lösung 2 in verschiedenen Sohltiefenintervallen, dann geht die Lösung 1 vom entsprechenden Tiefenintervall, von dem aus eine Losung in den nachsten Stufen zur Gesamtoptimierung die optimale Strategie darstellen könnte, verloren.

Im Fall, daß mehrere Kanten an einem Knoten zusammenkommen, werden im vorliegenden Verfahren die Losungen der einzelnen Kanten miteinander kombiniert. Ist die Sohlentiefe von Lösung 1 größer gleich als die von Lösung 2, dann wird die Sohlentiefe am Knoten für die Nachfolgekante gleich der von Lösung 1 gesetzt.

Die ausgewählten Lösungen am Ende einer Kante  $j$  auf der Stufe n werden in eine Endmatrix abgespeichert, die Anfangsmatrix der Nachfolgekante auf der Stufe  $(n + 1)$ wird (s. Abb. 3.3). In einem Verfahrensschritt werden die Kanten zwischen der IKL n und der IKL  $(n + 1)$  bearbeitet.

Die Kosten für ein Netzteil bis zu einer Haltung  $j$  auf der Stufe  $n(c)$  ergeben sich aus den Kosten fur das Netzten bis zur Stufe  $(n-1)$  , die die minimalen Kosten (  $c_{n-1}$  ) dafur darstellen (aus Gl. 3.16), und den Kosten der Haltung  $j(c(S_i, d_i))$ , ggf. einschließlich Schacht am Haltungsanfang:

$$
c = c(S_j, d_j) + c_{n-1}^* \tag{3.18}
$$

 $m\mathfrak{u}: c_0 = 0$ .

Die minimalen Kosten bis zur Haltung j auf der Stufe n sind dann:

$$
c^* = \min_{d_j} [c(S_j, d_j) + c^*_{n-1}], \qquad (3.19)
$$

und bis zur Stufe n einschließlich jeder Kante j zwischen den IKL n und IKL  $(n+1)$ :

$$
c_n^* = \sum_j \min_{d_j} \left[ c \left( S_j, d_j \right) + c_{n-1}^* \right] \tag{3.20}
$$

mit:  $\forall j \in E'$  (s. Abschnitt 3.2.1) und  $\forall j$  auf der Stufe n.

Daraus folgt: Die minimalen Kosten des gesamten Netzdesigns für das Netzlayout  $B_k$ , Element der menge aller moglichen Layouts (D), sind  $c_N$ , die  $c_{B_k}$  der Gleichung 1.2 entsprechen:

$$
c_{B_k}^* = c_N^* \tag{3.21}
$$

Andere Netzelemente, wie Pumpwerke (PW) und Regenbecken (RB), konnen in den Optimierungsablauf eingebunden werden. Unter Angabe der Standorte können diese Sonderbauwerke durch Indizierung der Knoten im Kanalnetz eingefugt werden. Ein Pumpwerk oder ein Regenbecken wird am Anfang einer Haltung zusammen mit der unmittelbar stromabwarts liegenden Haltung zwischen zwei Iso-Knoten-Linien modelliert.

Im Fall eines Pumpwerks am Knoten  $i$  (mit  $i \in I \rightarrow S$ . Abschmitt 3.2.1) wird im Algorithmus zur Ermittlung der wirtschaftlich optimalen Lösung der Zustandsraum am Anfang der Kante um den Förderstrom und das Pumpensumpfvolumen erweitert. Es wird mit der Forderhohe als Entscheidungsvariable gerechnet, und folgendes vorausgesetzt:  $(i)$  In den Haltungen oberhalb und unterhalb des Pumpwerks fließt das Abwasser unter Gravitationskraft, *(ii)* die Förderhöhe ist gleich der Differenz zwischen der groten Sohlentiefe aller am Knoten i zulaufenden Kanten (s e) und der Sohlentiefe der auslaufenden Kante ( $s^+$  ) (s. Abb. 3.2).

Im vorliegenden Optimierungsmodell sind drei Pumpwerkstypen implementiert worden:

- (Typ 1) on-line Pumpe mit konstantem Inkrement der Förderhöhe  $(\Delta h)$ ,
- (Typ 2) on-line Pumpe mit vorgeg. Förderhöhen  $(H_1,\ldots,H_k,\ldots,H_n)$ ,
- $(Typ 3)$  of f-line Pumpe mit Pumpensumpf. mit vorgeg. Pumpenkenninne ( $(Q_1, R_1),..., (Q_k, R_k),..., (Q_n, R_n)$ ),

mit:  $k = 1, \ldots, n$ .

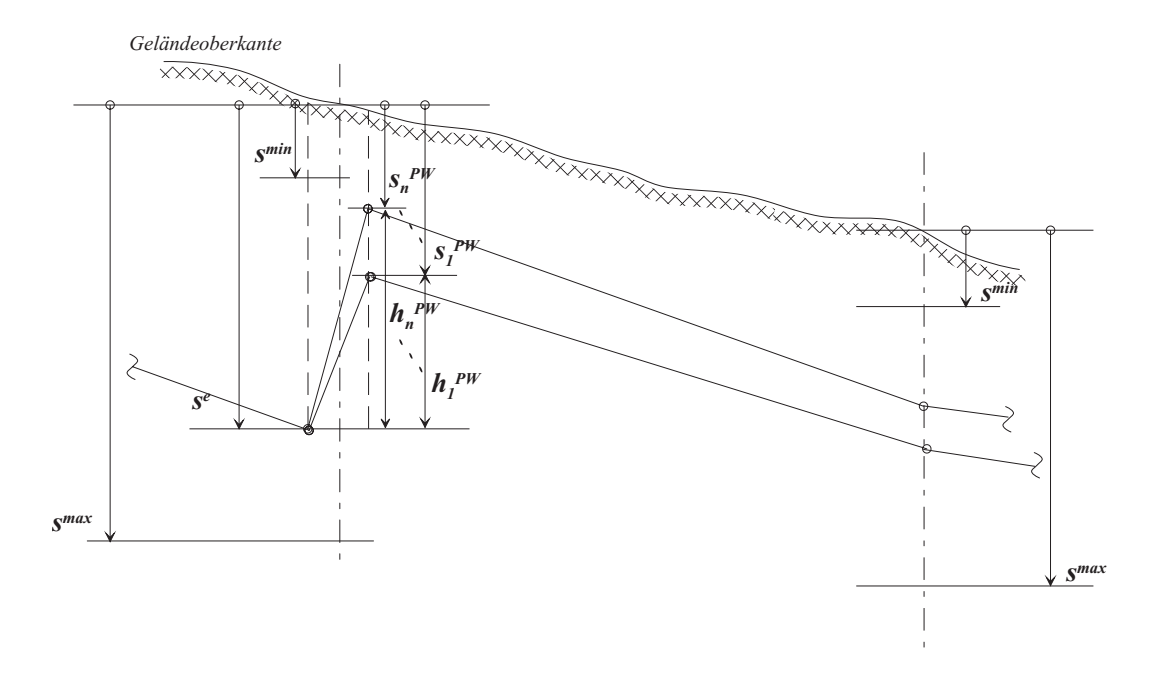

Abbildung 3.2: Lösungsfindung mit Pumpwerk

Ausgehend von den Eingabedaten für die Förderhöhe und den Förderstrom werden die zu berücksichtigenden Förderhöhen wie folgt bestimmt (s. Abb. 3.2), für den Typ 1:

$$
h_k^{PW} = k \cdot \Delta h \tag{3.22}
$$

 $\cdots$  . The  $\cdots$  and  $\cdots$   $\cdots$   $\cdots$   $\cdots$   $\cdots$   $\cdots$ 

$$
h_k^{PW} = H_k \tag{3.23}
$$

Beim Typ 1 und 2 wird die Zuflußreihe  $Q(t)$  am Knoten i unverändert befördert. Die  $\min$  der Forderhohe  $n_k$  – zusammenhangenden Sohlentiele der am Pumpwerk auslaufenden Kante ( $s_k$  – ) ergibt sich dann aus:

$$
s_k^{PW} = s^e - h_k^{PW} \tag{3.24}
$$

und es wird uber und die produktion van diese im zulassigen Bereich liegt (s. Abb. 3.2):

$$
s^{min} \le s_k^{PW} \tag{3.25}
$$

 $\mathbb{R}^n$  wird der der resultierenden Somentiefen  $s_k^*$  – wird der Entscheidungsproze $\mathbb{R}^n$  zur Dimensionierung der unterhalb des Pumpwerks zu verlegenden Haltung ausgefuhrt. Dieser

Prozeß besteht darin, für jedes für die Haltung verfügbare zulässige Profil werden der Systemzustand und die zugehörigen Kosten ermittelt und dem entsprechenden Sohltiefenintervall am Haltungsende zugeordnet (s. o.). Der Prozeß wiederholt sich so oft wie die Anzahl der zu berucksichtigenden Forderhohen oder bis die Sohlentiefe  $s_k = \text{m}$ unzulassigen Bereich fallt.

Beim Typ 3 können zusätzlich eine Grundfläche  $(A^{PW})$  und ein maximal zulässiges Volumen ( $V^{PW,max}$ ) für den Pumpensumpf eingegeben werden. Sind die Abflußwerte der am Knoten i anfallenden Welle  $Q(t)$  jeweils kleiner als der vorgegebene Förderstrom  $Q_k^-\,$  , dann findet keine vorlaufige Speicherung des Abwassers im Pumpensumpf statt,  $\,$ und die Welle  $Q(t)$  wird unverändert befördert. Die Sohlentiefe der am Pumpwerk auslaufenden Haltung  $(s_k^{\perp})$  ergibt sich wie beim Typ 1 und 2 aus der Sohlentiefe  $s^{\perp}$  und den zu berücksichtigenden Förderhöhen (s. Gl. 3.24 u. Abb. 3.2) und wird gleichfalls auf Zulassigkeit uberpruit (s. Gl. 5.25). Mit dem Forderstrom  $Q_k$  – und der Zufflubreihe  $Q(t)$  wird das volumen des Pumpensumpis  $V_k$   $\cong$  am Knoten  $i$  ermittelt:

$$
V_k^{PW} = \sum_t \left( Q(t) - Q_k^{PW} \right) \Delta t , \qquad \{ \forall \ t \mid \left( Q(t) - Q_k^{PW} \right) \ge 0 \}
$$
 (3.26)

und es kann verifiziert werden, ob dieses kleiner gleich dem eingegebenen maximal zulässigen Volumen  $(V^{PW,max})$  ist:

$$
V_k^{PW} \le V^{PW,max} \tag{3.27}
$$

Die Zuflußreihe  $Q(t)$  wird beim Typ 3 entsprechend der vorläufigen Retention im Pumpensumpf verandert. Mit dem Volumen  $V_k$  – und der Grundflache A – des Pumpensumpfs kann dessen Hohe bestimmt werden.

Die Kosten jeder Lösung werden mit der vorgegebenen entsprechenden Kostenfunktion errechnet, wobei neben den Baukosten die Kosten fur den Betrieb, die Wartung und die Instandhaltung des Sonderbauwerks zu beruc ksichtigen sind, um eine realistische Wirtschaftlichkeitsuntersuchung durchzufuhren. Wirtschaftlichkeitsuntersuchung durchzufuhren. Die eine Schweizu

Im Fall eines Regenbeckens wird durch die Verringerung des Spitzenabflusses mittels Speicherung eine Kosteneinsparung beim Bau des Entwasserungssystems verfolgt (s. ATV-DVWK-A 117 [5]), denn unterhalb des Rückhalteraumes können kleinere Kanalquerschnitte gewählt werden. Neben dieser Zielsetzung, der Abflußdämpfung, werden im Modell noch keine anderen Aspekte, wie z.B. bezüglich des Gewässerschutzes, berücksichtigt.

Fur das am Knoten  $i$  (mit  $i \in I$ , s. Abschmitt 3.2.1) zu berechnende Regenbeckenvolumen kann im vorliegenden Modell ein maximal zulässiges Volumen  $(V^{RB,max})$  eingegeben werden. Zur Ermittlung der optimalen Lösung wird der Spitzenwert  $Q^{max}$ der am Knoten i anfallenden Zuflußreihe  $Q(t)$  mit Hilfe des Eingabeparameters  $N^{RB}$ diskretisiert. Daraus folgt fur die Drosselabflusse  $Q_k$  :

$$
Q_k^{RB} = \left(1, 0 - \frac{k-1}{N^{RB}}\right) Q^{max} \tag{3.28}
$$

mit:  $k = 1, \ldots, N^{RB}$ .

r ur jeden dieser Drosselabhusse ( $Q_k$  = ) wird das Beckenvolumen am Knoten  $i$  ( $V_k$  = ) aus der Zuflußreihe  $Q(t)$  folgendermaßen errechnet:

$$
V_k^{RB} = \sum_t \left( Q(t) - Q_k^{RB} \right) \Delta t \,, \quad \{ \forall \ t \mid \left( Q(t) - Q_k^{RB} \right) \ge 0 \} \quad \wedge \quad V_k^{RB} \le V^{RB,max}
$$
\n
$$
(3.29)
$$

und die Zuflußwelle  $Q(t)$  entsprechend dem stattgefundenen Retentionsvorgang geandert. In diesem Optimierungsalgorithmus wird es mit dem Drosselabflub  $(Q_k^{\pm -})$ als Entscheidungsvariable und mit dem Regenbeckenvolumen ( $v_k$  – ) als Zustandsvariable gerechnet. Die resultierenden Lösungen werden systematisch untersucht, dabei soll die eingegebene Kostenfunktion für das Regenbecken neben dem Bau den Betrieb, die Wartung und die Instandhaltung berücksichtigen, damit das Modell dem aufgrund kleinerer Profile unterhalb der Entlastung möglichen resultierenden wirtschaftlichen Vorteil die gesamten entstehenden Regenbeckenkosten gegenuberstellen kann, um die beste Lösung zu finden.

Abbildung 3.3 zeigt den Entscheidungsprozeß nach der Dynamischen Programmierung fur eine Haltung <sup>j</sup> , mit Pumpwerk oder Regenbecken am Haltungsanfang, auf der Stufe n des Kanalsystems.

Abbildung 3.4 stellt den Algorithmus zur Designoptimierung als Fludiagramm dar. Dann konnen die minimalen Kosten des Kanalsystems  $c_{B_k}$  (s. Gl. 1.2, 5.21) fur eine vorab bestimmte Netztopologie  $B_k$ , in Abhängigkeit von den Kosten der Schächte,

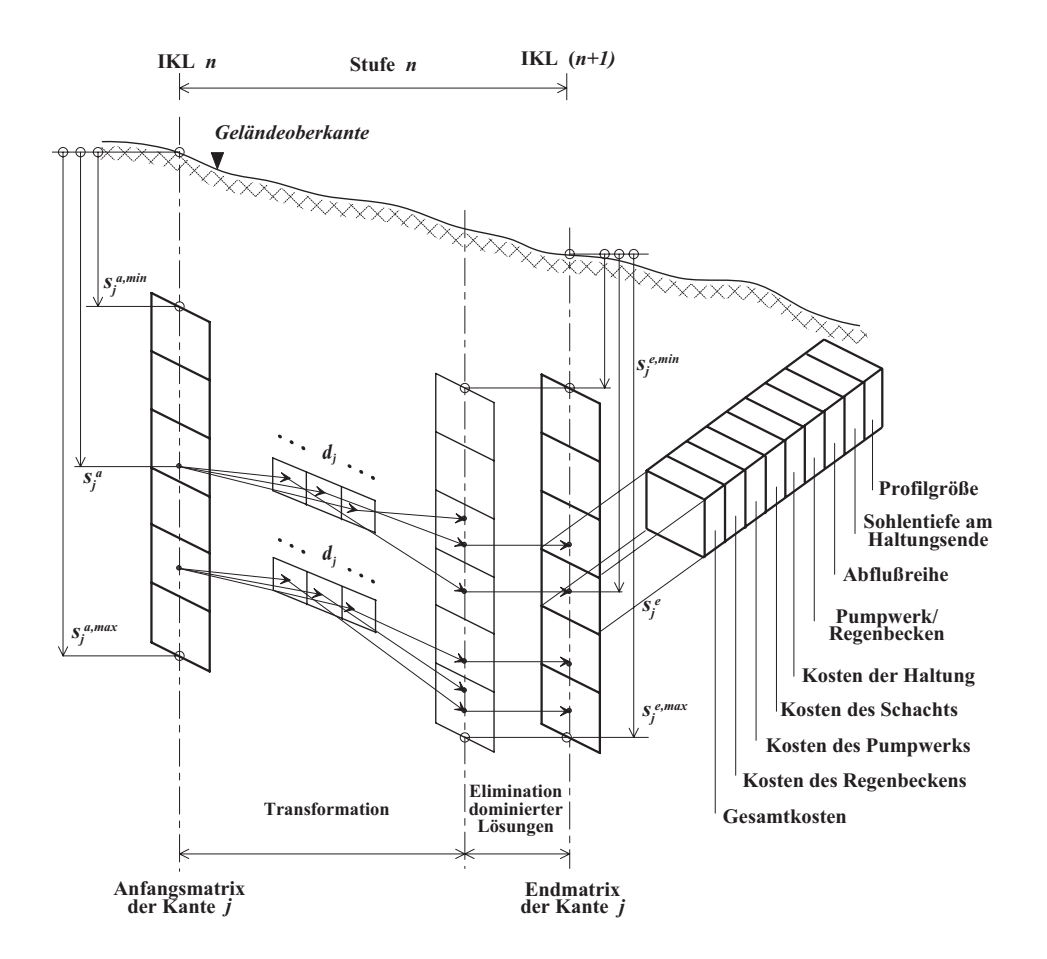

Abbildung 3.3: Entscheidungsprozeß nach der Dynamischen Programmierung

Haltungen, Pumpwerke und Regenbecken, wie folgt formuliert werden:

$$
c_{B_k}^* = \min\big\{\sum_i c_i \left(s_i^S\right) + \sum_j c_j \left(d_j, s_j^a, s_j^e\right) + \sum_i c_i \left(h_i^{PW}, Q_i^{PW}, V_i^{PW}\right) + \sum_i c_i \left(V_i^{RB}\right)\big\}
$$
\n(3.30)

mit:

$$
\sum_{i} c_{i} (s_{i}^{S}) \qquad \qquad \text{Kosten der Schächte, } \forall i \in I^{S}, I^{S} \subset V
$$
\n
$$
\sum_{j} c_{j} (d_{j}, s_{j}^{a}, s_{j}^{e}) \qquad \qquad \text{Kosten der Haltungen, } \forall j \in E'
$$
\n
$$
\sum_{i} c_{i} (h_{i}^{PW}, Q_{i}^{PW}, V_{i}^{PW}) \qquad \text{Kosten der Pumpwerke, } \forall i \in I^{PW}, I^{PW} \subset V
$$
\n
$$
\sum_{i} c_{i} (V_{i}^{RB}) \qquad \qquad \text{Kosten der Regenbecken, } \forall i \in I^{RB}, I^{RB} \subset V
$$

unter Berücksichtigung von Nebenbedingungen, die die Einhaltung der planerischen und technischen Restriktionen sichern:

$$
\sum_{i} \sum_{t} Q_{i}^{zu}(t) \Delta t = \sum_{t} Q_{is}^{ab}(t) \Delta t \qquad \forall i \in V \qquad (3.31)
$$

$$
\sum_{t} \left( Q_i(t) + Q_i^{zu}(t) \right) \Delta t = \sum_{t} Q_i^{ab}(t) \Delta t \qquad \forall i \in V \tag{3.32}
$$

$$
I_{S,j} \qquad > \qquad 0 \qquad \qquad \forall j \in E' \tag{3.33}
$$
\n
$$
e \qquad \qquad e \qquad [(-a \qquad a) \qquad I \qquad 1] \qquad \qquad \forall j \in E' \tag{3.34}
$$

$$
s_j^e = g_j^e - [(g_j^a - s_j^a) - I_{S,j} l_j] \qquad \forall j \in E' \quad (3.34)
$$
  

$$
Q_j^{d_j} \leq Q_j^{d_j, \text{voll}} \qquad \forall j \in E', \forall d_j \in D_j \quad (3.35)
$$

$$
Q_j(x,t) = F_j^Q(d_j, I_{S,j}, Q_j(0,t), y_j(0,t) \vee y_j(l_j,t)), \ \forall j \in E' \quad (3.36)
$$

$$
y_j(x,t) = F_j^y(d_j, I_{S,j}, Q_j(0,t), y_j(0,t) \vee y_j(l_j,t)), \ \forall j \in E'
$$
 (3.37)

$$
v_j(x,t) = \begin{cases} \frac{Q_j(x,t)}{A_j(y_j(x,t))}, & y_j(x,t) > 0 \\ 0, & y_j(x,t) = 0 \end{cases} \forall j \in E' \quad (3.38)
$$

$$
v_j^{min} \leq v_j(x, t) \leq v_j^{max} \qquad \forall j \in E'
$$
\n(3.39)

$$
s_j^{a,min} \leq s_j^a \leq s_j^{a,max} \qquad \forall j \in E', \forall d_j \in D_j \tag{3.40}
$$

$$
\begin{array}{rcl}\ns_j^{\text{sum}} & \leq s_j^c & \leq s_j^{\text{sum}} & \forall j \in E', \ \forall d_j \in D_j \\
\ddot{u}_j^{a, \text{min}} & \leq s_j^a - d_j & \forall j \in E', \ \forall d_j \in D_j\n\end{array}\n\tag{3.41}
$$

$$
\ddot{u}_{j}^{e,min} \leq s_{j}^{e} - d_{j} \qquad \forall j \in E', \forall d_{j} \in D_{j} \qquad (3.43)
$$
\n
$$
s_{j} = \frac{s_{j}^{a} + s_{j}^{e}}{2} \qquad \forall j \in E' \qquad (3.44)
$$

$$
s_i^S \qquad = \qquad s_j^a \qquad \qquad \forall \ i \in I^S, I^S \subset V \tag{3.45}
$$

$$
s_i^{min} \leq s_i^S \leq s_i^{max} \qquad \forall i \in I^S, I^S \subset V \qquad (3.46)
$$
  

$$
s_i^{min} \leq s_i^{PW} \leq s_i^{max} \qquad \forall i \in I^{PW}, I^{PW} \subset V \qquad (3.47)
$$

$$
V_i^{PW} \le V_i^{PW,max} \qquad \forall i \in I^{PW}, I^{PW} \subset V \qquad (3.48)
$$
  

$$
V_i^{RB} \le V_i^{RB,max} \qquad \forall i \in I^{RB}, I^{RB} \subset V \qquad (3.49)
$$

 $\begin{array}{lllll} \mathbf{v}_i & \mathbf{v}_i & \mathbf{v}_i \in I^{12}, & I^{22} \subset V & \end{array}$  (3.49)

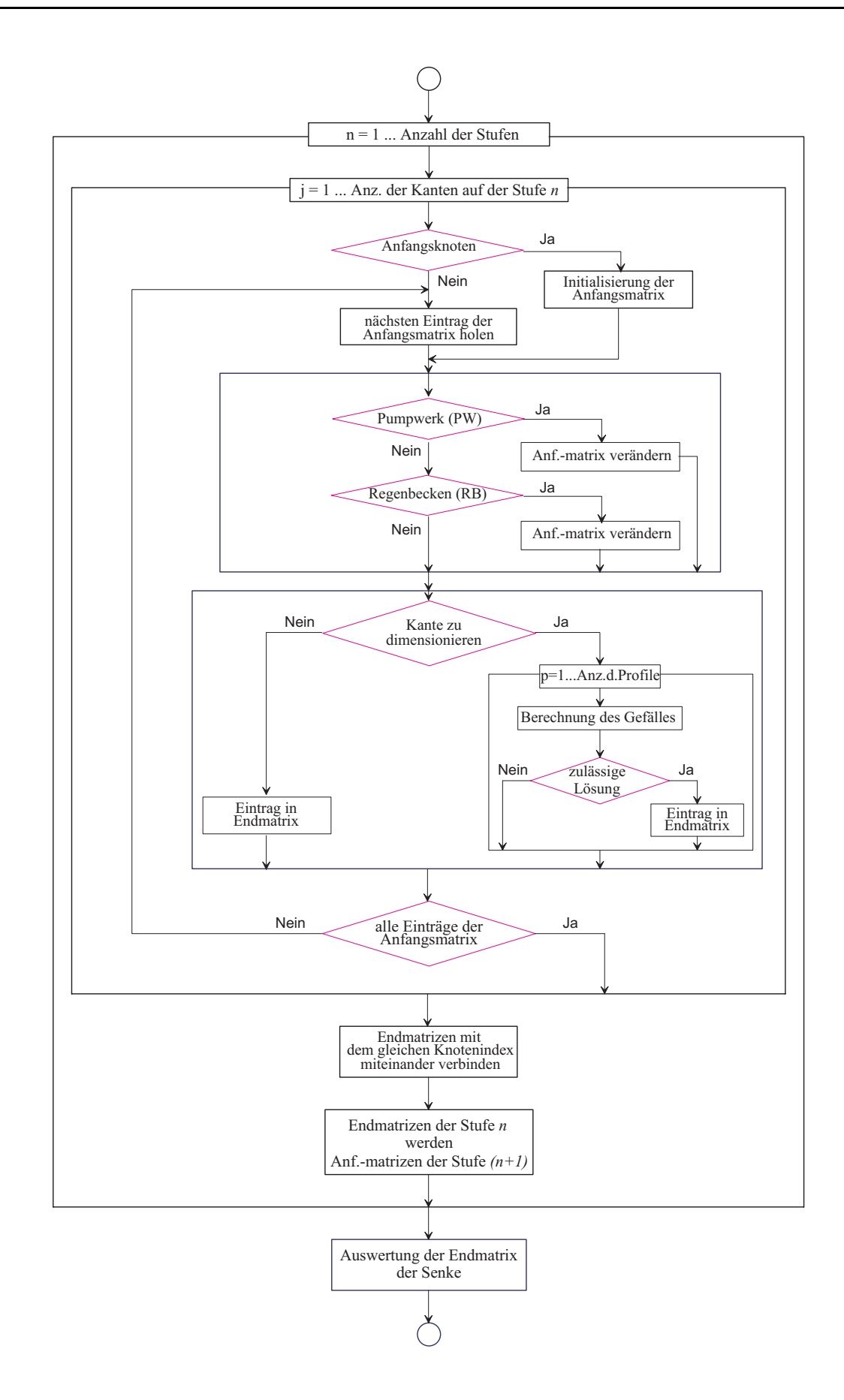

Abbildung 3.4: Flußdiagramm für die Designoptimierung

#### 3.3.2 Berechnung der Kanalneigung

Zum Design der Kanale wird im vorliegenden Modell von vorgegebenen Bemessungsabflüssen ausgegangen. Nach dem Stand der Technik erfolgt die Bemessung von offenen und geschlossenen Kanälen unter der Annahme des stationär gleichförmigen Abflusses (s. ATV-DVWK-A 110 [4], Wei [108]). Fur das v ollgefullte Rohr lautet die allgemeine Abflußformel":

$$
Q = A \left[ -2, 0 \lg \left( \frac{2, 51 \nu}{4 \, R \, \sqrt{8 \, g \, R \, I_E}} + \frac{k}{14, 84 \, R} \right) \sqrt{8 \, g \, R \, I_E} \right] \tag{3.50}
$$

mit:

- $A$  durch lossene Flache [ $m$ ]
- $\nu$  kinematische Zähigkeit  $\lfloor \frac{m}{s} \rfloor$
- $k$  Rauheit  $[m]$
- g Gravitationskonstante  $\left[\frac{m}{s^2}\right]$
- $R$  hydraulischer Radius  $[m]$
- $I_E$  Energieliniengefälle.

Im Abwasserwesen gilt die Gleichung generell für Kreis-, Ei- und Maulquerschnitte sowie für Rinnenquerschnitte. Im Fall des Kreisrohres, mit Durchmesser d, gilt:  $4R = d$ . Im Fall des stationär gleichförmigen Abflusses wird bei Scheitelfüllung das Energieliniengefälle  $I_E$  durch das Sohlengefälle  $I_S$  ersetzt. Der Term k ist die hydraulisch wirksame Rauheit der Rohrinnenwandung, durch die Prandtl-Colebrook Gleichung definiert (s. Gl. 3.60) und exakt nur durch hydraulische Versuche bestimmbar. Da das detaillierte Erfassen aller Einzelverluste zu aufwendig ist, erlaubt das Arbeitsblatt ATV-DVWK-A 110 [4] das Zusammenfassen der längs eines Kanalstranges -durch Schächte, Stösse usw.{ auftretenden lokalen Verluste zusammen mit der Rauheit der Rohrwandung zu einer betrieblichen Rauheit  $k_b$   $(k = k_b)$ .

Die Strömung in offenen Gerinnen liegt i. d. R. im vollrauhen Bereich. Daher stellt in diesem Fall die Beziehung nach Gauckler-Manning-Strickler eine Alternative zur Gleichung 3.50 dar. Die Abflußformel lautet:

$$
Q = k_{St} A R^{\frac{2}{3}} I_E^{\frac{1}{2}}
$$
 (3.51)

Der Abflußbeiwert  $k_{St}$  hängt nur von der Wandrauheit ab, jedoch ist er nur im vollrauhen Bereich konstant.

Die Formel 3.50 wird auch auf teilgefüllte Profile wie auf offene Gerinne übertragen.

 $\mathcal{A}$  den stationaren gleichformigen Abf lun ("Normalabf lui  $\mathcal{A}$ und Wasserspiegellinie parallel zur Sohlenlinie:

$$
I_E = I_W = I_S \tag{3.52}
$$

so da Teilfullungskurv en, bei denen sich die Teilfullungsw erte auf die der Vollfullung beziehen, verwendet werden können. Die Füllhöhe  $h$  und die Profilhöhe  $H$  werden senkrecht zur Rohrachse gemessen. Die Fullh ohe <sup>h</sup> und die Wassertiefe <sup>y</sup> sind durch folgende Beziehung miteinander verknüpft ( $\theta$  ist der Neigungswinkel der Sohlenlinie):

$$
y = \frac{h}{\cos \theta} \tag{3.53}
$$

Die Teilfullungskurv <sup>e</sup> fur die Fliegeschwindigkeit lautet (Franke [32], Sauerbrey [83], Tiedt [97]):

$$
\frac{v_T}{v_V} = \left(\frac{R_T}{R_V}\right)^{0,625} \tag{3.54}
$$

daraus folgt für die Abflüsse:

$$
\frac{Q_T}{Q_V} = \frac{A_T}{A_V} \left(\frac{R_T}{R_V}\right)^{0,625} \tag{3.55}
$$

Der Einfluß der Luftreibung auf das Abflußverhalten teilgefüllter, geschlossener Profile kann vernachlässigt werden (Tiedt [97]). Die Teilfüllungskurven erreichen theoretisch ein Abflußmaximum bei Fließtiefen, die etwas kleiner als die Fließtiefen bei der Vollfullung sind. Die Abf lusse im oberen, ruc kbiegenden Teil der Kennlinie stellen sich in der Praxis nicht ein. Es sind instabile Abflußzustände (Hager [40]). Aufgrund des Lufteinschlusses bei Rohrleitungen, verbunden mit der Gefahr des "Zuschlagens" im Kohr werden die Teilfullungskurven fur die Abflusse bei  $\frac{2\gamma}{Q_V} = 1,0$  abgebrochen. Die Teilfullungskurv <sup>e</sup> fur die Fliegeschwindigkeit wird ebenfalls abgebrochen, ab der Stelle  $\frac{u}{H}$ , an der  $\frac{v}{Q_V} = 1, 0$ .

Die Teilfullungskurv en beruhen auf dem eindimensionalen Konzept des hydraulischen Radius, welches das Widerstandsverhalten des teilgefüllten Querschnitts über eine empirische Beziehung auf das der Vollfüllung bezieht (s. Gl. 3.54). Dieser Ansatz ist mit Hilfe eines numerischen Modells zur dreidimensionalen Simulation der Stromung verifiziert worden (Kölling [55], Kölling u. Valentin [56], Valentin u. Kölling [98]). Durch eine Sensitivitätsanalyse wurde die Gültigkeit des empirischen Ansatzes nach Gleichung 3.54 für ein Kreisprofil, ein Eiprofil, einen quadratischen Querschnitt, und zwei Rechteckprofile untersucht. Resultierende mittlere Teilfüllungsgeschwindigkeiten  $v_T$  wurden mit der jeweiligen mittleren Axialgeschwindigkeit unter Vollfullung vV normiert und mit den Werten nach Gleichung 3.54 verglichen. Eine sehr gute Übereinstimmung wurde festgestellt.

Im vorliegenden Optimierungsmodell besteht die Option zur Berechnung der Kanalneigung nach dem Prandtl-Colebrook- oder Gauckler-Manning-Strickler-Ansatz. Außerdem besteht die Option, die Vollfüllungsleistung nur bis 90% auszunutzen und/oder die Profile in der Fließrichtung ausschließlich gleich groß oder größer zu wählen. Das erfolgt im Modell über Steuerungsvariablen. Ansonsten können die Haltungsquerschnitte bis auf die Vollfüllung entwässern sowie in der Fließrichtung beliebig groß gewählt werden. Die Kanalneigung wird unter Einhaltung der vorgegebenen Restriktionen nach Gleichungen 3.50, 3.60 und 3.59 oder Gleichung 3.51 ermittelt.

### 3.3.3 Abflußberechnung

# 3.3.3.1 Saint-Venant Dif ferentialgleichungssystem

Grundlage der hydrodynamischen Berechnung ist das partielle, hyperbolische Gleichungssystem von Saint-Venant [82]. Diesem Dif ferentialgleichungssystem zur mathematischen Beschreibung des instationaren, leicht ungleichformigen Flievorgangs in of fenen Gerinnen liegen folgende Annahmen zugrunde:

- 1. Das Medium ist homogen und inkompressibel, Newton'sches Fluid ( $\rho$  ist konstant),
- 2. die Fließvorgänge sind eindimensional, die Wassertiefe und Fließgeschwindigkeit verändern sich nur längs der Fließrichtung
- 3. gleichmaige Geschwindigkeitsverteilung und horizontale Wasserspiegellage im Durchflußquerschnitt,
- 4. die Strömung ist schwach konvergent oder schwach divergent *(gradually varied*  $flow)$ ,
- 5. hydrostatische Druckverteilung im Durchflußquerschnitt, vertikale Beschleunigungen sind vernachlassigbar,
- 6. das Sohlengefälle ist konstant und sehr klein (cos  $\theta \approx 1$ ).

Unter diesen Annahmen sind das Reibungsgefälle  $I_R$  und das Energieliniengefälle  $I_E$ gleich im Betrag, und die Auswirkung der Rohrreibung auf den Fließvorgang bei instationarer und stationarer Stromung ist als identisch zu betrachten.

Die Ableitung der Dif ferentialgleichungen ist in der Literatur dokumentiert, wie z. B. in Bollrich [14], Chow et al. [21]. Im vorliegenden mathematischen Modell wird das Gleichungssystem bezogen auf ein mit vertikal gemessener Wassertiefe  $y$  gravitationsorientiertes Bezugssystem (gravity oriented coordinates with depth measured vertically) (Yen [111]) verwendent.

Das Saint-Venant Differentialgleichungssystem besteht aus folgenden Beziehungen:

 $(i)$  Die Kontinuitätsgleichung (ohne seitlichen Zufluß):

$$
\frac{\partial Q}{\partial x} + \frac{\partial A}{\partial t} = 0 \tag{3.56}
$$

(ii) Die dynamische Bewegungsgleichung :

$$
\frac{1}{g}\frac{\partial v}{\partial t} + \frac{v}{g}\frac{\partial v}{\partial x} + \frac{\partial y}{\partial x} = I_S - I_R \tag{3.57}
$$

mit:

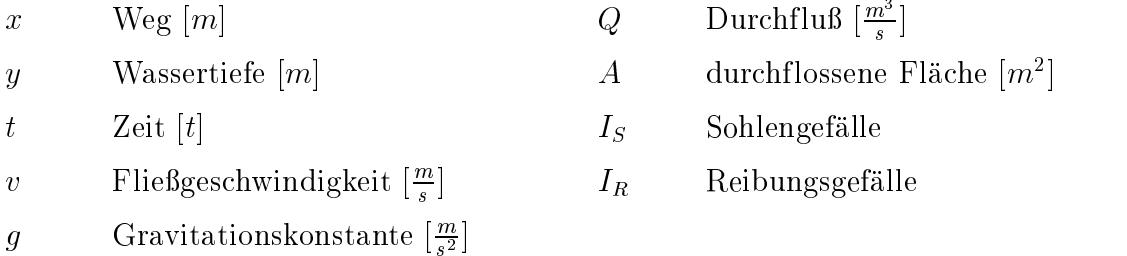

Die Gleichungen müssen unter gegebenen Anfangs- und Randbedingungen gelöst werden, um eindeutige Lösungen zu erhalten.

#### 3.3.3.2 Berechnungsgrundlagen

Der Niederschlagsabfluß in Kanalisationen kann als eindimensionale, instationäre, ungleichförmige Strömung beschrieben werden, so daß zur Kanalabflußberechnung das Saint-Venant Gleichungssystem verwendet werden kann.

Zur Ermittlung des Reibungsgefälles  $I_R$  darf dieses mit ausreichender Genauigkeit durch das Energieliniengefälle  $I_E$  ersetzt werden (s. Abschnitt 3.3.3.1).

Aus der Widerstandsformel zur Ermittlung der entlang einer Fließstrecke kontinuierlichen gleichmaig verteilten Reibungsverluste:

$$
h_{V,k} = \lambda \frac{l}{4R} \frac{v^2}{2g} \tag{3.58}
$$

mit:

 $h_{Vk}$  kontinuierlicher Energiehöhenverlust [m]  $\lambda$  Widerstandsbeiwert  $\mathcal{I}$ Haltungslänge  $[m]$ v Fließgeschwindigkeit  $\left[\frac{m}{e}\right]$ and the contract of the contract of the contract of the contract of the contract of  $R$  hydraulischer Radius  $[m]$ 

g Gravitationskonstante  $\left[\frac{m}{s^2}\right]$ ,

ergibt sich folgende Beziehung zur Berechnung des Energieliniengefalles:

$$
I_E = \lambda \frac{1}{4R} \frac{v^2}{2g} \tag{3.59}
$$

Der Widerstandsbeiwert  $\lambda$  wird mit Hilfe des Widerstandsgesetzes nach Colebrook für den Dereich "technisch rauhes Verhalten" (Ubergangsbereich) ermittelt.

$$
\frac{1}{\sqrt{\lambda}} = -2,0 \lg \left( \frac{2,51}{Re\sqrt{\lambda}} + \frac{1}{3,71} \frac{k}{4 R} \right)
$$
(3.60)

mit: k Rauheit  $[m]$  (s. Abschnitt 3.3.2) Re Reynoldszahl

Die Beziehung 3.60 wird allgemein als Prandtl-Colebrook Gleichung bezeichnet. Fur die Anwendung in Abwasserkanälen und -leitungen hat nur der Übergangsbereich eine praktische Bedeutung (ATV-DVWK-A 110 [4]). Dieses Widerstandsgesetz sowie die zwei anderen bei turbulenter Stromung: (i) das Widerstandsgesetz nach Prandtl für ideales bzw. hydraulisch glattes Verhalten (Glattkurve), und  $(ii)$  das Widerstandsgesetz nach Prandtl fur vollkommen oder hydraulisch rauhes Verhalten (vollrauher Bereich) werden graphisch im Diagramm von Moody dargestellt (ATV-DVWK-A 110 [4], Bollrich [14]).

In offenen natürlichen Gerinnen ist mit einer sehr hohen Reynoldszahl Re zu rechnen. Die Strömung liegt im vollrauhen Bereich. Daher ist es möglich, zur Bestimmung des Energieliniengefälles -alternativ zur Berechnung nach Prandtl-Colebrook- der Ansatz von Gauckler-Manning-Strickler (GMS) zu verwenden:

$$
I_E = \frac{Q|Q|}{A^2 k_{St}^2 R^{\frac{4}{3}}} \tag{3.61}
$$

mit:

Q Durchfluß  $\lfloor \frac{m^2s}{s} \rfloor$ 

 $A$  durch lossene Flache [ $m$ ]

 $k_{St}$  GMS-Abflußbeiwert  $\lfloor \frac{m^{2/2}}{s} \rfloor$ 

 $R$  hydraulischer Radius  $[m]$ 

# 3.3.3.3 Freispiegelabfluß

Zur Lösung des vollständigen Differentialgleichungssystems von Saint-Venant (s. Abschnitt 3.3.3.1) wird im vorliegenden Modell ein direktes implizites Differenzenverfahren (Cembrowicz u. Krauter [18], Strelkoff [96], Verworn [100]) verwendet. Es wird folgendes vorausgesetzt:  $(i)$  Kein seitlicher Zufluß,  $(ii)$  Kanalprofil, Sohlengefalle und Rauhigkeit bleiben konstant uber die Berechnungsstrecke ( Kante ).

and the contract of the contract of the contract of the contract of the contract of
Am Anfang der Strecke kann eine Zuflußganglinie  $Q_{Z} = f(t)$  vorgegeben werden. Der Anfangszustand mit dem Durchfluß  $Q_{Anf} = 0,0$  und der zugehörigen Wassertiefe  $y_{Anf} = 0,0$  stellt numerische Schwierigkeiten im Verfahren dar (Cunge et al. [22], Verworn [100]). Um sie zu vermeiden, wird hier mit einem über die Berechnungsstrecke konstanten minimalen Abfluß  $Q_{min} > 0,0$  und der dazugehörenden Wassertiefe  $y_{min}$ gerechnet.

Die Berechnungsstrecke wird in  $(n-1)$  Intervalle (Raumindex i,  $1 \le i \le n$ , Wegschritt  $\Delta x$ ), und der Berechnungszeitraum in  $(k - 1)$  Intervalle (Zeitindex j,  $1 \leq j \leq k$ , Zeitschritt  $\Delta t$ ) unterteilt.

Die Dif ferentialquotienten der Gleichungen 3.56 u. 3.57 werden durch folgende Differenzenquotienten ersetzt, wobei  $\beta$  stellvertretend für die abhängigen Variablen steht:

$$
\begin{array}{rcl}\n\frac{\partial \beta}{\partial t} & \simeq & \frac{\beta_i^{j+1} - \beta_i^j}{\Delta t} \\
\frac{\partial \beta}{\partial x} & \simeq & \frac{\beta_{i+1}^{j+1} - \beta_{i-1}^{j+1}}{2 \Delta x}\n\end{array}
$$

Daraus ergibt sich ein Gleichungssystem der Form:

$$
\frac{Q_{i+1}^{j+1} - Q_{i-1}^{j+1}}{2 \Delta x} + b_i^j \frac{y_i^{j+1} - y_i^j}{\Delta t} = 0
$$
\n
$$
\frac{Q_i^{j+1} - Q_i^j}{A_i^j \Delta t} + \frac{Q_i^j}{(A_i^j)^2} \frac{Q_{i+1}^{j+1} - Q_{i-1}^{j+1}}{\Delta x}
$$
\n
$$
+ \left(g - b_i^j \frac{(Q_i^j)^2}{(A_i^j)^3}\right) \frac{y_{i+1}^{j+1} - y_{i-1}^{j+1}}{2 \Delta x} = g I_S - g I_{E_i}^{j+1}
$$
\n(3.63)

Die Funktionswerte zum Zeitpunkt  $t = j$  sind aus dem vorhergehenden Berechnungsschritt oder der Anfangsbedingung bekannt.

Der nichtlineare Term  $I_{E_i}^{\star,+}$  kann wie folgt linearisiert werden:

$$
I_{E_i}^{j+1} \simeq I_{E_i}^j + \frac{\partial I_E}{\partial Q} \Big|_i^j \left( Q_i^{j+1} - Q_i^j \right) + \frac{\partial I_E}{\partial y} \Big|_i^j \left( y_i^{j+1} - y_i^j \right) \tag{3.64}
$$

Die partiellen Differentiale  $\partial I_E/\partial Q$  und  $\partial I_E/\partial y$  sind nach Prandtl-Colebrook:

$$
\frac{\partial I_E}{\partial Q} = \frac{\partial}{\partial Q} \left( \lambda \frac{Q^2}{8 A^2 R} \right) = I_E \left( \frac{1}{\lambda} \frac{\partial \lambda}{\partial Q} + \frac{2}{Q} \right)
$$

$$
\frac{\partial I_E}{\partial y} = \frac{\partial}{\partial y} \left( \lambda \frac{Q^2}{8 A^2 R} \right) = I_E \left( \frac{1}{\lambda} \frac{\partial \lambda}{\partial y} - b \frac{2}{A} - \frac{1}{R} \frac{\partial R}{\partial y} \right)
$$

mit:

$$
\frac{\partial \lambda}{\partial Q} = -\frac{\lambda}{Q} \frac{10,04 \log e}{\frac{2,51}{\sqrt{\lambda}} + \frac{k_b \ Re}{14,84 \ R} + 5,02 \log e}
$$

$$
\frac{\partial \lambda}{\partial y} = -\lambda \frac{4 \log e \left[2,51 \left(\frac{1}{R} \frac{\partial R}{\partial y} - \frac{b}{A}\right) + \frac{k_b \ Re \sqrt{\lambda}}{14,84 \ R} \frac{\partial R}{\partial y}\right]}{\frac{2,51}{\sqrt{\lambda}} + \frac{k_b \ Re}{14,84 \ R} + 5,02 \log e}
$$

$$
Re = \frac{4 \ Q \ R}{A \ \nu}
$$

und nach Gauckler-Manning-Strickler:

$$
\frac{\partial I_E}{\partial Q} = \frac{2 Q}{k_{St}^2 A^2 R^{\frac{4}{3}}} = I_E \frac{2}{Q}
$$

$$
\frac{\partial I_E}{\partial y} = \frac{\partial}{\partial y} \left( \frac{Q^2}{k_{St}^2 A^2 R^{\frac{4}{3}}} \right) = -I_E \left( b \frac{2}{A} + \frac{4}{3 R} \frac{\partial R}{\partial y} \right)
$$

Mit Hilfe der Linearisierung resultiert fur die Unbekannten Qi1; yi1; Qi; yi;  $Q_{i+1}, y_{i+1}$ , zum Zeitpunkt  $t = j + 1$ , das lineare Gleichungssystem:

$$
C_i Q_{i+1} - C_i Q_{i-1} + D_i y_i = E_i
$$
\n(3.72)

$$
F_i Q_{i+1} + G_i Q_i - F_i Q_{i-1} + H_i y_{i+1} + J_i y_i - H_i y_{i-1} = K_i
$$
 (3.73)

mit  $2n-4$  Gleichungen  $(i = 2, ..., n-1)$  für die  $2n$  unbekannten Variablen  $Q_1, \ldots, Q_n, y_1, \ldots, y_n$ .

Die Koeffizienten der Gleichungen 3.72 und 3.73 für den Zeitpunkt  $t = j$  sind:

$$
C_i = \frac{1}{2 \Delta x}
$$
  
\n
$$
D_i = \frac{b_i^j}{\Delta t}
$$
  
\n
$$
E_i = D_i y_i^j
$$
  
\n
$$
F_i = \frac{1}{\Delta x} v_i^j
$$
  
\n
$$
G_i = \frac{1}{\Delta t} + g A_i^j \frac{\partial I_E}{\partial Q} \Big|_i^j
$$
  
\n
$$
H_i = \frac{1}{2 \Delta x} \left( g A_i^j - b_i^j (v_i^j)^2 \right)
$$
  
\n
$$
J_i = g A_i^j \frac{\partial I_E}{\partial y} \Big|_i^j
$$
  
\n
$$
K_i = g A_i^j I_S + \frac{Q_i^j}{\Delta t} - g A_i^j (I_{E_i}^j - \frac{\partial I_E}{\partial Q} \Big|_i^j Q_i^j - \frac{\partial I_E}{\partial y} \Big|_i^j y_i^j
$$

Die fehlenden vier Gleichungen ergeben sich aus der Vorwartscharakteristik, der Rückwärtscharakteristik und zwei Randbedingungen (s. u., jeweils unter *double sweep* und single sweep).

Die Gleichung für die Vorwärtscharakteristik lautet:

$$
\frac{\partial Q}{\partial t} + (v + c)\frac{\partial Q}{\partial x} - b(v - c)\left(\frac{\partial y}{\partial t} + (v + c)\frac{\partial y}{\partial x}\right) = g A \left(I_S - I_E\right) \tag{3.74}
$$

$$
\frac{\partial Q}{\partial t} + (v - c)\frac{\partial Q}{\partial x} - b(v + c)\left(\frac{\partial y}{\partial t} + (v - c)\frac{\partial y}{\partial x}\right) = g A \left(I_S - I_E\right) \tag{3.75}
$$

 $D$ abei steht  $c$  in  $\left| \right|$  fur die Fortpflanzungsgeschwindigkeit von Storungen an der Wasseroberfläche:

$$
c = \sqrt{g \frac{A}{b}}
$$
 (3.76)

Am Haltungsanfang wird die Froudezahl für  $t = j$  berechnet:

$$
Fr = \frac{Q}{\sqrt{g\frac{A^3}{b}}}
$$
(3.77)

Das aus 2n Gleichungen bestehende lineare System könnte mit Hilfe von direkten Verfahren oder Iterationsverfahren gelöst werden, wobei der damit zusammenhängende Rechenaufwand betrachtlich werden kann (Cunge et al. [22]). Um den Rechenaufwand zu reduzieren, werden im vorliegenden Modell sweep -Methoden eingesetzt, die die Aufgabe mit einem zur Anzahl der Gleichungen proportionalen Aufwand lösen (Cunge et al. [22]).

Ist der Fließzustand strömend  $(Fr < 1, 0)$ , wird das System in zwei Schritten, *double* sweep, gelöst. Eine  $One-point$  Randbedingung wird sowohl am Anfang als auch am Ende der Haltung angenommen (Abbott u. Minns [2]).

Ist der Fließzustand kritisch ( $Fr = 1,0$ ) oder schießend ( $Fr > 1,0$ ), wird das System in einem Schritt, *single sweep*, gelöst. Am Anfang der Haltung wird eine twopoint Randbedingung, und am Ende eine zero-point Randbedingung angenommen (Abbott u. Minns [2]). Das single sweep fur das hier verwandte direkte implizite Dif ferenzenverfahren wurde im Rahmen der vorliegenden Arbeit entwickelt.

**Double sweep** : Im Fall stromender Stromung (F $\rightarrow$  1,0) wird das Gleichungssystem durch ein *double sweep* gelöst. Die Rückwärtscharakteristik wird zwischen  $i = 1$ und  $i = 2$  aufgestellt, und die Vorwärtscharakteristik zwischen  $i = n - 1$  und  $i = n$ . Nach Anwendung der Dif ferenzenquotienten:

$$
\frac{\partial \beta}{\partial t} \simeq \frac{\beta_1^{j+1} - \beta_1^j}{\Delta t}
$$
  

$$
\frac{\partial \beta}{\partial x} \simeq \frac{\beta_2^{j+1} - \beta_1^{j+1}}{\Delta x}
$$

fur die Ruc kwartscharakteristik (s. Gl. 3.75), und:

$$
\frac{\partial \beta}{\partial t} \simeq \frac{\beta_n^{j+1} - \beta_n^j}{\Delta t}
$$

$$
\frac{\partial \beta}{\partial x} \simeq \frac{\beta_n^{j+1} - \beta_{n-1}^{j+1}}{\Delta x}
$$

fur die Vorwartscharakteristik (s. Gl. 3.74), und der Linearisierung von  $I_{E_1}^c$  und  $I_{E_n}^c$  $\overline{\phantom{a}}$ (s. Gl. 3.64) folgen die Gleichungen für die Rückwärtscharakteristik:

$$
F_1 Q_2 + G_1 Q_1 + H_1 y_2 + J_1 y_1 = K_1 \tag{3.78}
$$

$$
G_n Q_n + F_n Q_{n-1} + J_n y_n + H_n y_{n-1} = K_n \tag{3.79}
$$

Die Koeffizienten der Gleichung 3.78 sind:

$$
F_1 = \frac{v_1^j - c_1^j}{\Delta x}
$$
  
\n
$$
G_1 = \frac{1}{\Delta t} - F_1 + g A_1^j \frac{\partial I_E}{\partial Q} \Big|_1^j
$$
  
\n
$$
H_1 = -b_1^j \left( v_1^j + c_1^j \right) F_1
$$
  
\n
$$
J_1 = -b_1^j \frac{v_1^j + c_1^j}{\Delta t} - H_1 + g A_1^j \frac{\partial I_E}{\partial y} \Big|_1^j
$$
  
\n
$$
K_1 = \frac{Q_1^j}{\Delta t} - b_1^j \frac{v_1^j + c_1^j}{\Delta t} y_1^j + g A_1^j \left( I_S - I_{E_1}^j + \frac{\partial I_E}{\partial Q} \Big|_1^j Q_1^j + \frac{\partial I_E}{\partial y} \Big|_1^j y_1^j \right)
$$

Die Koeffizienten der Gleichung 3.79 sind:

$$
F_n = -\frac{v_n^j + c_n^j}{\Delta x}
$$
  
\n
$$
G_n = \frac{1}{\Delta t} - F_n + g A_n^j \frac{\partial I_E}{\partial Q} \Big|_n^j
$$
  
\n
$$
H_n = -b_n^j \left( v_n^j - c_n^j \right) F_n
$$
  
\n
$$
J_n = -b_n^j \frac{v_n^j - c_n^j}{\Delta t} - H_n + g A_n^j \frac{\partial I_E}{\partial y} \Big|_n^j
$$
  
\n
$$
K_n = \frac{Q_n^j}{\Delta t} - b_n^j \frac{v_n^j - c_n^j}{\Delta t} y_n^j + g A_n^j \left( I_S - I_{E_n}^j + \frac{\partial I_E}{\partial Q} \Big|_n^j Q_n^j + \frac{\partial I_E}{\partial y} \Big|_n^j y_n^j \right)
$$

Fur die obere Randbedingung:

$$
a_1 Q_1 + b_1 y_1 = c_1 \tag{3.80}
$$

ergeben sich die Koeffizienten bei Vorgabe einer Zulaufganglinie  $Q_{Zu} = f(t)$  zu  $a_1 = 1$ ,  $b_1 = 0$  und  $c_1 = Q'_{Zu}$ :

$$
Q_1^{j+1} = Q_{Zu}^{j+1} \tag{3.81}
$$

Für die untere Randbedingung:

$$
a_n Q_n + b_n y_n = c_n \tag{3.82}
$$

werden die Koeffizienten  $a_n$ ,  $b_n$  und  $c_n$  für eine der folgenden Randbedingungen ermittelt:

- $(i)$  Normalabflußtiefe : Das Abflußverhalten am Ende der Rohrstrecke ist derart, als ob das Rohr mit denselben geometrischen und hydraulischen Gegebenheiten weiterführt. Bei der Dimensionierung von neuen Haltungen ist die Annahme sinnvoll, da noch keine Nachfolgekante vorhanden ist. Die Normalabflußtiefe wird aus den Gleichungen 3.50 u. 3.52 oder 3.51 u. 3.52 ermittelt.
- (ii) Grenztiefe : Ist die Nachfolgekante vorhanden, und ergibt sich ein Unterschied zwischen den Sohlentiefen, dann wird am Ende der Rohrstrecke ein vollkommener Absturz angenommen. An der Absturzkante stellt sich die Grenztiefe ein, die uber folgende Beziehung (ATV-Handbuch [10]):

$$
\frac{Q}{\sqrt{g}} - A\sqrt{\frac{A}{b}} = 0
$$
\n(3.83)

berechnet wird. Im Gegensatz zur Normalabflußtiefe hängt die Grenztiefe-bei einem vorgegebenen Durchfluß- nur von den querschnittsabhängigen Größen ab.

Die Gleichungen 3.72, 3.73, 3.78 u. 3.80 werden in folgende rekursive Gleichungen fur  $i = 1, \ldots, n - 1$  umformuliert:

$$
y_i = S_i + T_i Q_{i+1} + U_i y_{i+1}
$$
\n(3.84)

$$
Q_i = V_i + W_i \ Q_{i+1} + X_i \ y_{i+1} \tag{3.85}
$$

Koeffizienten der Gleichungen 3.84, 3.85 ( für  $i = 1$  ):

$$
V_1 = Q_{Zu}^{j+1}
$$
  
\n
$$
W_1 = 0
$$
  
\n
$$
X_1 = 0
$$
  
\n
$$
S_1 = \frac{K_1 - G_1 Q_{Zu}^{j+1}}{J_1}
$$
  
\n
$$
T_1 = -\frac{F_1}{J_1}
$$
  
\n
$$
U_1 = -\frac{H_1}{J_1}
$$

Koeffizienten der Gleichungen 3.84, 3.85 ( für  $i=2,\ldots,n-1$  ):

$$
V_i = \frac{\overline{K_i} - \overline{J_i} \overline{S_i}}{Z_i}
$$
  
\n
$$
W_i = -\frac{F_i + \overline{J_i} \overline{U_i}}{Z_i}
$$
  
\n
$$
X_i = -\frac{H_i}{Z_i}
$$
  
\n
$$
S_i = \overline{S_i} + \overline{T_i} V_i
$$
  
\n
$$
T_i = \overline{U_i} + \overline{T_i} W_i
$$
  
\n
$$
U_i = \overline{T_i} X_i
$$

mit:

$$
\overline{S}_{i} = \frac{E_{i} + C_{i} V_{i-1}}{D_{i} - C_{i} X_{i-1}}
$$
\n
$$
\overline{T}_{i} = \frac{C_{i} W_{i-1}}{D_{i} - C_{i} X_{i-1}}
$$
\n
$$
\overline{U}_{i} = -\frac{C_{i}}{D_{i} - C_{i} X_{i-1}}
$$
\n
$$
Z_{i} = \overline{G_{i}} + \overline{J_{i}} \overline{T}_{i}
$$
\n
$$
\overline{G}_{i} = G_{i} - F_{i} W_{i-1} - H_{i} T_{i-1}
$$
\n
$$
\overline{J}_{i} = J_{i} - F_{i} X_{i-1} - H_{i} U_{i-1}
$$
\n
$$
\overline{K}_{i} = K_{i} + F_{i} V_{i-1} + H_{i} S_{i-1}
$$

Im Vorwärtsschritt werden die Koeffizienten bestimmt.

Fur <sup>i</sup> <sup>=</sup> <sup>n</sup> <sup>1</sup> folgt aus den Gleichungen 3.84 u. 3.85 :

$$
y_{n-1} = S_{n-1} + T_{n-1} Q_n + U_{n-1} y_n
$$
  

$$
Q_{n-1} = V_{n-1} + W_{n-1} Q_n + X_{n-1} y_n
$$

 $y_{n-1}$  und  $Q_{n-1}$  werden dann in die Gleichung 3.79 eingesetzt. Das ergibt mit der unteren Randbedingung (s. Gl. 3.82)  $y_n$  und  $Q_n$ .

Im Rückwärtsschritt resultieren dann  $y_i$  und  $Q_i$  für  $i = n - 1, \ldots, 1$  aus den Gleichungen 3.84 u. 3.85 .

Single sweep : Im Fall kritischer oder schieender Stromung werden zwei Gleichungen durch die Vorwärtscharakteristik (Gl. 3.74) und die Rückwärtscharakteristik (Gl. 3.75) zwischen  $i = 1$  und  $i = 2$  aufgestellt.

Folgende Dif ferenzenquotienten:

$$
\frac{\partial \beta}{\partial t} \approx \frac{\beta_2^{j+1} - \beta_2^j}{\Delta t}
$$

$$
\frac{\partial \beta}{\partial x} \approx \frac{\beta_2^{j+1} - \beta_1^{j+1}}{\Delta x}
$$

werden sowohl für die Rückwärtscharakteristik als auch für die Vorwärtscharakteristik verwendet, und der Term  $I_{E_2}^{\perp}$  – wird entsprechend Gleichung 3.64 linearisiert.

Aus der Vorwartscharakteristik folgt:

$$
A1 Q_2 + A2 Q_1 + A3 y_2 + A4 y_1 = A5 \tag{3.86}
$$

mit ( im Fall kritischen Fließzustands:  $v_2' = c_2'$  ):

$$
A1 = \frac{1}{\Delta t} + \frac{v_2^j + c_2^j}{\Delta x} + g A_2^j \frac{\partial I_E}{\partial Q} \Big|_2^j
$$
  
\n
$$
A2 = \frac{-(v_2^j + c_2^j)}{\Delta x}
$$
  
\n
$$
A3 = -b_2^j \frac{(v_2^j - c_2^j)}{\Delta t} - b_2^j (v_2^j - c_2^j) \frac{(v_2^j + c_2^j)}{\Delta x} + g A_2^j \frac{\partial I_E}{\partial y} \Big|_2^j
$$
  
\n
$$
A4 = b_2^j (v_2^j - c_2^j) \frac{(v_2^j + c_2^j)}{\Delta x}
$$
  
\n
$$
A5 = \frac{Q_2^j}{\Delta t} - b_2^j (v_2^j - c_2^j) \frac{y_2^j}{\Delta t} + g A_2^j (I_S - I_{E_2}^j + \frac{\partial I_E}{\partial Q} \Big|_2^j Q_2^j + \frac{\partial I_E}{\partial y} \Big|_2^j y_2^j
$$

Aus der Rückwärtscharakteristik folgt:

$$
B1 Q_2 + B2 Q_1 + B3 y_2 + B4 y_1 = B5 \tag{3.87}
$$

mit ( im Fall kritischen Fließzustands:  $v_2^{\prime} = c_2^{\prime}$  ):

$$
B1 = \frac{1}{\Delta t} + \frac{(v_2^j - c_2^j)}{\Delta x} + g A_2^j \frac{\partial I_E}{\partial Q} \Big|_2^j
$$
  
\n
$$
B2 = \frac{-(v_2^j - c_2^j)}{\Delta x}
$$
  
\n
$$
B3 = -b_2^j \frac{(v_2^j + c_2^j)}{\Delta t} - b_2^j (v_2^j + c_2^j) \frac{(v_2^j - c_2^j)}{\Delta x} + g A_2^j \frac{\partial I_E}{\partial y} \Big|_2^j
$$
  
\n
$$
B4 = b_2^j (v_2^j + c_2^j) \frac{(v_2^j - c_2^j)}{\Delta x}
$$
  
\n
$$
B5 = \frac{Q_2^j}{\Delta t} - b_2^j (v_2^j + c_2^j) \frac{y_2^j}{\Delta t} + g A_2^j (I_S - I_{E_2}^j + \frac{\partial I_E}{\partial Q} \Big|_2^j Q_2^j + \frac{\partial I_E}{\partial y} \Big|_2^j y_2^j
$$

Fur die zwei oberen Randbedingungen gilt:

$$
a_1 Q_1 + b_1 y_1 = c_1 \tag{3.88}
$$

$$
d_1 Q_1 + e_1 y_1 = f_1 \tag{3.89}
$$

Die Grenztiefe stellt sich am Haltungsanfang ein. Daher ergibt sich aus der Gleichung 3.88 fur  $a_1 = 1$ ,  $b_1 = 0$  und  $c_1 = Q'_{Zu}$ :

$$
Q_1^{j+1} = Q_{Zu}^{j+1} \tag{3.90}
$$

und aus der Gleichung 3.89 für  $d_1 = 0$ ,  $e_1 = 1$  und  $f_1 = y_{gr} (Q_{Zu}^{j+1})$ :

$$
y_1^{j+1} = y_{gr} \left( Q_{Zu}^{j+1} \right) \tag{3.91}
$$

Das Gleichungssystem wird durch ein single sweep gelöst. Dafür werden die Gleichungen 3.72, 3.73, 3.86 u. 3.87 umformuliert:

furthermore that the contribution of  $\mathbf{1}$  is a  $\mathbf{1}$  in  $\mathbf{2}$  in  $\mathbf{2}$  in  $\mathbf{2}$  in  $\mathbf{2}$  in  $\mathbf{2}$  in  $\mathbf{2}$  in  $\mathbf{2}$  in  $\mathbf{2}$  in  $\mathbf{2}$  in  $\mathbf{2}$  in  $\mathbf{2}$  in  $\mathbf{2}$  in  $\mathbf{2}$  in  $\$ 

$$
y_{i+1} = C_{i+1}^* + A_{i+1}^* Q_i + B_{i+1}^* y_i \tag{3.92}
$$

$$
Q_{i+1} = F_{i+1}^* + D_{i+1}^* Q_i + E_{i+1}^* y_i \tag{3.93}
$$

$$
y_2 = C_2^* + A_2^* Q_1 + B_2^* y_1 \tag{3.94}
$$

$$
Q_2 = F_2^* + D_2^* Q_1 + E_2^* y_1 \tag{3.95}
$$

Die Koeffizienten der Gleichungen 3.92, 3.93 ( für  $i = 2, \ldots, n - 1$  ) sind:

$$
C_{i+1}^* = \frac{K_i}{H_i} - \frac{E_i F_i}{C_i H_i} + y_{i-1}
$$
  
\n
$$
A_{i+1}^* = \frac{-G_i}{H_i}
$$
  
\n
$$
B_{i+1}^* = \frac{D_i F_i}{C_i H_i} - \frac{J_i}{H_i}
$$
  
\n
$$
F_{i+1}^* = \frac{E_i + C_i Q_{i-1}}{C_i}
$$
  
\n
$$
D_{i+1}^* = 0
$$
  
\n
$$
E_{i+1}^* = \frac{-D_i}{C_i}.
$$

Die Koeffizienten der Gleichungen 3.94, 3.95 ( für  $i = 1$  ) sind:

$$
C_2^* = \frac{A1 B5 - A5 B1}{A1 B3 - A3 B1}
$$
  
\n
$$
A_2^* = \frac{-(A1 B2 - A2 B1)}{A1 B3 - A3 B1}
$$
  
\n
$$
B_2^* = \frac{-(A1 B4 - A4 B1)}{A1 B3 - A3 B1}
$$
  
\n
$$
F_2^* = \frac{B5 - B3 C_2^*}{B1}
$$
  
\n
$$
D_2^* = \frac{-(B2 + B3 A_2^*)}{B1}
$$
  
\n
$$
E_2^* = \frac{-(B3 B_2^* + B4)}{B1}
$$

Die Unbekannten  $y_i$  und  $Q_i$  für  $i = 2, \ldots, n$  werden dann in einem Vorwärtsschritt aus den Gleichungen 3.92 u. 3.93 berechnet.

### 3.3.3.4 Druckabfluß

Das entwickelte Modell kann außerdem bereits vorhandene Haltungen in den Optimierungsproze einer Planung einbeziehen. Wird die Vollfullungsleistung dieser Kanale ubersc hritten, dann kommt es zur Druckentwasserung.

Das Überstauen von Kanalrohren wird im vorliegenden Verfahren mit Hilfe der Energie-Gleichung und der Kontinuitatsbedingung berechnet. Die Energie-Gleichung mit Verlusten zwischen Haltungsanfang und -ende lautet (Engel [30]):

$$
\left(z + \frac{p}{\rho g} + \frac{v^2}{2g}\right)_1 = \left(z + \frac{p}{\rho g} + \frac{v^2}{2g}\right)_n + h_V \tag{3.96}
$$

mit:

z geodätische Höhe 
$$
[m + NN]
$$
  
\np mitlerer Druck im Querschnitt  $\left[\frac{N}{m^2}\right]$   
\nv  
\nFließgeschwindigkeit im Querschnitt  $\left[\frac{m}{s}\right]$   
\n  
\np  
\nGravitationskonstante  $\left[\frac{m}{s^2}\right]$ 

 $h_V$  Energiehöhenverlust  $[m]$ ,

und die Kontinuitatsbedingung:

$$
Q = v \ A \tag{3.97}
$$

Am Haltungsende wird freier Ausfluß angenommen. Der Energiehöhenverlust setzt sich zusammen aus dem kontinuierlichen Energiehöhenverlust  $h_{V,k}$  (s. Gl. 3.58) und dem Einlaufverlust  $h_{V,e}$ :

$$
h_V = h_{V,k} + h_{V,e} \tag{3.98}
$$

Der Einlaufverlust wird nach folgender Beziehung bestimmt (Abbot [1], Engel [30]):

$$
h_{V,e} = K^S \left( 1 - \frac{A}{A^S} \right)^2 \frac{v^2}{2g}
$$
 (3.99)

mit:

 $K^S$  Verlustbeiwert  $A^*$  Schachtquerschmittsflache [ $m^*$ ]

Der Verlustbeiwert bei plötzlicher Verengung  $K^S$  nimmt Werte zwischen 0,0 und 0,5 an, abhängig von der Einlaufform (Abbot [1], Bollrich [14], Idelčik [51]), hier wird  $K^S = 0, 5$  angenommen. Die Schachtquerschnittsfläche  $A^S$  wird mit  $5 m^2$  (Kibler et al. [54]) angesetzt. Die Summe  $(z + \frac{p}{\gamma})$  in Gleichung 3.96 ist die piezometrische Höhe, die gleich der Kronhöhe am Haltungsende angesetzt wird.

Zu jedem Zeitschritt  $t = j + 1$  wird der Abfluß am Haltungsende nach  $Q_n^{j+1} = Q_{Z_n}^{j+1}$ , und die Energiehöhe am Haltungsanfang gleich  $\left(z + \frac{p}{\gamma} + \frac{v^2}{2g}\right)_n + h_V$  bestimmt. Im vorliegenden Verfahren erfolgt die Druckabflußberechnung haltungsbezogen, und das Speichervermogen der in den eingestauten Schacht einmundenden Rohre sowie des Schachts selbst wird nicht berücksichtigt.

### 3.3.3.5 Vereinfachte Abflußberechnung

Um Rechenzeit zu sparen, kann das Saint-Venant Gleichungssystem vereinfacht werden. Das kann zur Einschränkung des Gültigkeitsbereichs der Gleichungen führen (Schmitt [86], Verworn [100]). Im Verfahren zur Abflußberechnung ist im vorliegenden Modell ein Umschalter implementiert, so da fur Haltungen mit Sohlengefallen kleiner als 0,005 das vollständige Saint-Venant Gleichungssystem gelöst wird, andernfalls schaltet der Algorithmus auf die Berechnungsweise nach dem kinematischen Wellenansatz (Cembrowicz u. Krauter [18]) um. Durchgeführte Untersuchungen dokumentieren, daß sich fur Sohlengefalle groer gleich 0; <sup>005</sup> die Ergebnisse beider Ansatze nur gering voneinander unterscheiden (Verworn [100]).

### 3.4Layout- und Designoptimierung

#### 3.4.1 3.4.1 Algorithmus des gesamten Modells

Im folgenden wird das gesamte Modell zusammengefat dargestellt. Abbildung 3.5 zeigt den Algorithmus zur Entwurfsoptimierung als Fludiagramm. Der detaillierte Ablauf und Notation der Layout- und Designoptimierung sind jeweils den Abschnitten 3.2 und 3.3 zu entnehmen. Der gesamte Lösungsalgorithmus besteht aus folgenden Schritten:

- 1. Zufallswahl von  $\mu$  Elternindividuen und Berechnung der zugehörigen Tauglichkeitswerte mit Hilfe der Designoptimierung
- 2: Ermittlung einer neuen Generation:
	- $\rightarrow$  **if** Evolutionsstrategie mit Populationswelle:
		- $\boldsymbol{\mu}$ :1 Uberprundig der Anzahl der Enterningividuen ( $\mu$ )

 $else:$ else

- 2.1 weiter
- **2.2** Erzeugung der  $\lambda$  Nachkommenindividuen  $(i = 1, \ldots, \lambda)$ :
- $\rightarrow$  **if**  $\rho = 1$ :
	- 2.2.1 Zufallswahl von einem der  $\mu$  Elternindividuen

2:2:2 durch Mutation dieses Elters wird ein Nachkomme erzeugt

- 2.2.1 Zufallswahl von  $\rho$  der  $\mu$  Elternindividuen
- $\rightarrow$  if Rekombination vor Mutation:
	- 2.2.2 durch Zufallswahl von Komponenten aus den  $\rho$  Eltern wird ein Nachkomme zusammengesetzt, dann Mutation dieses Nachkommen

else

- **2.2.2** Mutation der einzelnen  $\rho$  Eltern, dann wird durch Zufallswahl von ihren Komponenten ein Nachkomme zusammengesetzt
- $\rightarrow$  if graphentheoretische Zulässigkeit des Nachkommen:
	- $\rightarrow$  **if** die Plus-Version der Evolutionsstrategie:
- $\rightarrow if$  der Nachkomme innerhalb der  $(\mu + i 1)$  Individuen der Population enthalten:
	- 2:2:3 ab 2:2:1 wiederholen
	- else
	- 2:2:3 weiter
- else (die Komma{Version) :
- $\rightarrow if$  der Nachkomme innerhalb der  $(i-1)$  Individuen der Population enthalten:
	- 2:2:3 ab 2:2:1 wiederholen
	- else
	- 2:2:3 weiter

else

2:2:3 ab 2:2:1 wiederholen

- $\rightarrow$  if technische Zulässigkeit des Nachkommen:
	- 2.2.4 Berechnung des zugehörigen Tauglichkeitswertes mittels der Designoptimierung

 $else:$ 

- $2.2.4$  ab  $2.2.1$  wiederholen
- $\rightarrow$  **if** die Plus-Version der Evolutionsstrategie:
	- **2.3** aus den  $(\mu + \lambda)$  Individuen werden die  $\mu$  besten Individuen ausgelesen else (die Komma{Version) :
	- **2.3** aus den  $\lambda$  Individuen werden die  $\mu$  besten Individuen ausgelesen
- $\rightarrow$  if die Zielfunktionswerte aufeinanderfolgender Generationen innerhalb der letzten n Generationen die vorgegebene Konvergenzbedingung erfullen, oder eine festgelegte Anzahl von Generationen erreicht wird:
	- 3. das Verfahren wird beendet, und das hydraulische Verhalten jedes Individuums  $-d.h.$  jedes Kanalsystems- der Lösungsgeneration wird mit Hilfe eines hydraulischen Simulationsmodells verifiziert

else

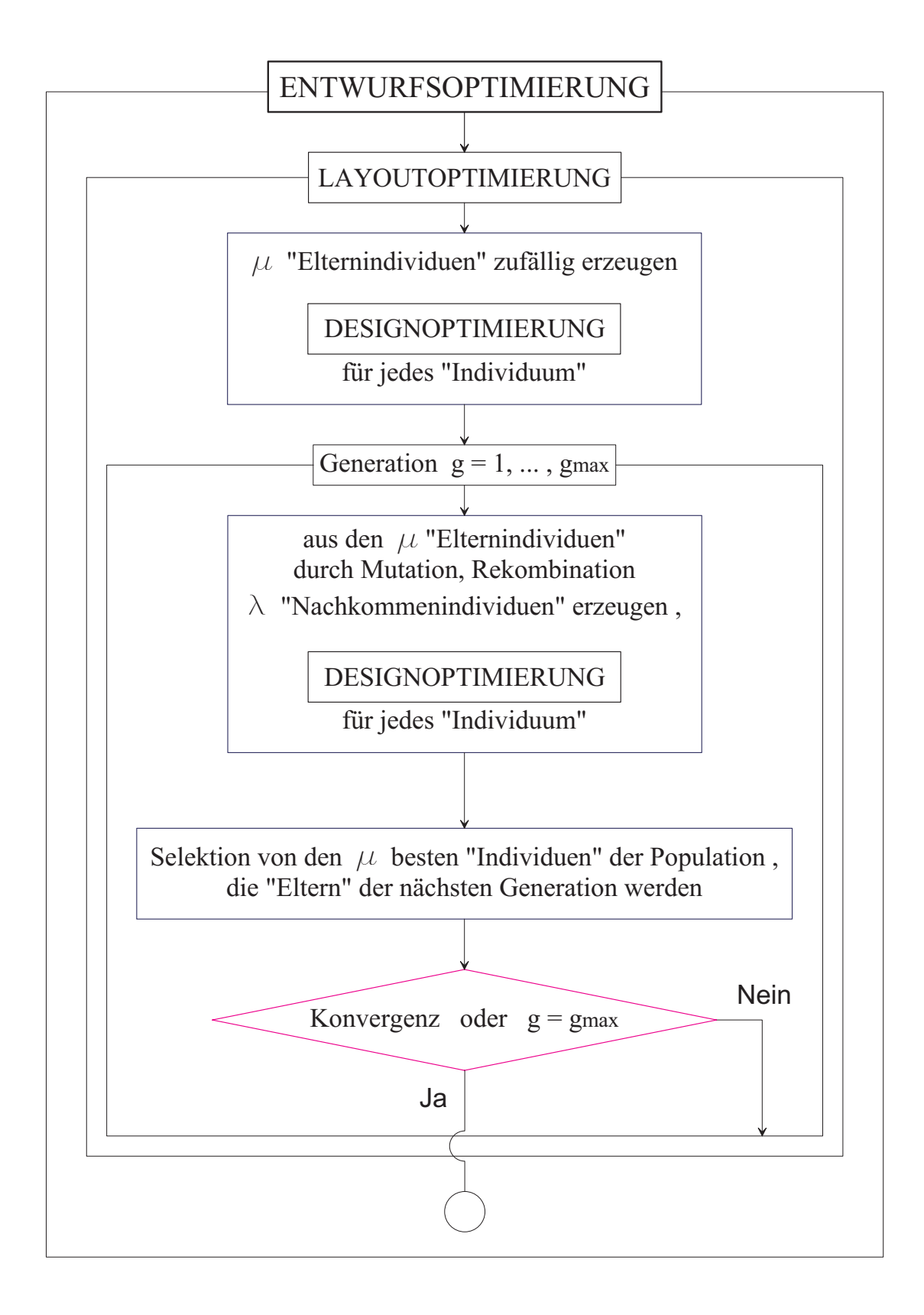

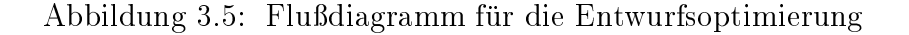

## 4 Planungsbeispiel

Als Planungsbeispiel wurde das Abwasserentsorgungssystem von Fitten und Ballern, Stadtteilen der Kreisstadt Merzig, optimiert. Das Datenmaterial wurde von AQUA-PC, Saarbruc ken <sup>1</sup> , zur Verfugung gestellt. Das gesamte Entwasserungsgebiet betragt 435,71 ha . Es wird im Mischverfahren entwassert, ohne Klaranlage, mit der Saar als Hauptvorfluter. Das Layout des vorhandenen Netzes zeigt Abb. 4.7, wobei vier kleine Netzteile (insges. 397,85 m) nicht berücksichtigt werden, weil sie mit dem Kanalnetz insgesamt nicht zusammenhangend sind. Knotenindizes und -koordinaten sind im Anhang A enthalten. Auf der Basis des realen Entsorgungsnetzes wurde nach Testrechnungen zur Untersuchung weiterer graphentheoretisch und fur die vorhandenen Systemgegebenheiten zulassiger Knotenverbindungen der Graph in Abb. 4.8 zur Kanalnetzoptimierung ermittelt. Die neu generierten Kanten sind im Vergleich zu den Kanten des bestehenden Netzes in dunkler Farbe zu sehen. Die Abwasserentsorgung des Stadtteils Fitten erfolgt in das Kanalsystem Ballern. Der Ubergabepunkt ist der Kno ten 1289 ( s. Abb. 4.7 ). Als Senke des Systems wurde der Knoten 5000 ( s. Abb. 4.8 ) angenommen.

Im Beispiel wurde das gesamte Netz neu geplant. Die Belastungsabflüsse waren gegeben, Ergebnis eines Oberflächenabflußmodells. Es wurden nur die Regenwasserabflüsse berücksichtigt, die auch im Mischverfahren die entscheidene Belastung darstellen. Die gegebenen Daten zur Berechnung der Kosten beruc ksichtigen nur die Baukosten der Abwasserkanäle einschließlich Schächte, in Abhängigkeit vom Rohrdurchmesser und der Sohlentiefe. Sie sind Tab. 4.3 zu entnehmen. Sonderbauwerke waren nicht einzuplanen. Außer der Zuflußganglinien und Kostenfunktionen befinden sich unter den Eingabedaten die verfügbaren Profile, die Längen, Anfangs- und Endknoten der Kanten sowie die Gelandehohen an den Knoten des Entwasserungssystems.

Zur Kanalnetzoptimierung wurde folgendes angesetzt: Abflußkapazität der Kanäle bis auf 90,0 % der Vollfüllungsleistung, Profile kleinerer Durchmesser als stromaufwärts sind unzulässig, min. und max. zulässige Fließgeschwindigkeit:  $v^{min} = 0, 5$  m/s und

<sup>1</sup>Arbeitsgemeinschaft AQUA-PC/Zimmer & Partner, Ingenieurgesellschaft fur Siedlungswasserwirtschaft mbH, Dudweiler Landstr. 99, 66123 Saarbrücken

| s/DN  | $\leq$ 300 | 350   | 400    | 450    | 500    | 600    | 700    | 800    | 900    | 1000   | 1200   |
|-------|------------|-------|--------|--------|--------|--------|--------|--------|--------|--------|--------|
| 2,0   | 447,3      | 491,8 | 536,3  | 580,8  | 625.3  |        |        |        |        |        |        |
| 2,5   | 514.3      | 558,8 | 603.3  | 647,8  | 692,2  | 748,0  | 792,5  | 836,9  |        |        |        |
| 3,0   | 581,3      | 625,8 | 670.3  | 714.7  | 759,2  | 814,9  | 859,4  | 903.9  | 970,9  | 1037.9 |        |
| 3,5   | 648.3      | 692,8 | 737,2  | 781,7  | 826,2  | 881.9  | 926,4  | 970,9  | 1037.9 | 1104.9 | 1171,8 |
| 4,0   | 715,3      | 759,7 | 804.2  | 848,7  | 893,2  | 948,9  | 993,4  | 1037,9 | 1104.9 | 1171,8 | 1238,8 |
| 4,5   | 782,2      | 826,7 | 871.2  | 915,7  | 960,2  | 1015,9 | 1060,4 | 1104,9 | 1171,8 | 1238,8 | 1305,8 |
| 5,0   | 849,2      | 893.7 | 938,2  | 982,7  | 1027,1 | 1082,9 | 1127.4 | 1171,8 | 1238,8 | 1305,8 | 1372.8 |
| > 5,0 | 916,2      | 960,7 | 1005,2 | 1049,6 | 1094,1 | 1149,8 | 1194.3 | 1238,8 | 1305,8 | 1372,8 | 1439.7 |

Tabelle 4.3: Baukosten der Kanale in [EUR/lfdm] ( Sohlentiefe s [m] / DN [mm] )

 $v^{max} = 7,0 \, m/s$ , min. zulässige Überdeckung  $\ddot{u}^{min} = 1,0 \, m$ , min. und max. zulässige Sohlentiefe:  $s^{min} = 1,25$  m und  $s^{max} = 8,0$  m, Sohltiefeninkrement  $\Delta s = 0,20$  m (ausgenommen eine Rechenvariante, wobei  $\Delta s = 0, 10 m$ ), Bemessung der Kanäle nach der Prandtl-Colebrook Gleichung mit der betrieblichen Rauheit  $k_b = 0,0015$  m, kinematische Viskosität  $\nu = 1, 31 \cdot 10^{-6}$  m<sup>2</sup>/s, Weg- und Zeitschritt zur Abflußberechnung:  $\Delta x_{max} = 50, 0 \text{ m}$  und  $\Delta t = 50 \text{ s}$ . Zur Abflußberechnung wird die Länge einer Haltung ( 1, j ) durch i sie 1; 2; is is die Bedingung die Bedingung: x — 1; 2; n mit geteilt bis die Bedingun x = l j=i ,erfullt wird.

Die Optimierungsrechnungen wurden auf der IBM SP-SMP, Rechenzentrum der Universitat Karlsruhe <sup>2</sup> durchgefuhrt. Insgesamt wurden <sup>6</sup> Rechenvarianten der Evolutionsstrategien untersucht. Durchschnittlich war die Rechenzeit pro Individuum im Optimierungsproze, d. h. zur Ermittlung eines Netzlayouts und dessen Bewertung mit Hilfe der Designoptimierung, 15 Minuten. Bestes Ergebnis jeder untersuchten Spielvariante wird in der Tab. 4.4 dargestellt.

Die Evolutionsstrategien ohne Rekombination, die  $(\mu + 6)$ –ES mit Populationswelle und die  $(1+5)$ –ES, konvergierten schneller als die anderen. Dieses Konvergenzverhalten zu einem lokalen Optimum kann auf den relativ zu den anderen Spielvarianten hohen Selektionsdruck  $(\mu/\lambda, s.$  Abschnitt 3.2.2) zurückgeführt werden. Die Rechen-

<sup>2</sup>http://www.uni-karlsruhe.de/Uni/RZ/Hardware/SP

|                                 | Anfangspopulation  | Lösungspopulation | Anzahl             |
|---------------------------------|--------------------|-------------------|--------------------|
| <b>ES</b>                       | Minimum [EUR]      | Minimum [EUR]     | der Generationen   |
|                                 | Maximum [EUR]      | Maximum [EUR]     | bis zur Konvergenz |
| $(3/2+6)$                       | 8 9 9 3 1 4 7, 6 7 | 8808334,06        | 38                 |
|                                 | 9 287 889,03       | 8956298,86        |                    |
| $(5/2+8)$                       | 9 168 433,86       | 8812994,99        | 33                 |
|                                 | 9447680,01         | 9028062,77        |                    |
| $(3/2+6)$                       | 9 051 004,43       | 8845141,96        | 16                 |
| $\Delta s = 0, 10 m$            | 9 266 346,26       | 9 1 24 4 93, 44   |                    |
| (3/2, 6)                        | 9 202 9 17,43      | 8877725,57        | 69                 |
|                                 | 9421987,60         | 8908234,36        |                    |
| mit Pop - welle:<br>$(\mu + 6)$ | 8 942 106,42       | 8892203,31        | 13                 |
| $\mu_{min} = 1$ $\mu_{max} = 3$ | 9 415 525,89       | 9314504,84        |                    |
| $(1+5)$                         | 8 946 859,39       | 8914364,75        | 11                 |
|                                 | 9 126 182,75       | 9343902.08        |                    |

Tabelle 4.4: Ergebnisse der ausgefuhrten Evolutionsstrategien

variante mit einem relativ niedrigen Selektionsdruck, die  $(5/2+8)$ –ES, erreichte ein besseres Ergebnis in 33 Generationen, wobei die Mehrzahl der Individuen pro Generation eine langere Rechenzeit des gesamten Evolutionsablaufs bedeutet. Eine weitere Spielvariante mit einem relativ mittleren Selektionsdruck, die  $(3/2+6)$ –ES, wurde gewahlt. Diese Evolutionsstrategie wurde auch mit einem kleineren Sohltiefeninkrement  $(\Delta s = 0.10 \text{ m})$  sowie in der Komma-Version untersucht. Erwartungsgemäß brauchte die Komma-Version,  $(3/2, 6)$ –ES, von allen Rechenvarianten am längsten bis zur Konvergenz. Bei den Rechenlaufen dieser Version wurde beobachtet, wie es, indem die Elternindividuen bei der Selektion nicht mitberücksichtigt werden, zu "Sprüngen" im Suchraum kommen und somit eine weitraumigere Suche als in der Plus-Version erfolgen kann, was dennoch nicht unbedingt ein Vorteil fur das Auf f inden des globalen Optimums bedeutet. Die besten Ergebnisse wurden mit der  $(3/2+6)$ –ES mit  $\Delta s = 0.20$  m erreicht. Deshalb wurde diese Spielvariante am meisten ( sechsmal ) gestartet, um die Chance fur Startwerte in der Nahe des globalen Optimums zu erhohen (s. Abschnitt 3.2.2).

Die beste Lösung für das Abwasserentsorgungssystem Fitten-Ballern mit 323 Knoten und 322 Kanten ergab eine  $(3/2+6)$ –ES, mit nachstehenden Ergebnissen:

- $\bullet$  Gesamtlänge : 13 896,62 m
- Netzvolumen ( Kanäle ) : 3 363,9  $m<sup>3</sup>$
- Volumenbilanz ( Zuflußvolumen-Abflußvolumen)/Zuflußvolumen ):  $0.99\%$
- $\bullet$  Gesamtdauer des Abflußereignisses: 8 h 25 m 50 s
- Kosten : 8 808 334,06 EUR
- Anzahl der Generationen/Individuen bis zur Konvergenz : 38/231
- Rechenzeit:  $2 d 10 h 30 m 7,63 s.$

Daraus läßt sich schließen, daß im Durchschnitt für diesen Rechenlauf die Rechenzeit pro Kanalnetzentwurf 15 Minuten und 11,72 Sekunden betragt, wobei zu beachten ist, daß insgesamt mehr Individuen als die, die in eine Population aufgenommen, ausgewertet werden. Sie werden während des Optimierungsprozeßes ausgeschieden, weil sie graphentheoretisch oder ingenieur-technisch unzulassig sind. Abb. 4.6 zeigt Minimalund Maximalwert jeder Generation der  $(3/2+6)$ –ES, die die beste Lösung erzielte. Abb. 4.9 zeigt die optimale Netztopologie. Minimal-, Maximal- und Mittelwert fur die Sohlentiefe, Kanalneigung, Scheitelabfluß und -fließgeschwindigkeit sowie Auslastungsgrad in Bezug auf die Profildurchmesser sind in der Tab. 4.5 aufgelistet.

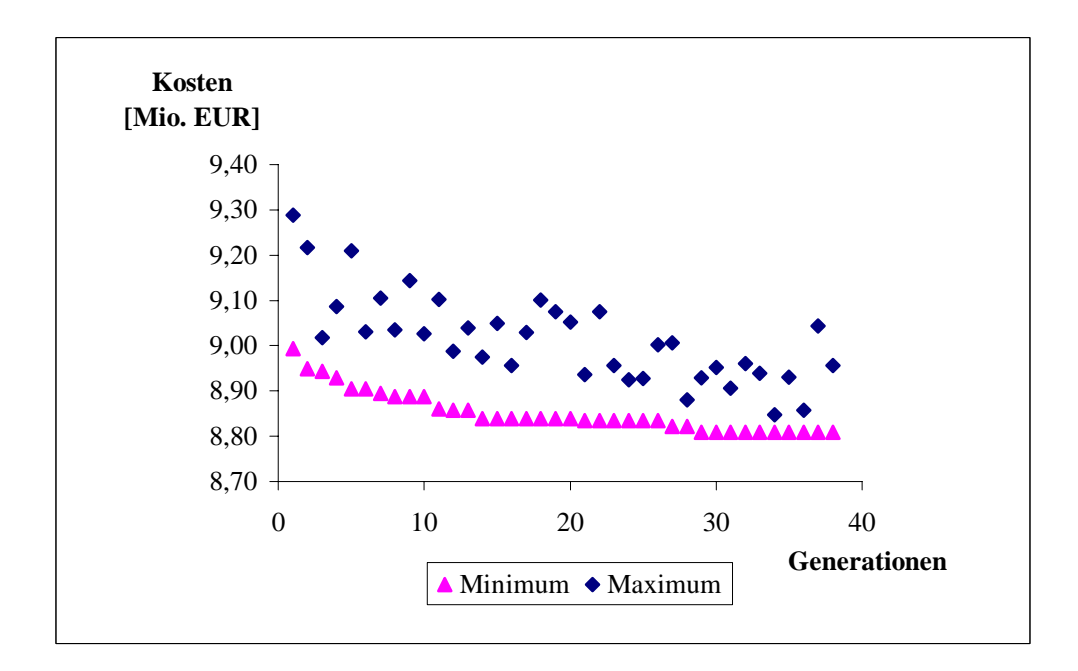

Abbildung 4.6:  $(3/2+6)$ –ES mit der besten Lösung für Fitten-Ballern

| $DN$ [mm]                                    | 150            | 200       | 250        | 300            | 350       | 400          | 450        |
|----------------------------------------------|----------------|-----------|------------|----------------|-----------|--------------|------------|
| Länge [m]                                    | 533,53         | 418,39    | 1028,43    | 4321,66        | 1203,30   | 990,28       | 590,20     |
| Kosten [EUR]                                 | 238690,88      | 187179,49 | 460099,43  | 1938399,18     | 622935,48 | 539104,51    | 349570,01  |
| Anzahl                                       | 12             | 14        | 24         | 104            | 30        | 27           | 16         |
| Sohltiefe min [m]                            | 1,25           | 1,25      | 1,25       | 1,30           | 1,35      | 1,40         | 1,45       |
| Sohltiefe max [m]                            | 2,06           | 1,83      | 2,49       | 2,85           | 3,57      | 3,07         | 3,07       |
| Sohltiefe mittel [m]                         | 1,38           | 1,33      | 1,37       | 1,42           | 1,93      | 1,62         | 1,68       |
| $I_S$ min                                    | 0,00733        | 0,00175   | 0,00138    | 0,00106        | 0,00625   | 0,01153      | 0,01205    |
| $I_S$ max                                    | 0,11385        | 0,11733   | 0,10818    | 0,26747        | 0,13640   | 0,13780      | 0,11808    |
| $I_S$ mittel                                 | 0,03118        | 0,02870   | 0,02902    | 0,03765        | 0,02959   | 0,06331      | 0,04777    |
| $Qmax$ min $\left[\frac{m^3}{s}\right]$      | 0,0091         | 0,0035    | 0,0078     | 0,0025         | 0,1047    | 0,2029       | 0,2833     |
| $Qmax$ max $\left[\frac{m^3}{s}\right]$      | 0,0280         | 0,0836    | 0,1069     | 0,2369         | 0,4915    | 0,6908       | 0,8185     |
| $Qmax$ mittel $\left[\frac{m^3}{s}\right]$   | 0,0182         | 0,0282    | 0,0468     | 0,0866         | 0,1988    | 0,3808       | 0,4700     |
| $v_{Qmax}$ min $\left[\frac{m}{s}\right]$    | 0, 80          | 0,49      | 0,49       | 0,48           | 1,36      | 2,02         | 2,23       |
| $v_{Qmax}$ max $\left[\frac{m}{s}\right]$    | 2,47           | 3,96      | 3,74       | 5,68           | 6,38      | 6,93         | 6,89       |
| $v_{Qmax}$ mittel $\left[\frac{m}{s}\right]$ | 1,52           | 1,55      | 1,76       | $2,\!22$       | 2,73      | 4,26         | 4,06       |
| A.-Grad min %                                | 25,2           | 6,7       | 5,4        | 1,2            | 50,9      | 52,0         | 53,0       |
| A.-Grad max %                                | 90,0           | 90,0      | 90,0       | 90,0           | 90,0      | 90,0         | 90,0       |
| A-Grad mittel %                              | 76,2           | 56,8      | 60,5       | 56,8           | 85,7      | 80,3         | 82,0       |
| $DN$ [mm]                                    |                |           |            |                |           |              |            |
|                                              | 500            | 600       | 700        | 800            | 900       | 1000         | 1200       |
| Länge [m]                                    | 305,30         | 435,03    | 2063,50    | 330,97         | 739,59    | 62,85        | 873,59     |
| Kosten [EUR]                                 | 194287,59      | 325411,15 | 1847761,57 | 277016,86      | 722107,95 | 65233,44     | 1040536,52 |
| Anzahl                                       | $\overline{7}$ | 10        | 38         | $\overline{7}$ | 14        | $\mathbf{1}$ | 18         |
| Sohltiefe min [m]                            | 1,50           | 1,60      | 1,70       | 1,93           | 1,90      | 2,74         | 2,20       |
| Sohltiefe max [m]                            | 2,75           | 2,85      | 4,82       | 2,50           | 3,37      | 3,13         | 5,96       |
| Sohltiefe mittel [m]                         | 1,79           | 1,85      | 2,93       | 2,12           | 2,43      | 2,93         | 2,78       |
| $I_S\>$ min                                  | 0,01144        | 0,00771   | 0,00256    | 0,00563        | 0,00850   | 0,01631      | 0,00630    |
| $I_S$ max                                    | 0,02999        | 0,08307   | 0,04151    | 0,02770        | 0,01904   | 0,01631      | 0,04717    |
| $I_S$ mittel                                 | 0,01806        | 0,03646   | 0,01123    | 0,01232        | 0,01455   | 0,01631      | 0,02346    |
| $Qmax$ min $\left[\frac{m^3}{s}\right]$      | 0,3646         | 0,4843    | 0,4184     | 0,8827         | 1,4801    | 2,7077       | 2,7130     |
| $Qmax$ max $\left[\frac{m^3}{s}\right]$      | 0,5100         | 1,3905    | 1,6167     | 1,9623         | 2,2174    | 2,7077       | 6,3307     |
| $Qmax$ mittel $\left[\frac{m^3}{s}\right]$   | 0,4416         | 0,8430    | 0,7244     | 1,2239         | 1,9097    | 2,7077       | 3,2984     |
| $v_{Qmax}$ min $\left[\frac{m}{s}\right]$    | 2,32           | 2,14      | 1,36       | 2,19           | 2,91      | 4,31         | 3,00       |
| $v_{Qmax}$ max $\left[\frac{m}{s}\right]$    | 3,68           | 6,87      | 5,40       | 4,88           | 4,35      | 4,31         | 6,99       |
| $v_{Qmax}$ mittel $\left[\frac{m}{s}\right]$ | 2,87           | 4,09      | 2,43       | 3,04           | 3,77      | 4,31         | 4,92       |
| A Grad min %                                 | 77,6           | 65,5      | 60,6       | 90,0           | 82,8      | 90,0         | 37,6       |
| A.-Grad max %                                | 90,0           | 90,0      | 90,0       | 90,0           | 90,0      | 90,0         | 90,0       |

Tabelle 4.5: Synopsis des optimalen Kanalnetzentwurfs

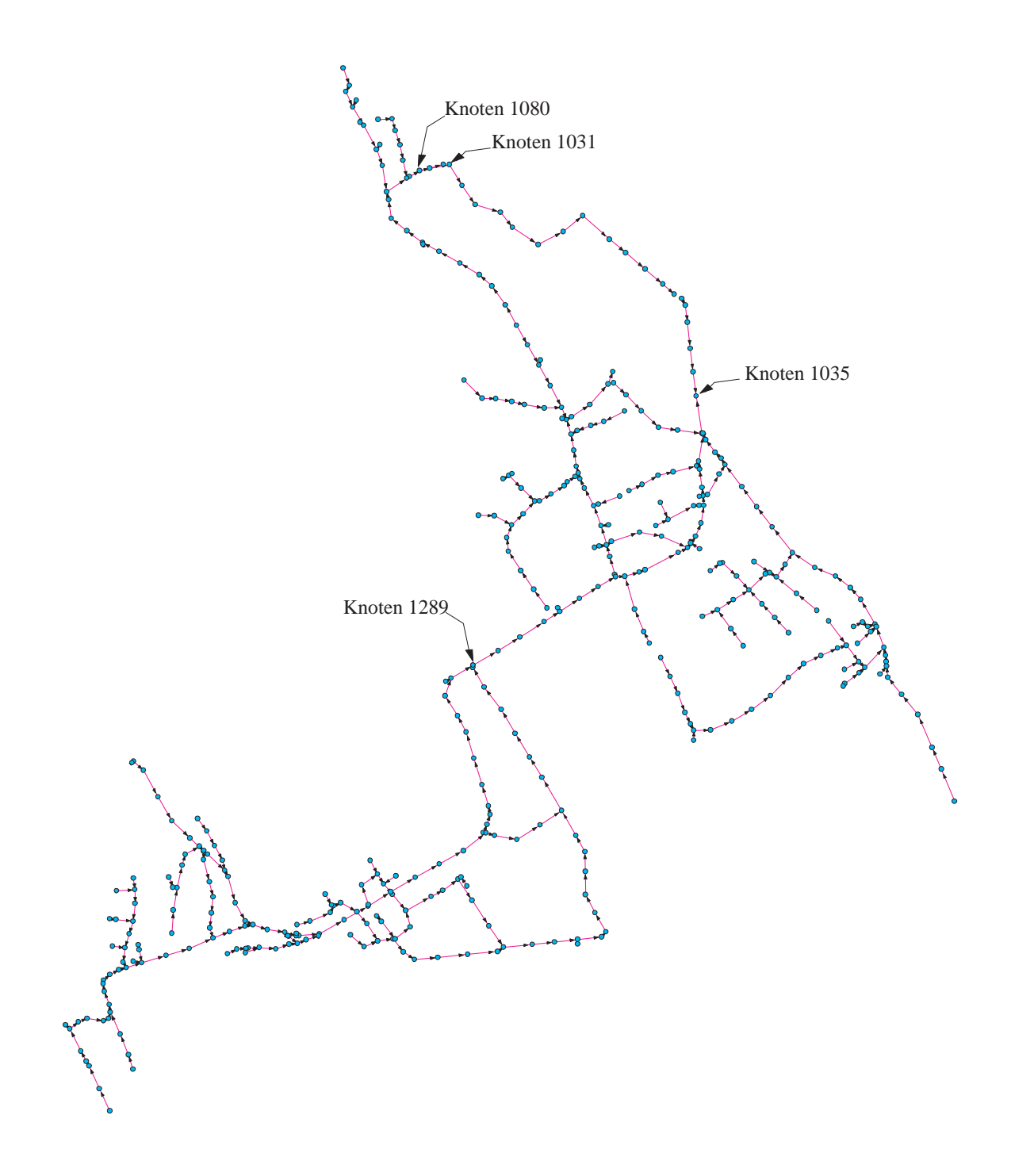

Abbildung 4.7: Bestehendes Abwasserentsorgungsnetz Fitten-Ballern

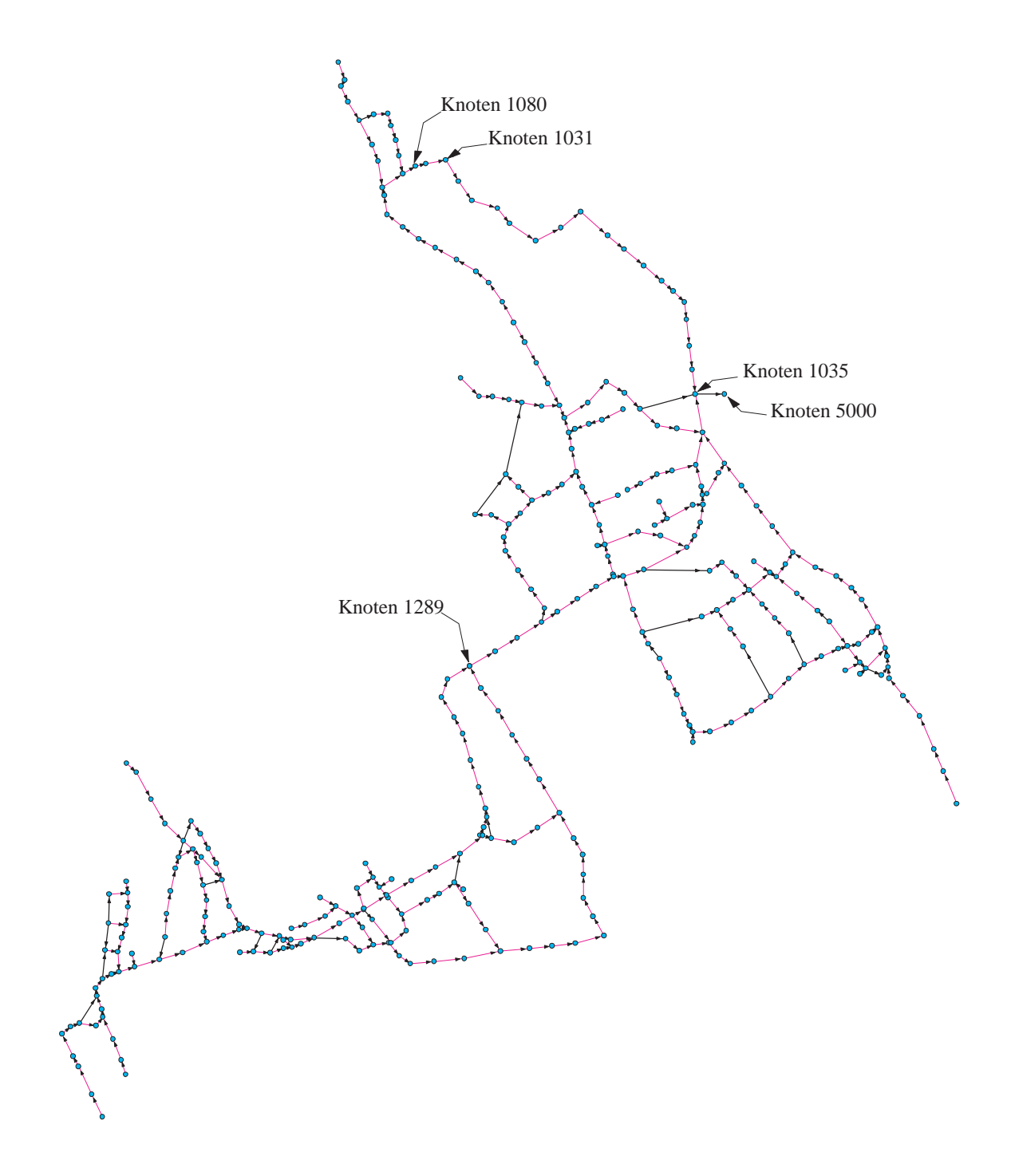

Abbildung 4.8: Systemgraph zur Kanalnetzoptimierung

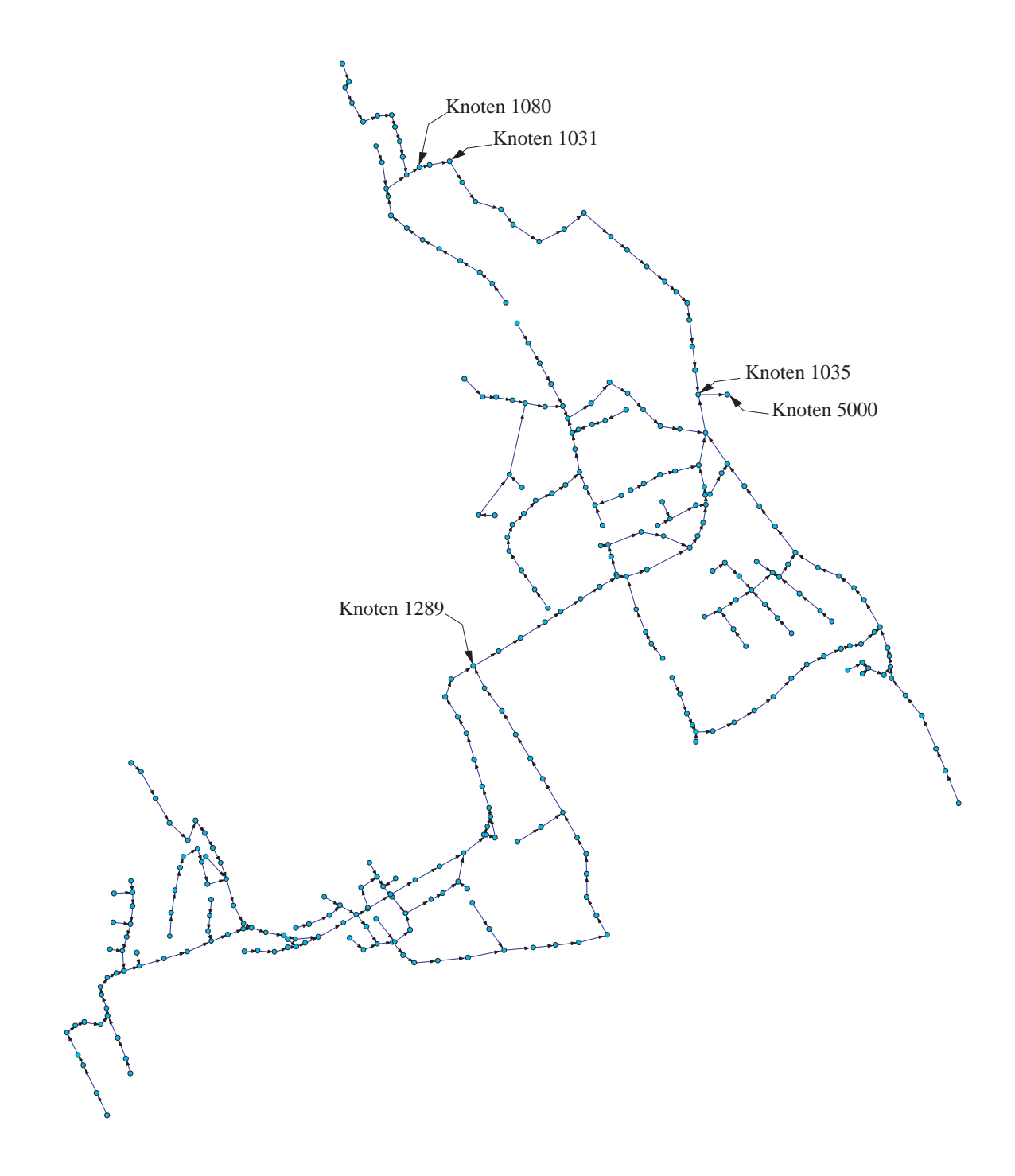

Abbildung 4.9: Optimale Lösung für Fitten-Ballern

Das entwickelte Optimierungsmodell verfugt uber eine Schnittstelle zum Simulationsmodell SWMM (Storm Water Management Model, Version 4.4h, Marz 2002 [50, 80]), so daß die Hydraulik jedes resultierenden Kanalsystems der Lösungspopulation mit Hilfe des Moduls EXTRAN *(Extended Transport)* verifiziert werden kann. Allerdings ist eine Verifikation nur unter Windows möglich, weil SWMM nur auf dieser Plattform lauf fahig ist, wahrend das vorliegende Modell sowohl unter Windows als auch unter Unix/Linux läuft. Während das entwickelte Verfahren, wie oben erwähnt, zur kompletten Ermittlung eines Kanalsystems einschließlich hydraulischer Berechnung durchschnittlich 15 Minuten braucht, brauchte SWMM zur hydrodynamischen Simulation

der besten Lösung für Fitten-Ballern 1 Minute und 28,68 Sekunden. Die Volumenbilanz ergab 0,01 %. Die Ergebnisse der Abflußsimulation für die beste Lösung zeigen eine sehr gute Übereinstimmung der Scheitelabflüsse, -fließgeschwindigkeiten und Auslastungsgrad der Kanale mit der hydraulischen Berechnung des entwickelten Optimierungsmodells (vgl. Anhang B und C). Abb. 4.10 zeigt die Abflußganglinie der Kanalnetzoptimierung ("KANOP") und der Simulation mit SWMM am Systemende.

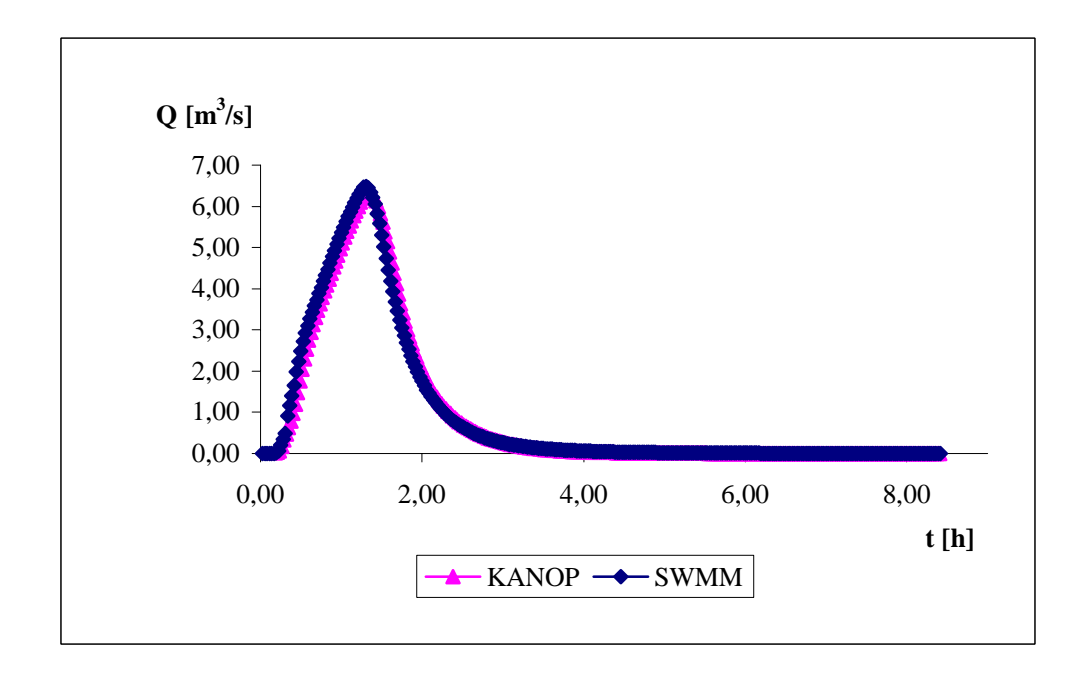

Abbildung 4.10: Abflußganglinie am Systemende

Eine Wellendampfung ist z.B. im Kanalstrang vom Knoten 1031 bis Knoten 1035 (s. Abb. 4.9) zu beobachten. Der Wellenspitzenwert wird um  $0.0111 \text{ m}^3/\text{s}$  geringer, geht von 0,4295 auf 0,4184 m<sup>3</sup>/s zurück. Die Sohlenneigung der Kanäle in diesem Abschnitt liegt zwischen  $0.0026$  und  $0.0041$ . Alle Profile sind vom Durchmesser  $0.70$  m. Dieses Ergebnis zeigt, wie die hydrodynamische Abflußberechnung sich auf die Optimalität der Lösung auswirken kann. Der Wellendämpfungseffekt kann in flachen Gebieten zu signifikanten Kostensenkungen führen.

Eine mit dem Simulationsmodell HYSTEM-EXTRAN [35] durchgefuhrte vorliegende Berechnung der für denselben Lastfall notwendigen Erweiterung der Profilquerschnitte im bestehenden Netz <sup>3</sup> diente als Grundlage fur einen Vergleich mit der Optimierung. Zur Ermittlung von Kanalquerschnitten fuhrt das Modell HYSTEM-EXTRAN zunächst eine Vordimensionierung mit dem Modul ZEBEV aus, wofür die Einbautiefen der Kanale eingegeben werden mussen. Im Fall eines bestehenden Kanalsystems werden die bestehenden Einbautiefen und Profile übernommen, dann wird die Hydraulik des Systems mit dem Modul EXTRAN solange uberpr uft und ggf.dabei die Prof ile korrigiert bis im gesamten Kanalnetz die geforderte Uberstauh auf igkeit eingehalten wird.

Das bestehende Netz ist 13 183,25 m lang, und das Netzlayout ist festgelegt. Bei der Redimensionierung wurden Rohrdurchmesser bis DN 1400 berücksichtigt. Außerdem ist im realen Netz ein Regenuberlauf am Knoten <sup>1080</sup> ( s. Abb. 4.7 ) vorhanden, so da ein genauer Vergleich zwischen der Simulation und der Optimierung nicht moglich ist. Dennoch läßt sich zeigen, in welcher Größenordnung ein besseres Ergebnis durch die Optimierung erzielt werden kann. Die minimale Überdeckung beträgt im redimensionierten Netz 0,22 m, im optimalen 1,00 m. Die maximale Sohlentiefe im bestehenden Netz ist gleich 5,96 m, wahrend im optimalen Netz die Sohlentiefen kleiner als 5,00 m sind (bis 4,83 m , s. Tab.4.5), mit Ausnahme der f iktiven Haltung zwischen den Knoten 1035 und 5000 ( s. Abb. 4.9 ), mit 5,32 m am Anfang und 5,96 m am Ende. Diese Haltung wurde aus einem modelltechnischen Grund erfunden, namlich das Modell SWMM setzt voraus, daß nicht mehr als eine Haltung in die Systemsenke einmündet. Das ma-

<sup>3</sup>Arbeitsgemeinschaft AQUA-PC/Zimmer & Partner, Ingenieurgesellschaft fur Siedlungswasserwirtschaft mbH: Hydraulische Berechnungen - Soll-Zustand, Saarbrücken, Januar 1997

ximale Gefalle im vorhandenen Netz ist 0,34539 , im optimalen 0,26747 , wahrend die maximale Fließgeschwindigkeit jeweils  $7.93 \text{ m/s}$  und  $6.99 \text{ m/s}$  beträgt. Für einen Kostenvergleich wurden die Kosten des Kanalsystems mit erweiterten Profilquerschnitten mit den gegebenen Kostenfunktionen (s. Tabelle 4.3) errechnet. Das Profil DN 1400 wurde wie DN 1200 berücksichtigt. Die Kosten der redimensionierten Kanalisation belaufen sich auf 10 151 786,96 EUR. Demgegenüber stellen die Kosten des optimalen Kanalsystems ( 8 808 334,06 EUR ) eine Ersparnis von 13,23 % dar.

## 5 Zusammenfassung und Ausblick

Zur Kanalnetzberechnung existieren konventionelle Verfahren und Niederschlag-Abfluß-Modelle, die den Niederschlagsabflußvorgang in urbanen Einzugsgebieten simulieren. Konventionelle Verfahren rechnen mit Maximalabflußwerten. Niederschlag-Abfluß-Modelle berücksichtigen den zeitlichen und räumlichen Ablauf des Regenabf lusses. Allgemein werden konventionelle Verfahren weiterhin zur Neubemessung der Kanalisation kleiner Einzugsgebiete sowie zur Vordimensionierung größerer Kanalnetze eingesetzt, wahrend hydrologische Modelle zur Speicherbewirtschaftung oder Schmutzfrachtberechnung und hydrodynamische Modelle zum Nachweis der hydraulischen Leistungsfahigkeit neuer oder bestehender Netze verwendet werden.

In der vorliegenden Arbeit wird ein Modell zur Kanalnetzoptimierung präsentiert, das unter Einhaltung technischer Restriktionen die Netztopologie, die Profile, Sohlentiefen einschließlich Sohlengefälle der Kanäle, Förderhöhen und Pumpensumpfvolumina von Pumpwerken, Regenbeckenvolumina und die minimalen Kosten des gesamten Abwas serentsorgungsnettes systemation per vor vorgegebene Bemessungsabf lusse ermittelt und dabei eine haltungsbezogene hydrodynamische Abflußsimulation vollzieht.

Der Stand der Entwicklung zeigt, wie der Kanalnetzentwurf der gegenwartigen Praxis auf vereinfachte Methoden und Iterationsverfahren zuruc kgreift: Die Auswahl der Trassenfuhrung erfolgt in der Regel nach dem Straenmuster, den Gelandegegebenheiten etc, die Bemessung und Nachrechnung von Entwasserungsnetzen geht von der Summation der Trockenwetterabflüsse über die Fließzeitverfahren bis zu den hydrologischen und hydrodynamischen Simulationsmodellen; wahrend in der Forschung Optimierungsmethoden seit den 1960-er Jahren eingesetzt worden sind. Allgemein wird die Kanalnetzoptimierung in zwei Aufgabenstellungen aufgegliedert: Die Ermittlung des optimalen Netzlayouts und des optimalen Designs der Kanale. Zur Layoutoptimierung werden Verfahren wie Evolutionsstrategien und Genetische Algorithmen eingesetzt, wahrend zur Designoptimierung sich Verfahren der Dynamischen Programmierung durchgesetzt haben. Aufgrund der Komplexitat der Aufgabe werden Vereinfachungen vorgenommen, z. B. wird die Hydraulik des Ableitungssystems auf die Berechnung mit stationären Abflüssen reduziert, was sich auf die Optimalität der Lösung auswirkt. Aus dem Stand der Kanalnetzberechnung läßt sich erkennen, daß noch kein anwendungsreifes Modell zur Optimierung stadtischer Kanalisationen zur Verfugung steht.

Auch die vorliegende Modellentwicklung ist in die Layout- und die Designoptimierung aufgegliedert. Zur Layoutoptimierung werden die Evolutionsstrategien mit Mutations-Schrittweiten-Regelung, einem an die lokale Topologie des Lösungsraums selbsttätigen Adaptationsmechanismus, der die Suche nach dem Optimum steuert, verwendet. Evolutionsstrategien erweisen sich als effiziente Suchverfahren zur Auswahl optimaler graphentheoretischer Baume aus dem in der Regel zugrundegelegten vermaschten Straenmuster. Im Ubertragungsmodell wird eine Analogie zwischen den Chromosomen eines Lebewesens und den Knoten und Kanten eines Kanalsystemgraphs aufgestellt. Ausgehend von einer Menge (Population) zufallig generierter Netzlayouts werden durch Zufallsmechanismen (Mutation, Crossover/Rekombination oder Multirekombination) weitere Lösungen (Individuen) erzeugt. In diesem Prozeß erfolgt die Bewertung jeder Lösung mit Hilfe der Designoptimierung. Nach der Selektion der besten Lösungen einer Population werden diese an die nachste Generation ubergeben. Nach mehreren Generationen konvergiert das Verfahren zum globalen Optimum, oder es werden annahernd optimale Losungen erreicht. Im entwickelten Losungsalgorithmus sind die Evolutionsstrategien in der Plus- und Komma-Version, mit Mutation, mit/ohne Rekombination oder Multirekombination und mit/ohne Populationswelle implementiert worden.

Zur Designoptimierung wird die Dynamische Programmierung verwendet. Das Verastelungsnetz wird durch Iso-Knoten-Linien in Stufen zerlegt, was den haltungsbezogenen Entscheidungsprozeß des Entwurfs für vorgegebene Belastungsabflüsse und die Einbeziehung der planungstechnischen Aspekte – Berechnung der Kanalneigung je nach Wahl des hydraulischen Ansatzes, haltungsbezogenen hydrodynamischen Abflußberechnung, beliebigen Querschnittsformen der Prof ile, beliebig strukturierten Kostenfunktionen, technischen Restriktionen für die Fließgeschwindigkeit, Einbautiefe, Volumen der Speicherelemente etc-gestattet.

Jede Stufe kann aus mehreren Haltungen bestehen. Sohlentiefen, Abflüsse und Kosten stellen die Zustandsvariablen und Profile die Entscheidungsvariable dar. Der Bereich zwischen der minimal und maximal zulassigen Sohlentiefe wird diskretisiert. Das Tiefeninkrement  $(\Delta s)$  ist ein Eingabeparameter. Eine durchgeführte Untersuchung dieses Parameters ergab, daß  $\Delta s = 0.20$  m angesetzt werden kann, was eine Diskretisierung impliziert, die außer der besten Lösung weitere kostengünstige Designs des gesamten Kanalsystems zur Verfugung stellt und den damit verbundenen Rechenaufwand in Grenzen hält. Für jede Haltung auf einer Stufe wird folgender Prozeß ausgeführt: Für jedes zur Verfugung stehende Prof il werden der Systemzustand und die zugehorigen Kosten berechnet und dem entsprechenden Tiefenintervall am Haltungsende zugeordnet, dabei wird für das verfügbare Profil unter Berücksichtigung der Restriktionen das Sohlengefalle zur Ableitung des Maximalwerts der Abwasserwelle nach dem Prandtl-Colebrook- oder Gauckler-Manning-Strickler-Ansatz ermittelt, dann wird von jedem Intervall am Haltungsende die kostenminimale Losung weiterverfolgt. In einem Verfahrensschritt werden die Kanten zwischen zwei in Richtung Systemende aufeinanderfolgenden Iso-Knoten-Linien bearbeitet.

Unter Vorgabe der Standorte können Sonderbauwerke wie Pumpwerke und Regenbecken in die Optimierung eingebunden werden. Im Fall eines Pumpwerks wird zur Ermittlung der wirtschaftlich besten Losung der Zustandsraum um den Forderstrom und das Pumpensumpfvolumen erweitert, während die Förderhöhe eine weitere Entscheidungsvariable darstellt. Im Fall eines Regenbeckens werden als Entscheidungsvariable der Beckenzufluß und als Zustandsvariable das Beckenvolumen, das kostenminimal ermittelt wird, berücksichtigt. Das Lösungsverfahren gestattet, vorhandene Haltungen im Netz im Optimierungsprozeß mitzuberücksichtigen, so daß es auch der Sanierung von Kanalnetzen dienen kann.

Im entwickelten Modell wird die Abflußberechnung in den Haltungen über ein direktes implizites Dif ferenzenverfahren zur Losung des Saint-Venant

Differentialgleichungssystems, das die hydraulischen Gesetzmäßigkeiten des instationären, ungleichförmigen Fließvorgangs im Kanalnetz mathematisch beschreibt, vollzogen. Um den Rechenaufwand zu reduzieren, werden sweep-Methoden eingesetzt. Im Fall strömenden Fließzustands wird das Gleichungssystem durch ein *double sweep*, im Fall kritischer oder schießender Strömung durch ein *single sweep*, das im Rahmen der vorliegenden Arbeit entwickelt wurde, gelost. Das Verfahren zur haltungsbezogenen Abflußsimulation wurde eingehend anhand von Beispielen überprüft. Darüber hinaus wurde eine parameterorientierte Analyse der zeitlichen und raumlichen Diskretisierung des Abflußgeschehens durchgeführt, um zu untersuchen, wie sich der Zeitschritt  $\Delta t$ und der Wegschritt  $\Delta x$  auf die Wellenverformung und die Volumenbilanz auswirken. Allgemein können  $\Delta t$  zwischen 20 s und 50 s und  $\Delta x$  zwischen 20,00 m und 50,00 m angesetzt werden. Dennoch sind beide Parameter jeweils in Abhangigkeit von den vorgegebenen Zuflußdaten zu wählen.

Indem die hydrodynamische Abflußberechnung simultan zum Design des Kanals haltungsweise erfolgt, wird die aufgrund des Retentionsvorgangs im Kanal auftretende Wellendämpfung, die im Fall einer Haltung mit flachem Sohlengefälle nicht vernachlässigbar ist, mitberücksichtigt, so daß damit eine Überdimensionierung der Nachfolgehaltung vermieden wird. Im Fall einer Haltung mit steiler Kanalneigung unterscheiden sich die Ergebnisse der Abflußberechnung mit einer vereinfachten und der vollstandigen Form des Saint-Venant Gleichungssystems wenig voneinander. Um die Rechenzeit zu reduzieren, wird deshalb im entwickelten Verfahren der Abflußtransport im Kanal ab Sohlengefällen größer oder gleich 0,005 nach dem kinematischen Wellenansatz berechnet.

Im entwickelten Modell besteht die Option, die Designoptimierung einzeln fur eine vorgegebene Netztopologie auszufuhren. Wie oben erwahnt werden auer dem besten Design andere kostengünstige Lösungen für das vorgegebene Netzlayout ermittelt. Mit der Einbindung der Design- in die Layoutoptimierung sind dann entsprechend in der Lösungspopulation außer der besten Lösung, die Layout und Design einschließt, andere Layouts mit jeweils dazugehörenden Lösungsdesigns enthalten.

Programmtechnisch ist das entwickelte Modell modular aufgebaut und plattformunabhangig. Es lauft sowohl unter Windows als auch unter Unix/Linux. Das Modul zur Designoptimierung ist in FORTRAN geschrieben. Das Modul zur Layoutoptimierung sowie der Gesamtalgorithmus, der die Design- in die Layoutoptimierung einbindet und uber eines Schnittstelle zum Simulationsmodelle zum Storm (Storm Water Management) (SWMM (Storm Water Managem Model) zur Verifikation des hydraulischen Verhaltens der resultierenden Kanalnetze verfugt, ist in C++ geschrieben.

Das vorliegende Modell ist anhand eines Planungsbeispiels verifiziert worden. Die Ergebnisse bestatigen das Modellkonzept. Das Optimierungsmodell ermittelt eine Losung, die die einzuhaltenden planungstechnischen Kriterien beruc ksichtigt und zugleich wirtschaftlich besser als eine mit Hilfe eines Simulationsmodells durchgefuhrte Redimensio nierung des realen Entwasserungsnetzes ist ( s. Kapitel 4 : Kostenersparnis von 13,23% ). Im bestehenden Kanalnetz Fitten-Ballern liegt das Gelandegefalle zwischen zwei Knoten, die durch eine Haltung miteinander verknüpft sind, zwischen 0,2 m und 7,0 m, so daß in einem Abwassernetz wie diesem zum Teil die Trasse, die Fließrichtung, ggf. auch das Sohlengefälle, der Haltungen - je größer das Geländegefälle – durch die Geländegegebenheiten definiert werden, ohne viel Raum für andere Varianten zu bieten. Durch diese örtlichen Randbedingungen war das Einfügen von neuen Kanten im Ableitungsnetz Fitten-Ballern zur Untersuchung der Netztopologie beschrankt ( vgl. das bestehende Netz (Abb. 4.7) mit dem darausgenerierten Systemgraph zur Kanalnetzoptimierung (Abb. 4.8) ).

Dennoch konnte ein Ergebnis in der oben erwähnten Größenordnung erreicht werden, das eine Verbesserung der Kostenefzienz im Vergleich zu einem Design mit einem Verfahren aus der gegenwartigen Praxis darstellt. Am Planungsbeispiel ( s. Kapitel 4 ) läßt sich zeigen, daß auch im Fall eines Entwässerungsnetzes wie in Fitten und Ballern, mit den oben beschriebenen Systemgegebenheiten, ein Optimierungspotenzial, das durch die existierenden Entwurfsverfahren nicht genutzt wird, vorhanden ist.

In Fällen wie: Kanalsysteme mit einem stark vermaschten Basisgraph, so daß die Moglichkeiten zur Auslegung der Kanale sich vervielfachen; oder Kanalnetze in f lachen Geländen, so daß die Richtung der Kanten nicht vorab definierbar ist; oder Kanalisationen, bei denen die Kanäle sowohl mit einem kleinen Profil und steilem Sohlgefälle als auch mit einem größeren Profil und flachem Gefälle verlegt werden können, so daß den Baukosten die laufenden Kosten wie fur den Betrieb und die Instandhaltung ge-

genuberten sind (den fur den fur den Kanal mit steilen die Gefalle konnen die Baukosten die Baukosten die Bau überwiegen, während für den Kanal mit flachem Gefälle die laufenden Kosten entscheidend sein können); in Fällen wie diesen sind dann mit dem vorliegenden entwickelten Modell noch bessere Ergebnisse der Optimierung im Vergleich zu anderen Methoden zu erwarten.

Eine mögliche Weiterentwicklung des Modells könnte die Berechnung des Oberflächenabflusses zur Ermittlung der Abflußganglinien beinhalten.

Das Modell könnte auch auf die hydraulische Nachbildung von Entlastungsbauwerken wie Regenuberl aufen und Regenuberlaufbec ken erweitert werden, um die Einsatzmoglichkeiten in der Praxis auszudehnen.

Ebenfalls konnte das Modell auf die Schmutzfrachtberechnung erweitert werden, um die Planung eines Entwässerungsystems unter Berücksichtigung des Schmutzstofftransports zu gestatten.

Darüber hinaus könnte das entwickelte Modell mit einem Kläranlagenmodell verkoppelt werden, um eine übergreifende Planung von Kanalnetz und Kläranlage zu ermöglichen. Programmtechnisch ware die Parallelisierung des Rechenprogramms sinnvoll, denn der Einsatz mehrerer Prozessoren zur Losung der Aufgabe wurde die Rechenleistung des Programms steigern, was die Rechenzeit wesentlich reduzieren wurde. Indem die Individuen ( die Netzlayouts ) einer Generation durch die Designoptimierung parallel bewertet werden warden worden werden z.B. die Rechenzeit der (3/2 + 6)ES, die bestehende bestehende Lösung für das Abwasserentsorgungssystem Fitten-Ballern ergab, von 2d 10 h 30 m 7,63 s ( s. Kapitel 4 ) auf ca. 9 h 45 m reduziert werden.

Bisher konnen Rechenergebnisse des Optimierungsmodells in eine Microsoft Access Datenbank zur grafischen Darstellung gelesen werden. Die grafische Oberfläche dient der Visualisierung und Interpretation der Eingabe- und Ausgabedaten. Das Kanalnetz wird auf dem Lageplan in Abhangigkeit von den verschiedenen Parametern, mit Optionen für Detailausschnitte, Abflußdiagramme etc dargestellt. Es wäre von Nutzen, diese graf ische Oberf lache zur Darstellung der Kanalnetzdaten weiterzuentwickeln, ferner sie mit einem Kanalinformationssystem zu verknüpfen.

# Literatur

- [1] Abbott, M. B.: A modelling system for the design and operation of storm-sewer networks. In: Engineering applications of computational hydraulics, Vol. 1: Homage to Alexandre Preissmann, Boston: Pitman 1982 (Monographs and surveys in water resources engineering, 5), pp. 11-36
- [2] Abbott, M. B., Minns, A. W.: Computational Hydraulics, Ashgate Publ. 1998, 2nd ed.
- [3] Argaman, Y., Shamir, U., Spivak, E.: Design of optimal sewerage systems. Journal of the Environmental Engineering Division, ASCE, Vol. 99, No. EE5, 1973, pp. 703- 716
- [4] ATV-DVWK. Arbeitsblatt ATV-DVWK-A 110: Hydraulische Dimensionierung und Leistungsnachweis von Abwasserkanalen und -leitungen, September 2001
- [5] ATV-DVWK. Arbeitsblatt ATV-DVWK-A 117: Bemessung von Regenrückhalteräumen, März 2001
- [6] ATV. Arbeitsblatt ATV A 118: Hydraulische Bemessung und Nachweis von Entwasserungssystemen, November 1999
- [7] ATV. Arbeitsblatt ATV <sup>A</sup> 119: Grundsatze fur die Berechnung von Entwasserungsnetzen mit elektronischen Datenverarbeitungsanlagen, Oktober 1984
- [8] ATV, DVWK. Arbeitsblatt ATV A 120: Richtlinien für das Prüfen elektronischer Berechnungen von Kanalnetzen, August 1979
- [9] ATV. Merkblatt ATV M 165: Anforderungen an Niederschlag-Abfluß-Berechnungen in der Stadtentwasserung, April 1994
- [10] ATV. ATV Handbuch: Planung der Kanalisation. Berlin: Ernst & Sohn Verl. 1995, 4. Aufl.
- [11] Bellman, R.: Dynamic Programming, Princeton Univ. Pr. 1972, 6th print.
- [12] Bellman, R., Dreyfus, S. E.: Applied Dynamic Programming, Princeton Univ. Pr. 1962
- [13] Berge, C.: Graphs, North-Holland 1985, 2nd rev. ed. (North-Holland Mathematical Library 6,1)
- [14] Bollrich, G.: Technische Hydromechanik, Bd. 1: Grundlagen, Berlin: Verl. f. Bauwesen 1996, 4. durchges. Aufl.
- [15] Cembrowicz, R. G.: Siedlungswasserwirtschaftliche Planungsmodelle: Methoden und Beispiele, Springer-Verl. 1988
- [16] Cembrowicz, R. G.: Evolution Strategies and Genetic Algorithms in water supply and waste water systems design. In: Water Resources and Distribution, Eds.: W. R. Blain et al., Southampton: Computational Mechanics Publ. 1994 (Hydraulic Engineering Software 5,1), pp. 27-39
- [17] Cembrowicz, R. G., Krauter, G. E.: Anwendung von Operations Research Verfahren zur Planung von stadtischen Kanalisationsnetzen. 1. Zwischenbericht i. A. der DFG, Univ. Karlsruhe, Institut fur Siedlungswasserwirtschaft, <sup>1983</sup>
- [18] Cembrowicz, R. G., Krauter, G. E.: Anwendung von Operations Research Verfahren zur Planung von stadtischen Kanalisationsnetzen. 2. Zwischenbericht i. A. der DFG, Univ. Karlsruhe, Institut fur Siedlungswasserwirtschaft, <sup>1986</sup>
- [19] Cembrowicz, R. G., Krauter, G. E.: Design of cost optimal sewer networks. In: Topics in urban storm water quality, planning and management, Proc. of the 4th International Conference in Urban Storm Drainage, 22. Congress IAHR, Lausanne, 31.8.-4.9.1987, Eds.: W. Gujer et al., pp. 367-372
- [20] Charalambous, C., Elinam, A. A.: Heuristic design of sewer networks. Journal of Environmental Engineering, ASCE, Vol. 116, No. 6, 1990, pp. 1181-1199
- [21] Chow, V. T., Maidment, D. R., Mays, L. W.: Applied Hydrology, McGraw-Hill 1988
- [22] Cunge, J. A., Holly, F. M., Verwey, A.: Practical Aspects of Computational Hydraulics, Pitman 1980 (Monographs and surveys in water resources engineering, 3)
- [23] Da jani, J. S., Gemmel, R. S., Morlok, E. K.: Optimal design of urban wastewater collection networks. Journal of the Sanitary Engineering Division, ASCE, Vol. 98, No. SA6, 1972, pp. 853-867
- [24] Da jani, J. S., Hasit, Y.: Capital cost minimization of drainage networks. Journal of the Environmental Engineering Division, ASCE, Vol. 100, No. EE2, 1974, pp. 325- 337
- [25] Darwin, C.: On the Origin of Species, Harvard Univ. Pr. 1979, 5th print. A facsimile of the 1st ed. (1859) with an introd. by Ernst Mayr.
- [26] Davis, L. D., De Jong, K., Vose, M. D., Whitley, L. D. (Eds.): Evolutionary Algorithms, The IMA Volumes in Mathematics and its Applications, Vol. 111, Springer-Verl. 1999
- [27] DHI. MOUSE: An integrated modelling package for urban drainage and sewer systems, 1998, http://www.dhi.dk
- [28] DIN. DIN EN 752-2: Entwässerungssysteme außerhalb von Gebäuden-Teil 2, Anforderungen, September 1996
- [29] Elimam, A. A., Charalambous, C., Ghobrial, F. H.: Optimal design of large sewer networks. Journal of Environmental Engineering, ASCE, Vol. 115, No. 6, 1989, pp. 1171-1190
- [30] Engel, N.: Hydrologische Simulation der Abflußtransformation in Kanalisationsnetzen. The Barbaristadt, Institut fur Wasserbau, Technische Berichte uber uber der St Ingenieurhydrologie u. Hydraulik Nr. 52, 1994
- [31] Falkenauer, E.: Applying Genetic Algorithms to real-world problems. In: The IMA Volumes in Mathematics and its Applications, Vol. 111, Springer-Verl. 1999, pp. 65-88
- [32] Franke, P. G.: Die Rauhigkeitsverhältnisse im teilgefüllten Rohr. Die Wasserwirtschaft, Bd. 46, Nr. 12, 1956, S. 315-318
- [33] Froise, S., Burges, S. J.: Least-cost design of urban-drainage networks. Journal of the Water Resources Planning and Management Division, ASCE, Vol. 104, No. WR1, 1978, pp. 75-92
- [34] Fuchs, L.: Hydrologische Leistungsfahigkeit stadtischer Kanalnetze. Univ. Hannover, Institut fur virtualischaftlichen der Stadten und landwirtschaftlichen Wasserstellung was der Wasserbau, Mitteilungen H. 63, 1987, zugl. Dissertation
- [35] Fuchs, L., Verworn, H. R.: Modellbeschreibung HYSTEM-EXTRAN, Version V.1, itwh, Hannover, 1993, http://www.itwh.de
- [36] Goldberg, D. E.: Genetic Algorithms in Search, Optimization, and Machine Learning, Addison-Wesley, 1989
- [37] Goldberg, D. E., Kuo, C. H.: Genetic Algorithms in pipeline optimization. Journal of Computing in Civil Engineering, ASCE, Vol. 1, No. 2, 1987, pp. 128-141
- [38] Groot, C. de, Wurtz, D., Hof fmann, K. H.: Optimizing complex problems by nature's algorithms: Simulated Annealing and Evolution Strategy- a comparative study. In: Parallel Problem Solving from Nature, Proc. of the 1st Workshop, PPSN I, Dortmund, FRG, October 1-3, 1990, Eds.: H. P. Schwefel et al., Springer-Verl. 1991 (Lecture Notes in Computer Science, 496), pp. 445-454
- [39] Gupta, J. M., Agarwal, S.K., Khanna, P.: Optimal design of wastewater collection systems. Journal of the Environmental Engineering Division, ASCE, Vol. 102, No. EE5, 1976, pp. 1029-1040
- [40] Hager, W. H.: Abwasserhydraulik: Theorie und Praxis, Springer-Verl. 1994, korrig. Nachdruck 1995
- [41] Hahn, H. H.: Dynamisches Programmieren. Wasser und Abwasser in Forschung und Praxis, Bd. 5: Operations Research und seine Anwendung in der Siedlungswasserwirtschaft. E. Schmidt Verl. 1972, S. 143-174
- [42] Haith, D.: Vertical alignment of sewers and drainage systems by Dynamic Programming. Master's thesis, MIT Cambr. Mass. 1966
- [43] Heidari, M.: A Differential Dynamic Programming approach to water resources analysis. PhD thesis, Department of Civil Engineering, Univ. of Illinois, Urbana-Champaign Ill. 1970
- [44] Heidari, M., Chow, V. T., Kokotović, P. V., Meredith, D. D.: Discrete Differential Dynamic Programming approach to water resources systems optimization. Water Resources Research, Vol. 7, No. 2, 1971, pp. 273-282
- [45] Hillier, F. S., Lieberman, G. J.: Introduction to Operations Research, Holden-Day 1967
- [46] Hillier, F. S., Lieberman, G. J.: Operations Research: Einfuhrung, Oldenbourg Verl. 1997, 5. Aufl.
- [47] Hof fmeister, F., Back, T.: Genetic Algorithms and Evolution Strategies: similarities and dif ferences. In: Parallel Problem Solving from Nature, Proc. of the 1st Workshop, PPSN I, Dortmund, FRG, October 1-3, 1990, Eds.: H. P. Schwefel et al., Springer-Verl. 1991 (Lecture Notes in Computer Science, 496), pp. 455-469
- [48] Holland, J. H.: Adaptation in natural and artificial systems, Univ. of Michigan Pr. 1975.
- [49] Holland, J. H.: Adaptation in natural and artificial systems, 5th print. MIT Pr. 1998
- [50] Huber, W. C., Dickinson, R. E.: Storm Water Management Model (SWMM) Version 4, User's Manual. Environmental Research Laboratory, Office of Research and Development, U. S. Environmental Protection Agency, Athens, Georgia 30613, EPA/600/3-88/001a, NTIS PB88-236641/AS, 1st print. August 1988, 2nd print. October 1992, http://www.ccee.orst.edu/swmm
- [51] Idelcik, I. E.: Handbook of Hydraulic Resistance, Washington, DC: Hemisphere Publ. 1986, 2nd rev. and augm. ed.
- [52] Jakobs, J.: Quantifizierung der Wirkung von Kanalnetzbewirtschaftungsmanahmen mit Hilfe des detailliert hydrodynamischen Schmutzfrachtmodells HAUSS. Univ. Karlsruhe, Institut fur Siedlungswasserwirtschaft, Schriftenreihe 84, 1998, zugl. Dissertation
- [53] Ji, Z.: General hydrodynamic model for sewer/channel network systems. Journal of Hydraulic Engineering, ASCE, Vol. 124, No. 3, 1998, pp. 307-315
- [54] Kibler, D. F., Mehler, H., Muhlbauer, J., Shubinski, R. P., Stottmann, W.: Berechnung von stadtischen Kanalisationsnetzen mit Hilfe von Simulationsmodellen. In: Methoden der Kanalnetzberechnung, Dortmunder Arbeitstagung vom 6. Dezember 1973, Hrsg.: B. Haendel, Univ. Dortmund, Institut fur Umweltschutz und Umweltgute $\mathbf{U}$  und Umweltguteplan is  $\mathbf{U}$
- [55] Kolling, C.: Finite-Element-Simulation der Geschwindigkeitsverteilung in Kanalen und teilgefullten Rohrleitungen. TU Munc hen, Lehrstuhl fur Hydraulik und Gewasserkunde, Mitteilung 60, 1994, zugl. Dissertation
- [56] Kölling, C., Valentin, F.: SIMK Simulation von Teilfüllungskurven. Korrespondenz Abwasser, Bd. 46, Nr. 3, 1999, S. 410-413
- [57] Kuo, J. T., Yen, B. C., Hwang, G. P.: Least-cost optimal sewer system design considering box-sewers. In: Topics in urban storm water quality, planning and management, Proc. of the 4th International Conference in Urban Storm Drainage, 22. Congress IAHR, Lausanne, 31.8.-4.9.1987, Eds.: W. Gujer et al., pp. 391-396
- [58] Kuo, J. T., Yen, B. C., Hwang, G. P.: Optimal design for storm sewer system with pumping stations. Journal of Water Resources Planning and Management, ASCE, Vol. 117, No. 1, 1991, pp. 11-27
- [59] Li, G. Y., Matthew, R. G. S.: New approach for optimization of urban drainage systems. Journal of Environmental Engineering, ASCE, Vol. 116, No. 5, 1990, pp. 927-944
- [60] Liebman, J. C.: A heuristic aid for the design of sewer networks. Journal of the Sanitary Engineering Division, ASCE, Vol. 93, No. SA4, 1967, pp. 81-90
- [61] Lohbeck, T. K.: Genetic Algorithms in layout selection for tree-like pipe networks. Master's thesis, Faculty of Engineering, Univ. of Exeter, Exeter, UK, January 1993
- [62] Machado, J. M., Shiyou, Y., Ho, S. L., Peihong, N.: A common Tabu Search algorithm for the global optimization of engineering problems. Computer methods in applied mechanics and engineering, Elsevier Science, Volume 190, Issues 26-27, 2001, pp. 3501-3510
- [63] Mays, L. W., Wenzel, H. G.: Optimal design of multilevel branching sewer systems. Water Resources Research, Vol. 12, No. 5, 1976, pp. 913-917
- [64] Mays, L. W., Wenzel, H. G., Liebman, J. C.: Model for layout and design of sewer systems. Journal of the Water Resources Planning and Management Division, ASCE, Vol. 102, No. WR2, 1976, pp. 385-405
- [65] Mays, L. W., Yen, B. C.: Optimal cost design of branched sewer systems. Water Resources Research, Vol. 11, No. 1, 1975, pp. 37-47
- [66] Michalewicz, Z.: Genetic Algorithms + Data Structures = Evolution Programs, Springer-Verl. 1996, 3rd ed.
- [67] Miles, S. W., Heaney, J. P.: Better than `optimal' method for designing drainage systems. Journal of Water Resources Planning and Management, ASCE, Vol. 114, No. 5, 1988, pp. 477-499
- [68] Mulligan, A. E., Brown, L. C.: Genetic Algorithms for calibrating water quality models. Journal of Environmental Engineering, ASCE, Vol. 124, No. 3, 1998, pp. 202-211
- [69] Muller-Merbac h, H.: Operations Research, Verl. F. Vahlen Munc hen 1985, 3. durchges. Aufl.
- [70] Neumann, K., Morlock, M.: Operations Research, C. Hanser Verl. 1993
- [71] Orth, H.: Operations Research in der Praxis der Siedlungswasserwirtschaft. gwfwasser/abwasser, Bd. 118, H. 7, 1977, S. 333-340
- [72] Orth, H.: Model-based Design of Water Distribution and Sewage Systems, John Wiley & Sons 1986
- [73] Parker, M. A., Savic, D. A., Walters, G. A., Kappelan, Z.: SewerNet: A Genetic Algorithm application for optimising urban drainage systems. International Conference on Urban Drainage via Internet, 18-25 May 2000
- [74] Pereira, D. J. F., Walters, G. A.: A computer package for global design and planning of storm and foulsewerage. Proc. of the Drainage and Waste Management Conference, Dundee, May 1989
- [75] Preissmann, A.: Numerische Verfahren zur Berechnung instationarer Gerinnestromungen. In: Elektronische Berechnung von Rohr- und Gerinnestromungen, Hrsg.: W. Zielke, E. Schmidt Verl. 1974, S. 393-422
- [76] Price, R. K.: Simulation of urban drainage systems. In: Computer Modelling of Free Surface and Pressurized Flows, Eds.: M. H. Chaudhry et al., Kluwer Acad. Publ. 1994 (Nato ASI series/E, 274), pp. 409-443
- [77] Rauch, W., Harremoes, P.: On the application of evolution programs in urban drainage modelling. 4th International Conference on Developments in Urban Drainage Modelling, London, 21-24 September 1998, Ed.: D. Butler, Oxford, 1999, pp. 781-788
- [78] Rechenberg, I.: Evolutionsstrategie Optimierung technischer Systeme nach Prinzipien der biologischen Evolution, F. Frommann Verl. 1973, Problemata Bd. 15
- [79] Rechenberg, I.: Evolutionsstrategie, F. Frommann Verl. 1994
- [80] Roesner, L. A., Dickinson, R. E.: Storm Water Management Model (SWMM) Version 4, User's Manual - EXTRAN Addendum. Environmental Research Laboratory, Office of Research and Development, U.S. Environmental Protection Agency, Athens, Georgia 30613, EPA/600/3-88/001b, NTIS PB88-236658/AS, 1st print. August 1988, 2nd print. February 1989, 3rd print. October 1992
- [81] Rohlfing, R.: Echtzeitsteuerung von Entwässerungssystemen mit Optimierungsverfahren - Durchfuhrbark eitsanalyse mit hydrodynamischer Simulation der Abflußvorgänge. Schriftenreihe für Stadtentwässerung und Gewässerschutz H. 8, 1994
- [82] Saint-Venant, A. J. C. Barre de: Theorie du mouvement non permanent des eaux, avec application aux crues des rivières et à l'introduction des marées dans leur lit (Theory of nonpermanent movement of waters with application to the floods of rivers and to the introduction of the tides within their bed). Comptes Rendus Hebdomadaires des Seances de l'Academie des Sciences, Paris 1871, t. LXXIII, pp. 147-154, 237-240
- [83] Sauerbrey, M.: Wasser und Abwasser in Forschung und Praxis, Bd. 1: Abfluß in Entwässerungsleitungen unter besonderer Berücksichtigung der Fließvorgänge in teilgefullten Rohren. E. Schmidt Verl. 1969
- [84] Schilling, W.: Operationelle Siedlungsentwasserung: Konzeptionen zur Abflußsteuerung und Speicherbewirtschaftung in Entwässerungssystemen, Oldenbourg Verl. 1990
- [85] Schmitt, T. G.: Der instationäre Kanalabfluß in der Schmutzfrachtmodellierung. Univ. Karlsruhe, Institut fur Siedlungswasserwirtschaft, Schriftenreihe 42, 1985, zugl. Dissertation
- [86] Schmitt, T. G.: Abflußmodelle zur Kanalnetzberechnung und ihre Prüfung. Entsorgungspraxis, Nr. 7-8, 1997, S. 53-58
- [87] Schmitt, T. G. (Hrsg.): Stof fstrome in der Urbanhydrologie, Bd. 2: Stof ftransport und -retention in der Kanalisation. Univ. Karlsruhe, Institut für Siedlungswasserwirtschaft, Schriftenreihe 86, 1997
- [88] Schmitt, T. G., Thomas, M.: Rechnerischer Nachweis der Uberstauh auf igkeit auf der Basis von Modellregen und Starkregenserien. KA - Wasserwirtschaft, Abwasser, Abfall, Bd. 47, Nr. 1, 2000, S. 63-69
- [89] Schoneburg, E., Heinzmann, F., Feddersen, S.: Genetische Algorithmen und Evolutionsstrategien, Addison-Wesley 1994
- [90] Schwefel, H. P.: Evolutionsstrategie und numerische Optimierung. Technische Universitat Berlin, Dissertation, 1975
- [91] Sevuk, A. S.: Unsteady f low in sewer networks. PhD thesis, Univ. of Illinois, Urbana-Champaign Ill. 1973
- [92] Sevük, A. S., Yen, B. C., Peterson, G. E.: Illinois Storm Sewer System Simulation Model: User's Manual. Water Resources Center Research, Univ. of Illinois, Urbana-Champaign Ill., Report 73, October 1973
- [93] Sieker, F.: Bildung und Anwendung von Starkregenserien fur den Uberstaunac hweis bei Misch- und Regenwasserkanalen. gwf-Wasser/Abwasser, Bd. 138, Nr. 5, 1997, S. 260-263
- [94] Sieker, H.: Generelle Planung der Regenwasserbewirtschaftung in Siedlungsgebieten. TU Darmstadt, Institut fur Wasserbau und Wasserwirtschaft, Mitteilungen H. 116, 2001, zugl. Dissertation
- [95] Simpson, A. R., Dandy, G. C., Murphy, L. J.: Genetic Algorithms compared to other techniques for pipe optimization. Journal of Water Resources Planning and Management, ASCE, Vol. 120, No. 4, 1994, pp. 423-443
- [96] Strelkoff, T. S.: Numerical solution of Saint-Venant equations. Journal of the Hydraulics Division, ASCE, Vol. 96, No. HY1, 1970, pp. 223-252
- [97] Tiedt, W.: Hydrodynamische Untersuchung des Teilfullungsproblems. TH Darmstadt, Institut fur Hydraulik und Hydrologie, Technischer Bericht 7, 1971
- [98] Valentin, F., Kölling, C.: SIMK Simulation von Teilfüllungskurven. KA Wasserwirtschaft, Abwasser, Abfall, Bd. 48, Nr. 1, 2001, S. 29-32
- [99] Verworn, H. R.: Die Anwendung von Kanalnetzmodellen in der Stadthydrologie. Schriftenreihe fur Stadtentwasserung und Gewasserschutz, H. 18, <sup>1999</sup>
- [100] Verworn, W.: Hydrodynamische Kanalnetzberechnung und die Auswirkungen von Vereinigsgleichungsgleichungsgleichungsgleichungsgleichungsgleichungsgleichungen. Und Erste and der Freindungsgleichungsgleichungen. Und Erste and der Freindungsgleichungsgleichungen. Und Erste and der Freindungsgleic Wasserwirtschaft, Hydrologie und landwirtschaftlichen Wasserbau, Mitteilungen H. 47, 1980, S. 177-324
- [101] Walsh, S., Brown, L. C.: Least cost method for sewer design. Journal of the Environmental Engineering Division, ASCE, Vol. 99, No. EE3, 1973, pp. 333-345
- [102] Walters, G. A.: The design of the optimal layout for a sewer network. Engineering Optimization, Vol. 9, 1985, pp. 37-50
- [103] Walters, G. A., Cembrowicz, R. G.: Optimal design of water distribution networks. In: Water Supply Systems, Eds.: E. Cabrera, F. Martínez, Southampton: Computational Mechanics Publ. 1993, pp. 91-117
- [104] Walters, G. A., Lohbeck, T.: Optimal layout of tree networks using Genetic Algorithms. Engineering Optimization, Vol. 22, 1993, pp. 27-48
- [105] Walters, G. A., Pereira, D. J. F.: Optimal design of parallel storm and foul sewer systems. Civil Engineering Systems, Vol. 7, No. 4, 1990, pp. 191-198
- [106] Walters, G. A., Smith, D. K.: Evolutionary design algorithm for optimal layout of tree networks. Engineering Optimization, Vol. 24, 1995, pp. 261-281
- [107] Weinberg, L.: Network Analysis and Synthesis, McGraw-Hill 1962
- [108] Wei, G.: Hydraulische Bemessung von Abwasserrohrleitungen nach ATV-Arbeitsblatt A 110. In: Hydromechanische Beitrage zum Betrieb von Kanalnetzen {Wasserbaukolloquium '95{ an der TU Dresden, am 12. Oktober 1995, Dresdner Wasserbauliche Mitteilungen H. 7, 1995, S. 33-49
- [109] Wu, Z. Y., Simpson, A. R.: Competent genetic-evolutionary optimization of water distribution systems. Journal of Computing in Civil Engineering, ASCE, Vol. 15, No. 2, 2001, pp. 89-101
- [110] Yen, B. C.: Methodologies for flow prediction in urban storm drainage systems. Water Resources Center Research, Univ. of Illinois, Urbana-Champaign Ill., Ill., Report 72, August 1973
- [111] Yen, B. C.: Further study on open-channel flow equations. SFB  $80/T/49$ : Ausbreitungs- und Transportvorgange in Stromungen, Univ. Karlsruhe, 1975
- [112] Yen, B. C., Sevuk, A. S.: Design of storm sewer networks. Journal of the Environmental Engineering Division, ASCE, Vol. 101, No. EE4, 1975, pp. 535-553

# Anhang A: Knotenindices u. -koordinaten

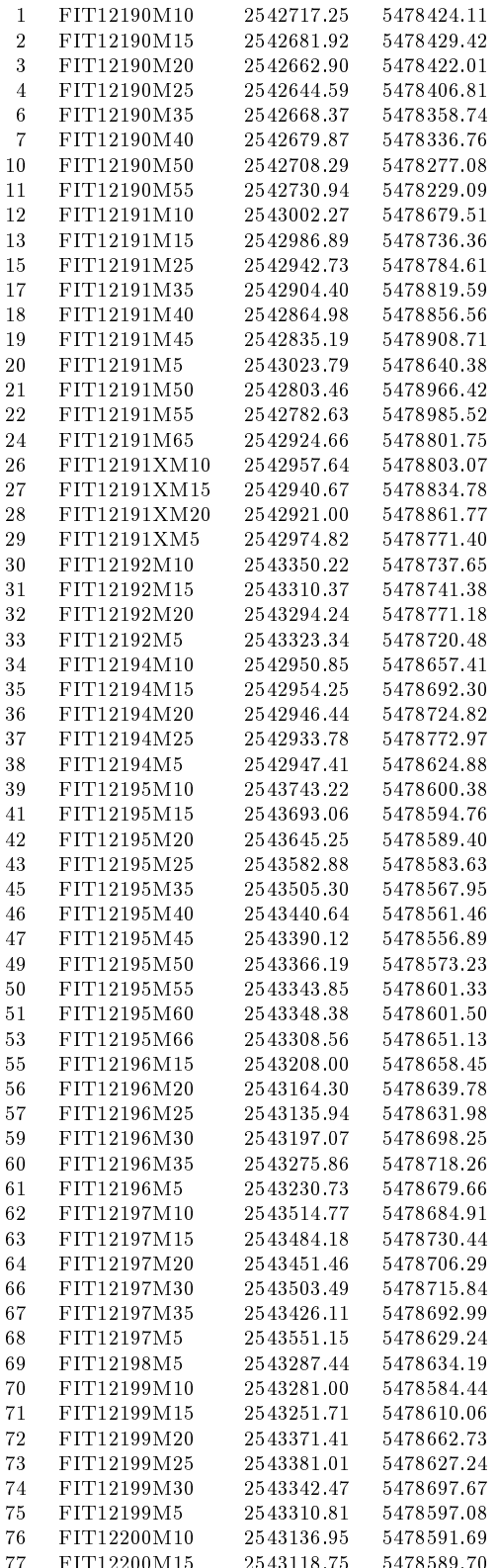

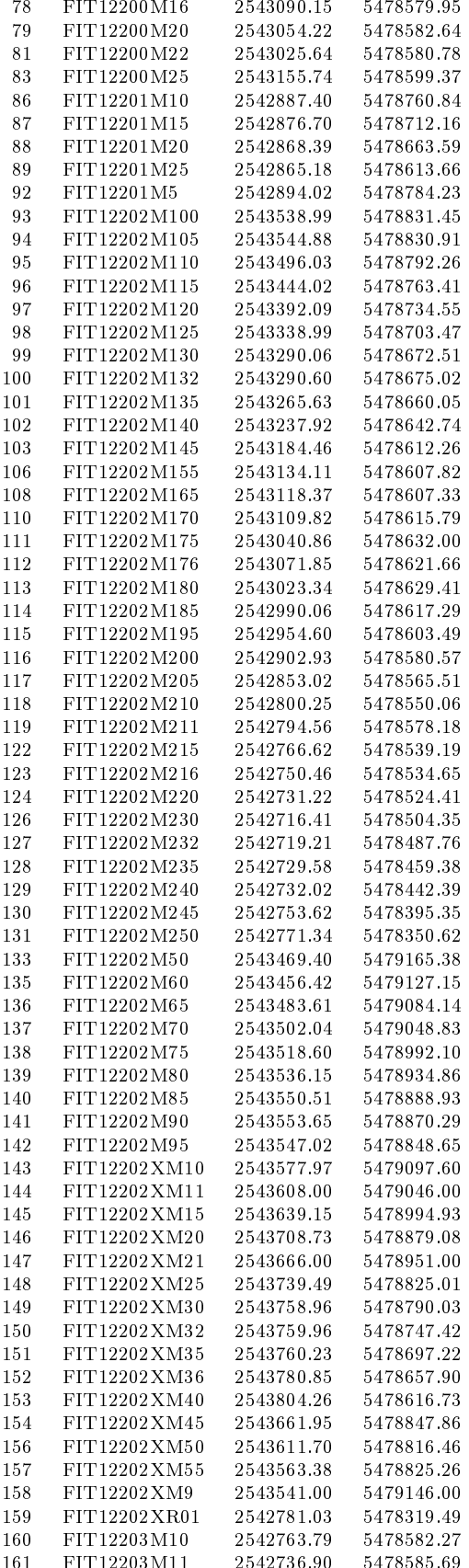

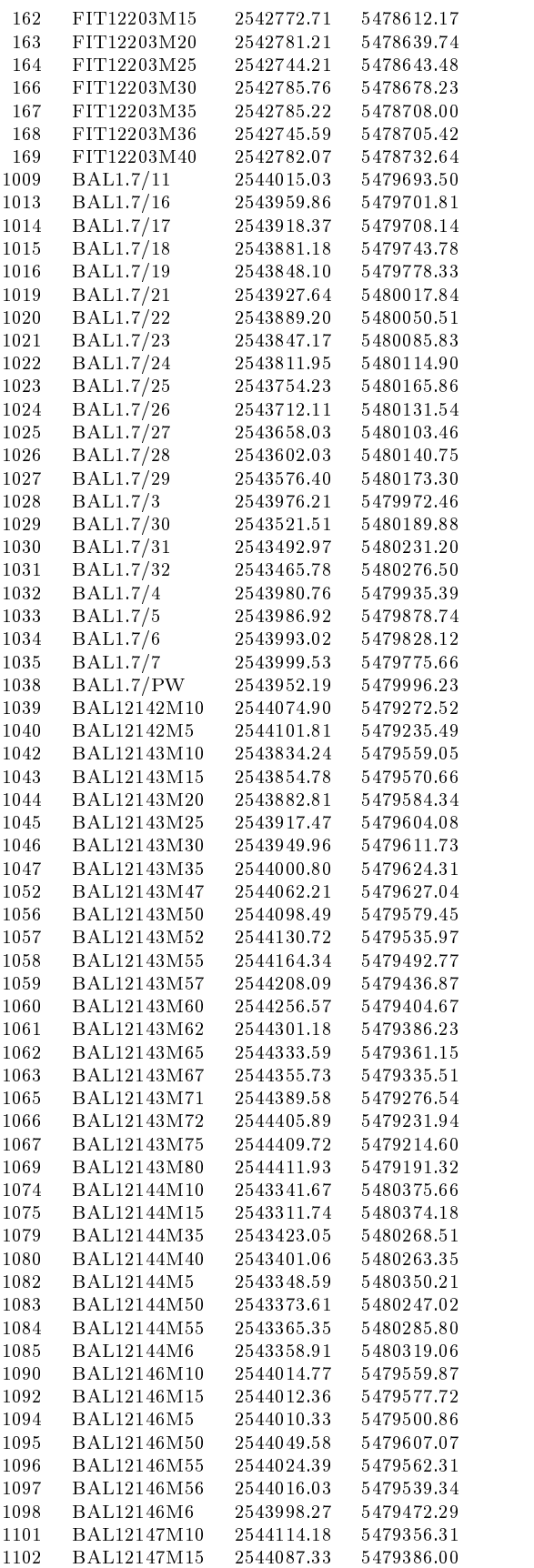

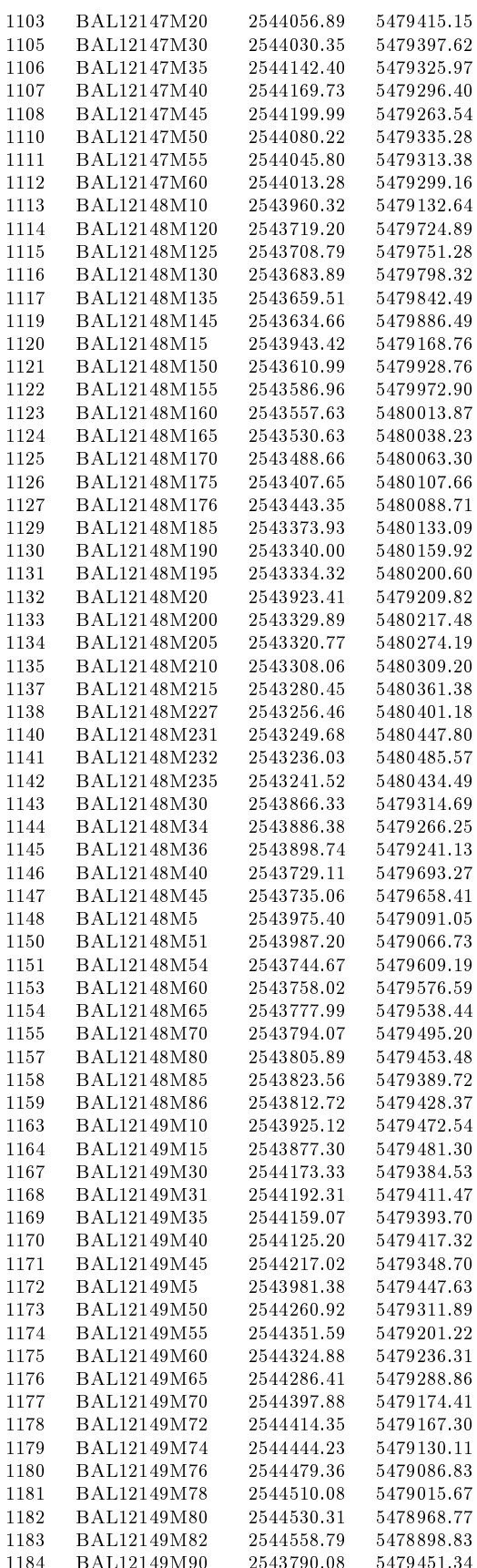

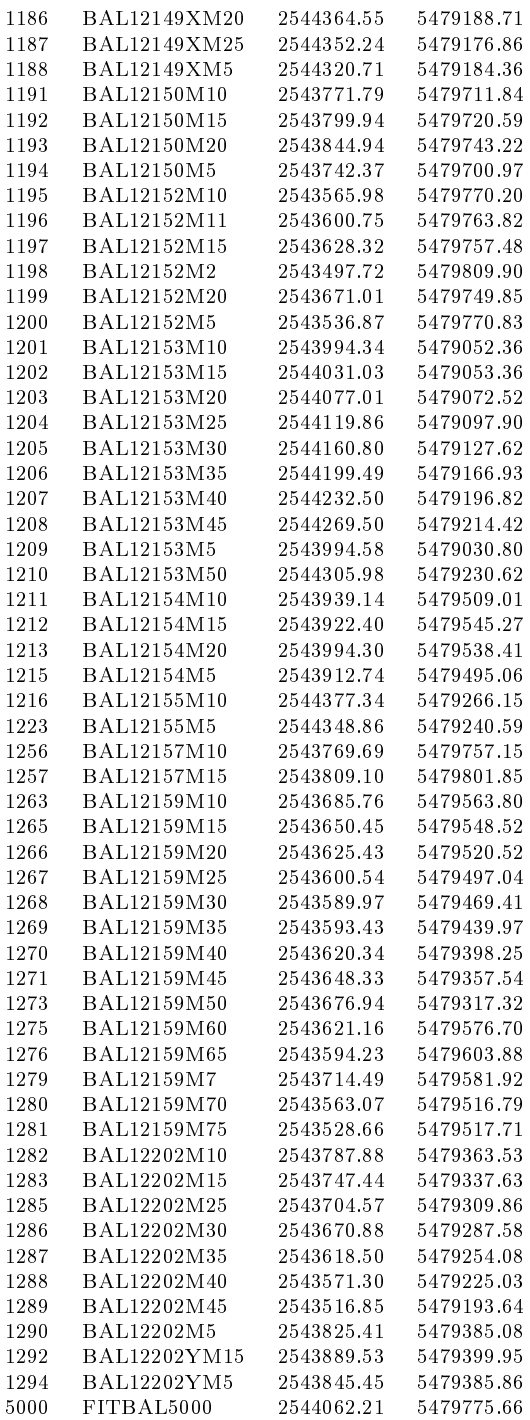

### Anhang B: Ergebnisse der Optimierung

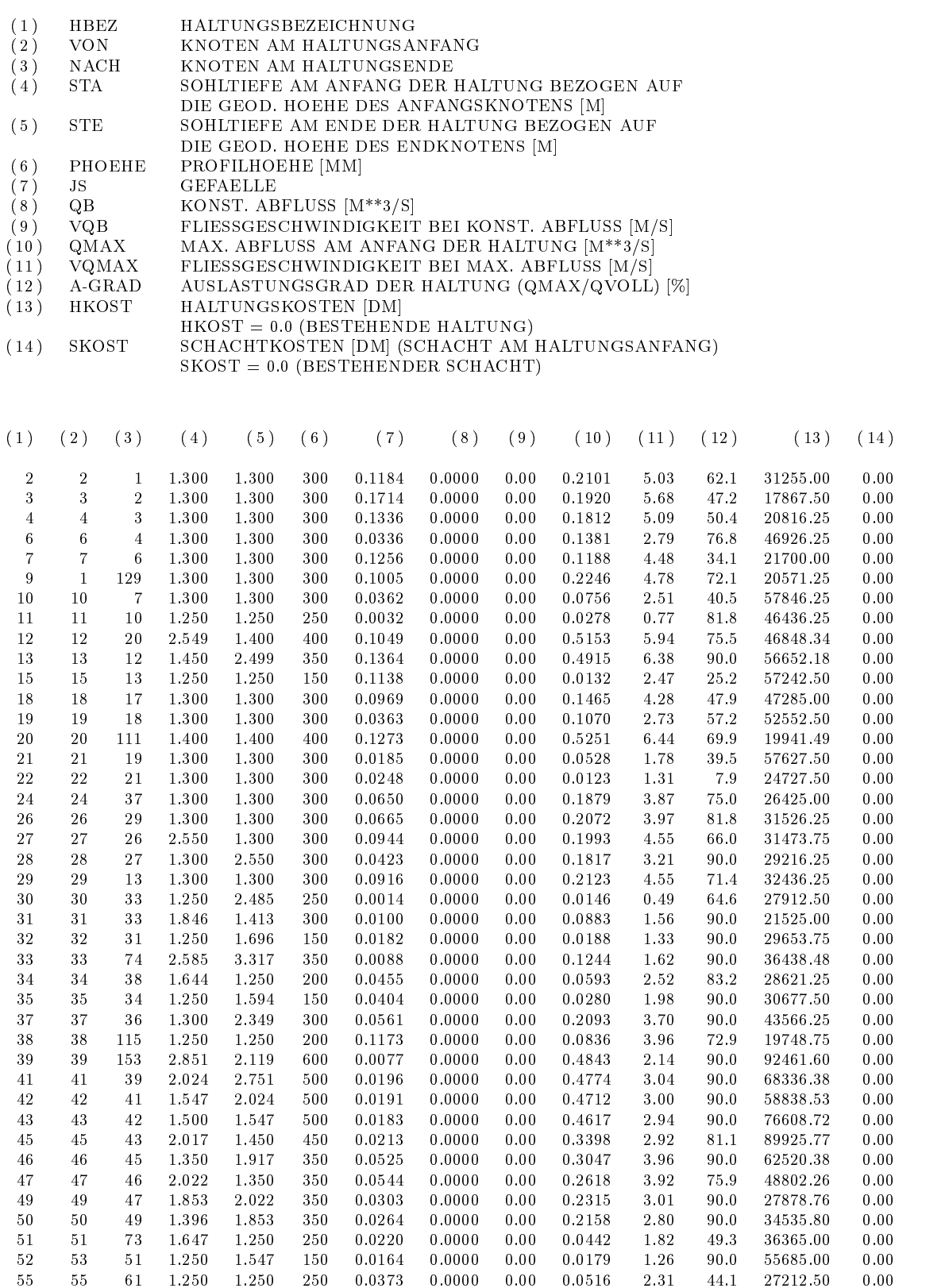

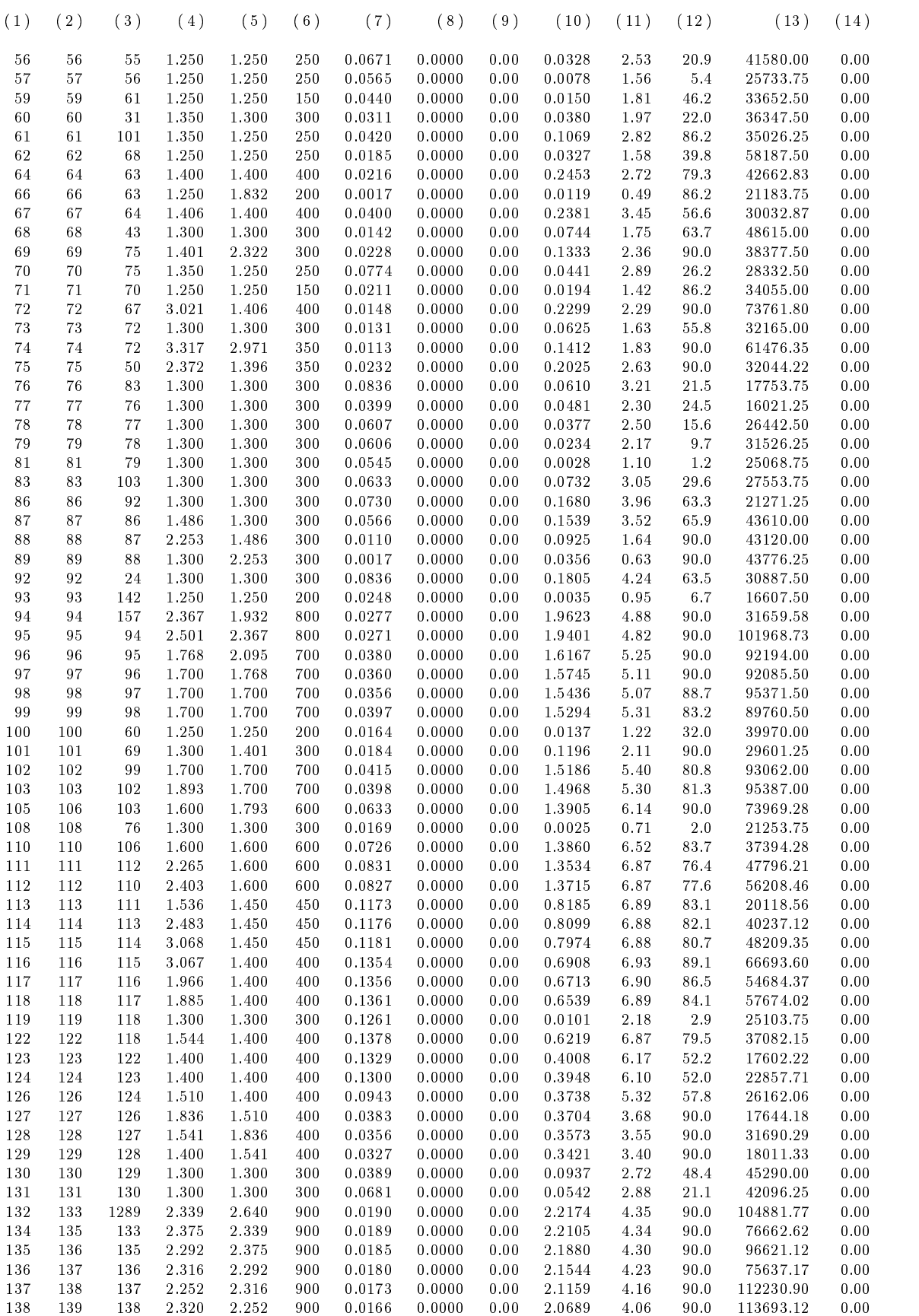

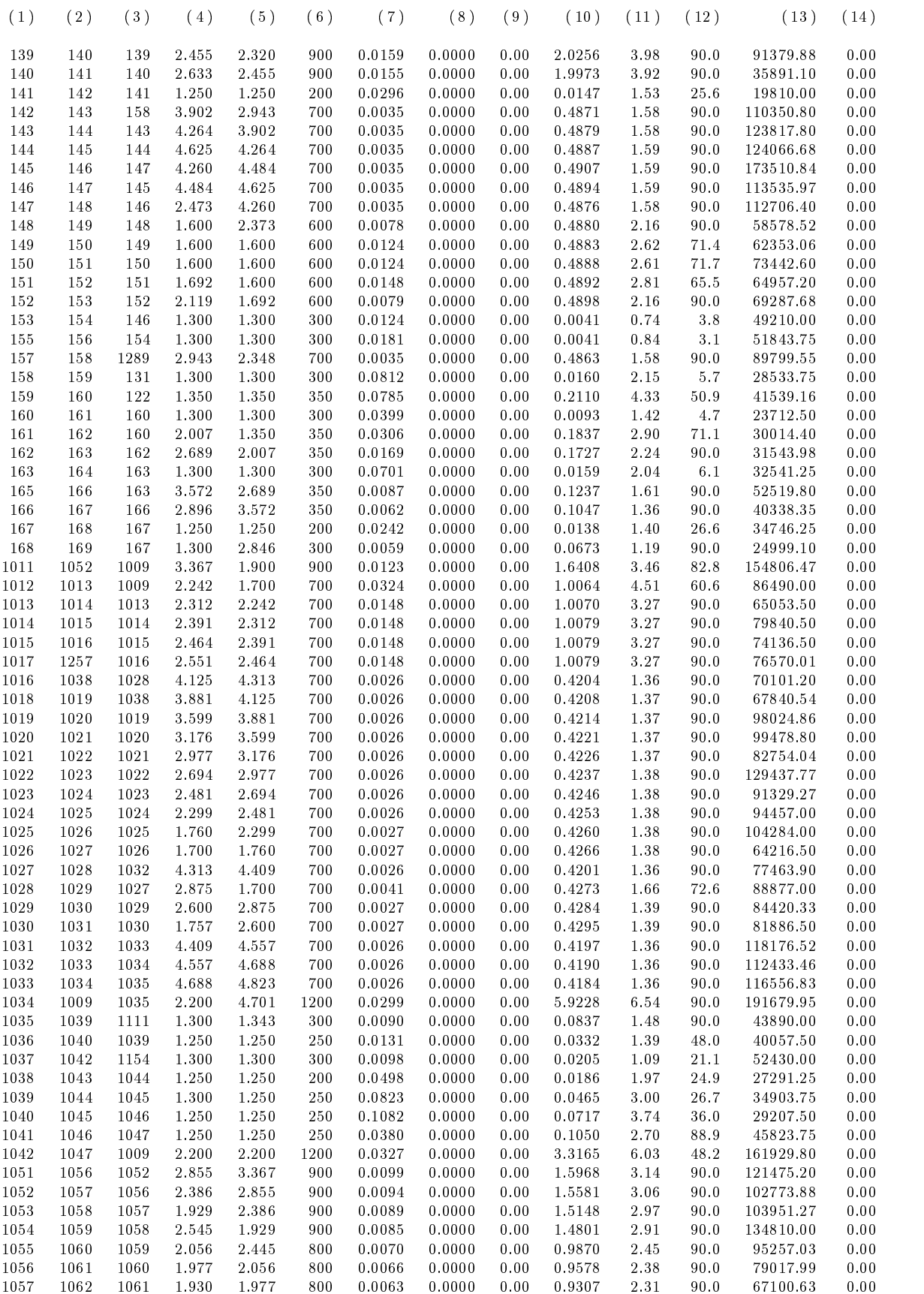

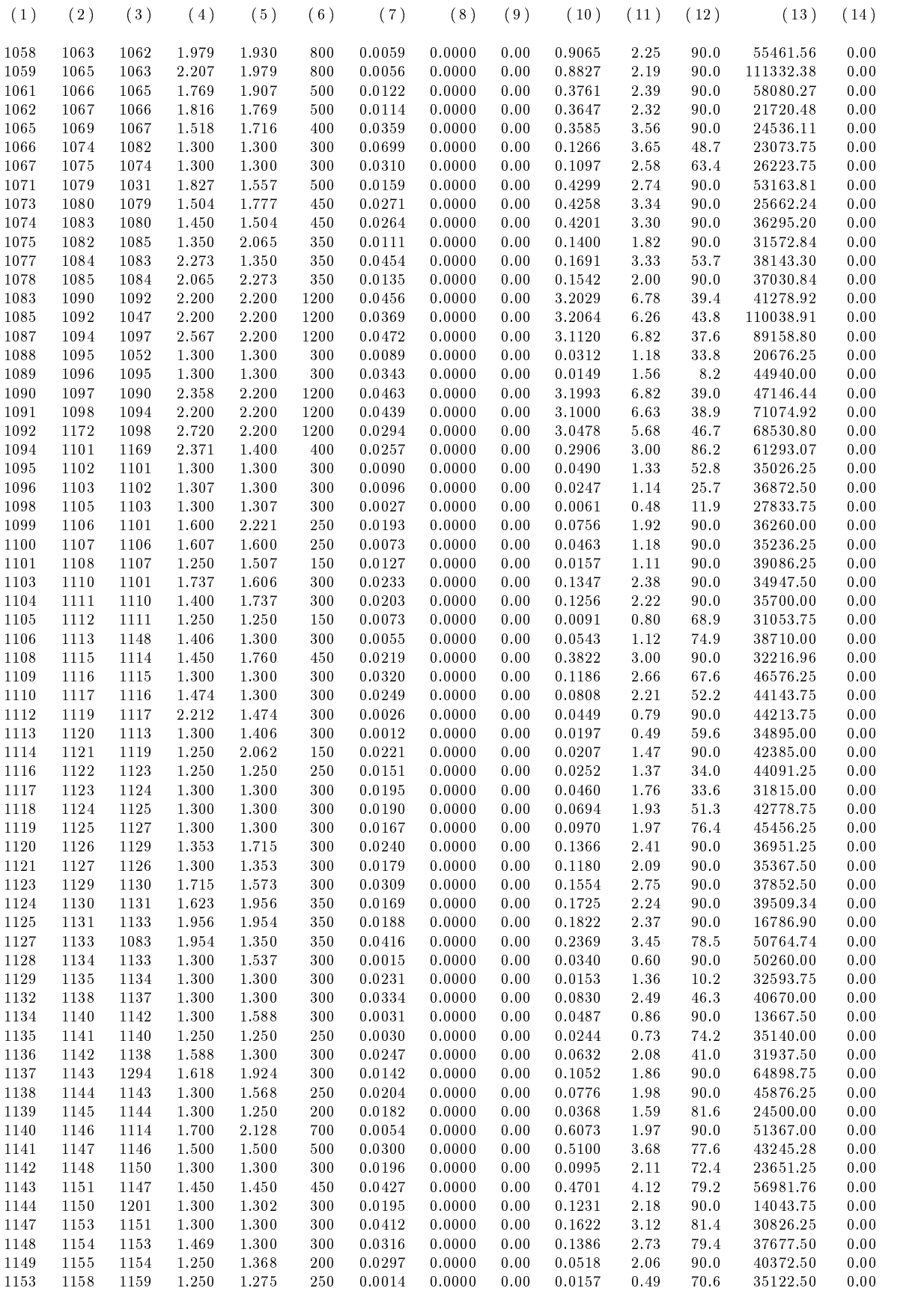

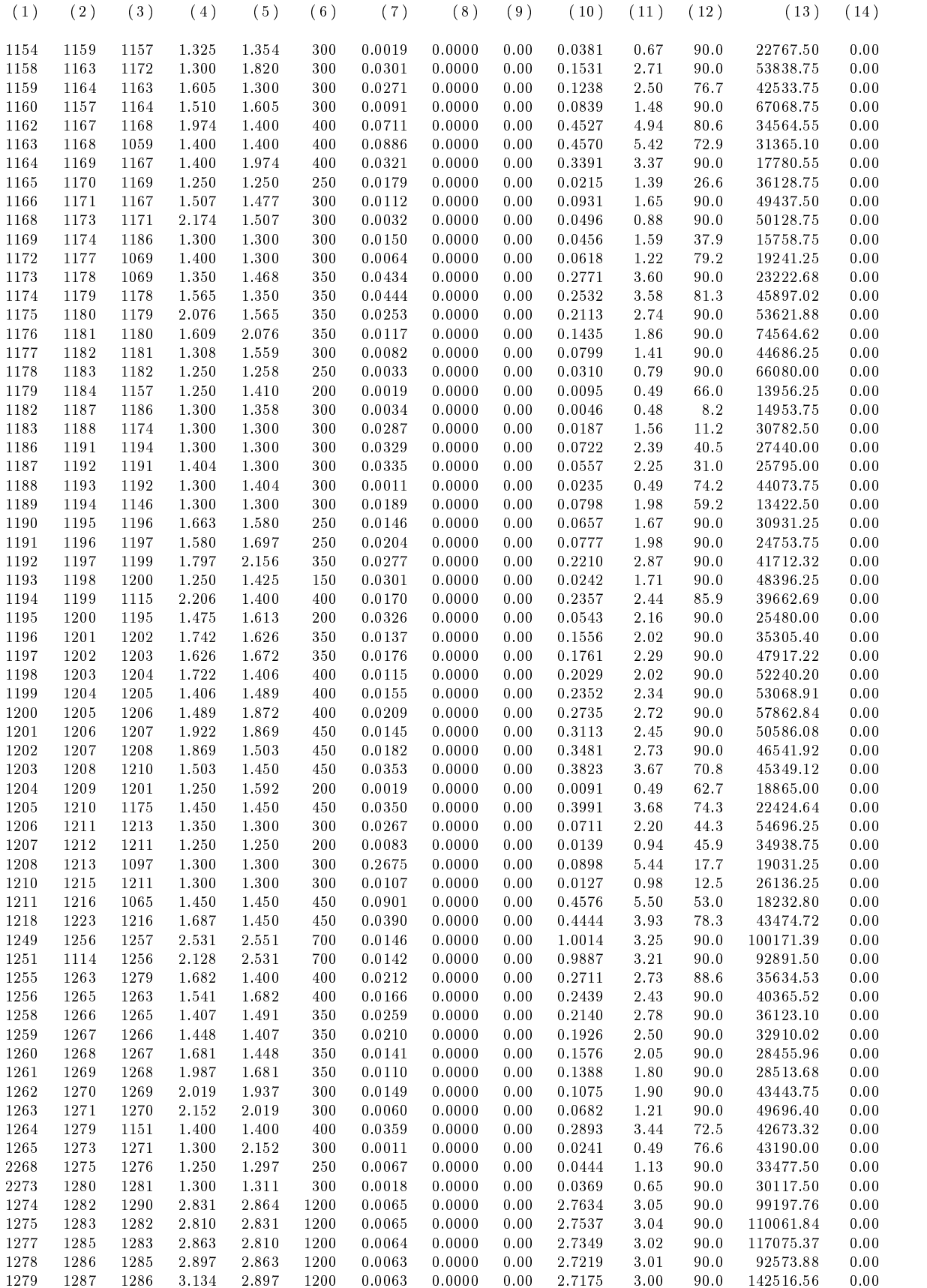

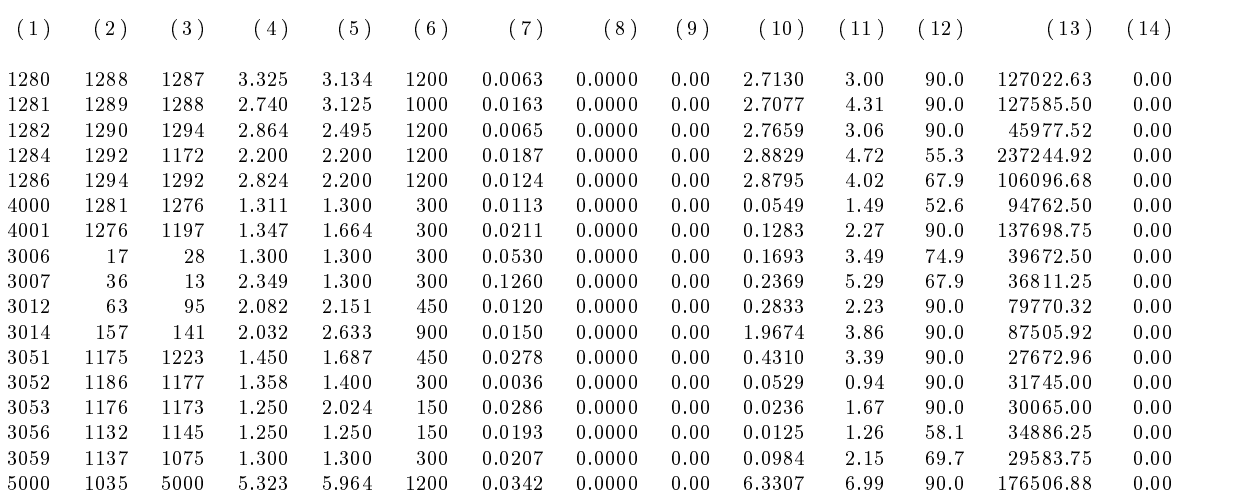

# Anhang C: Ergebnisse der Simulation

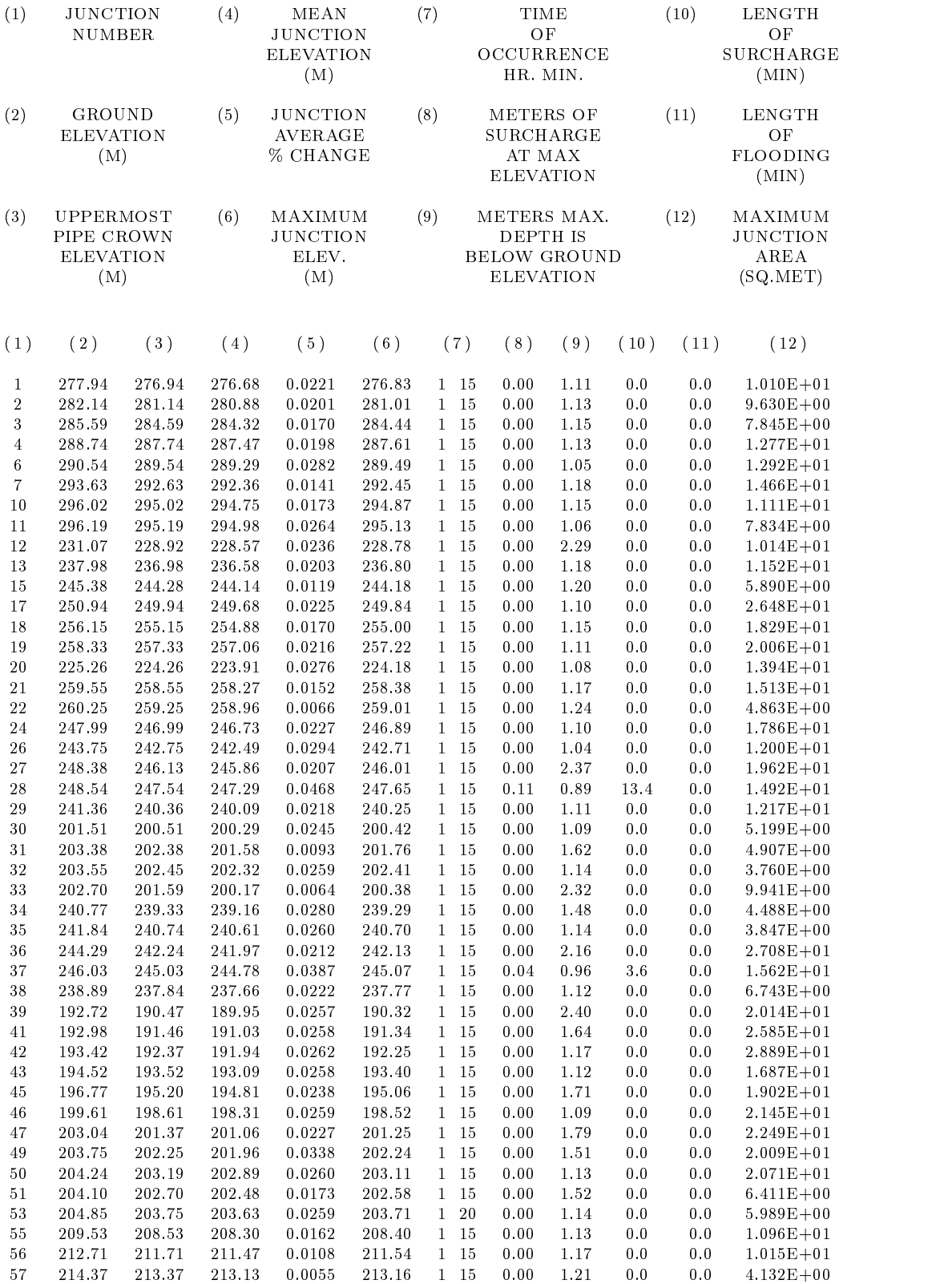

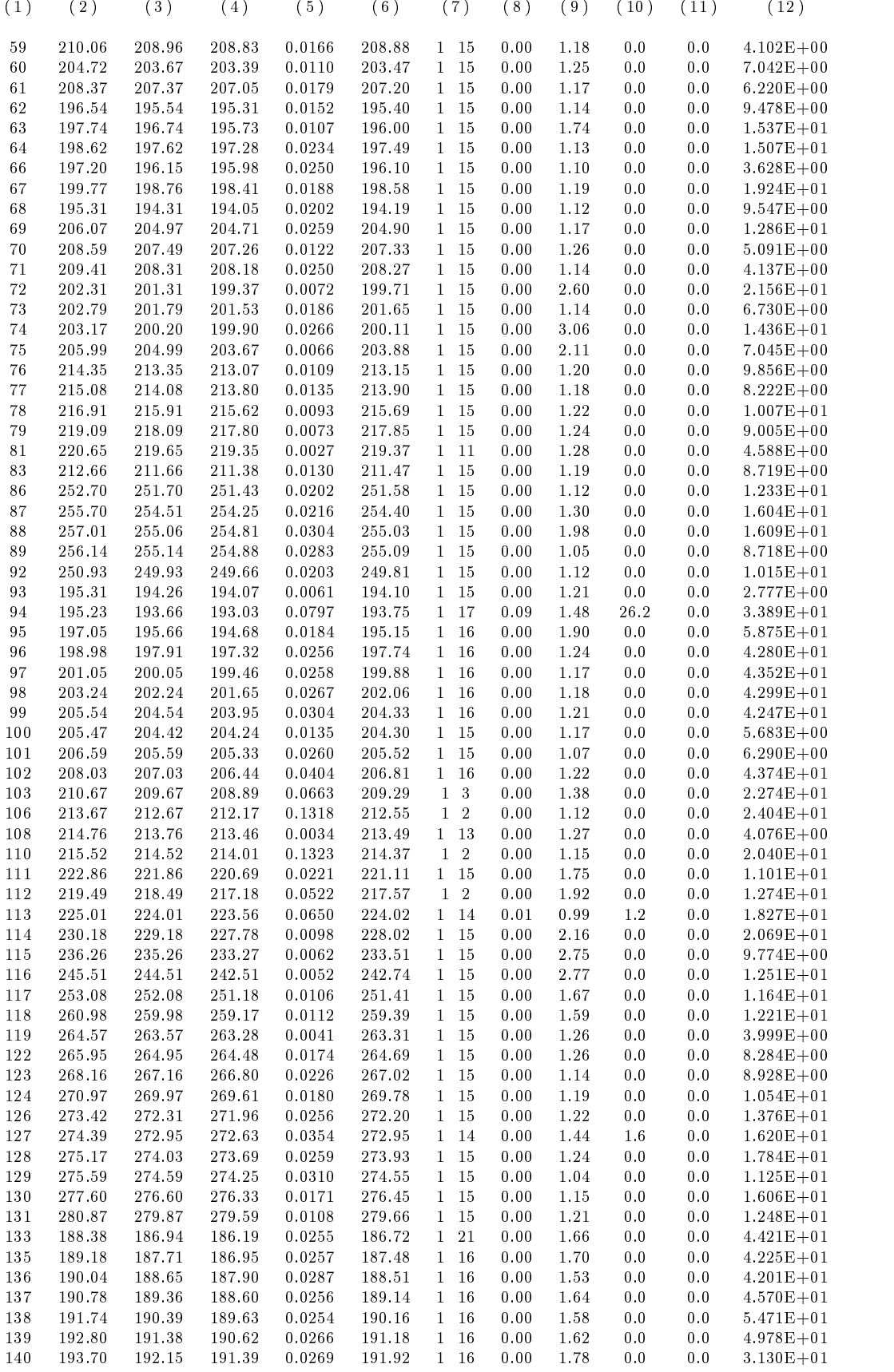

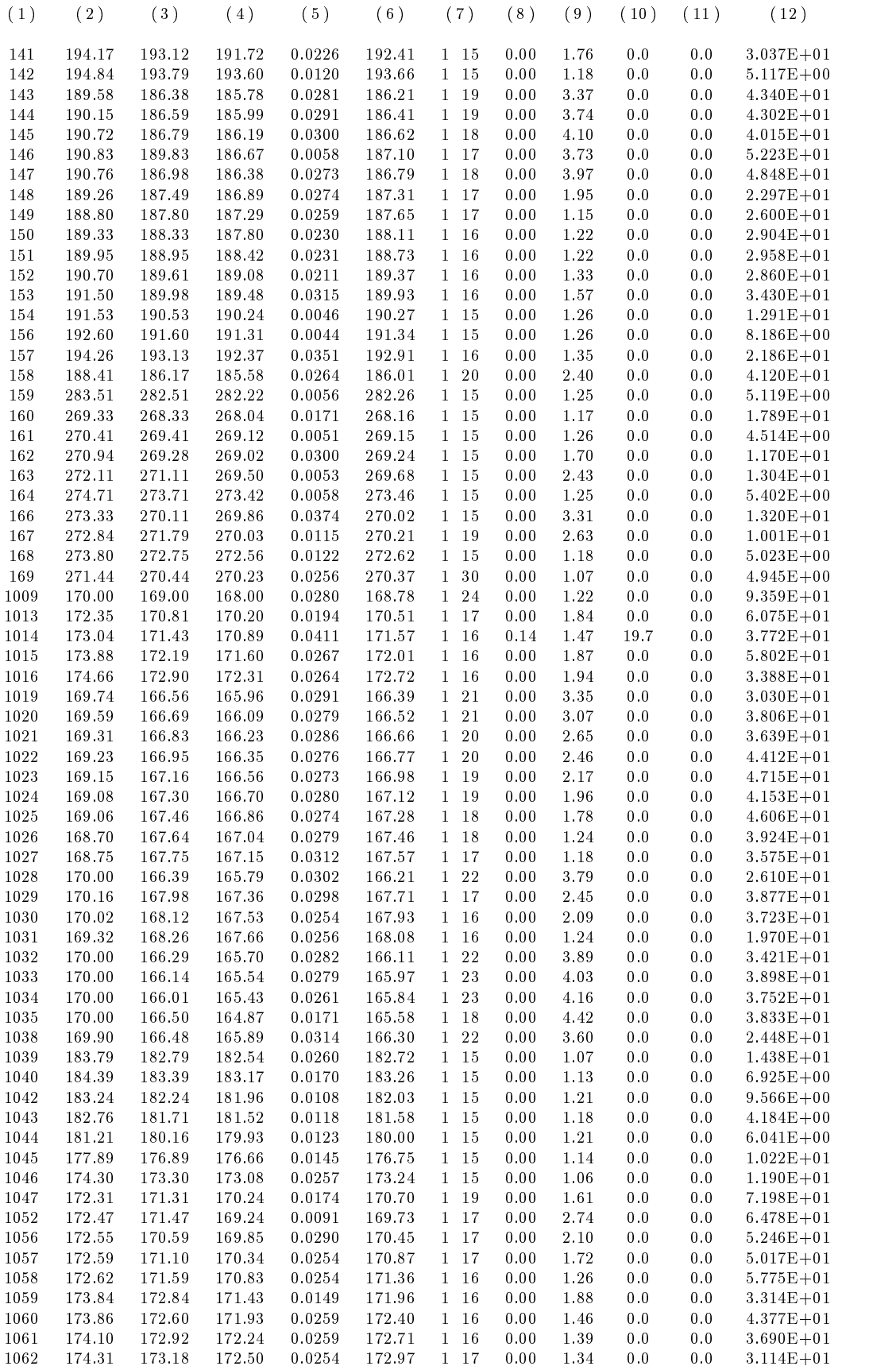

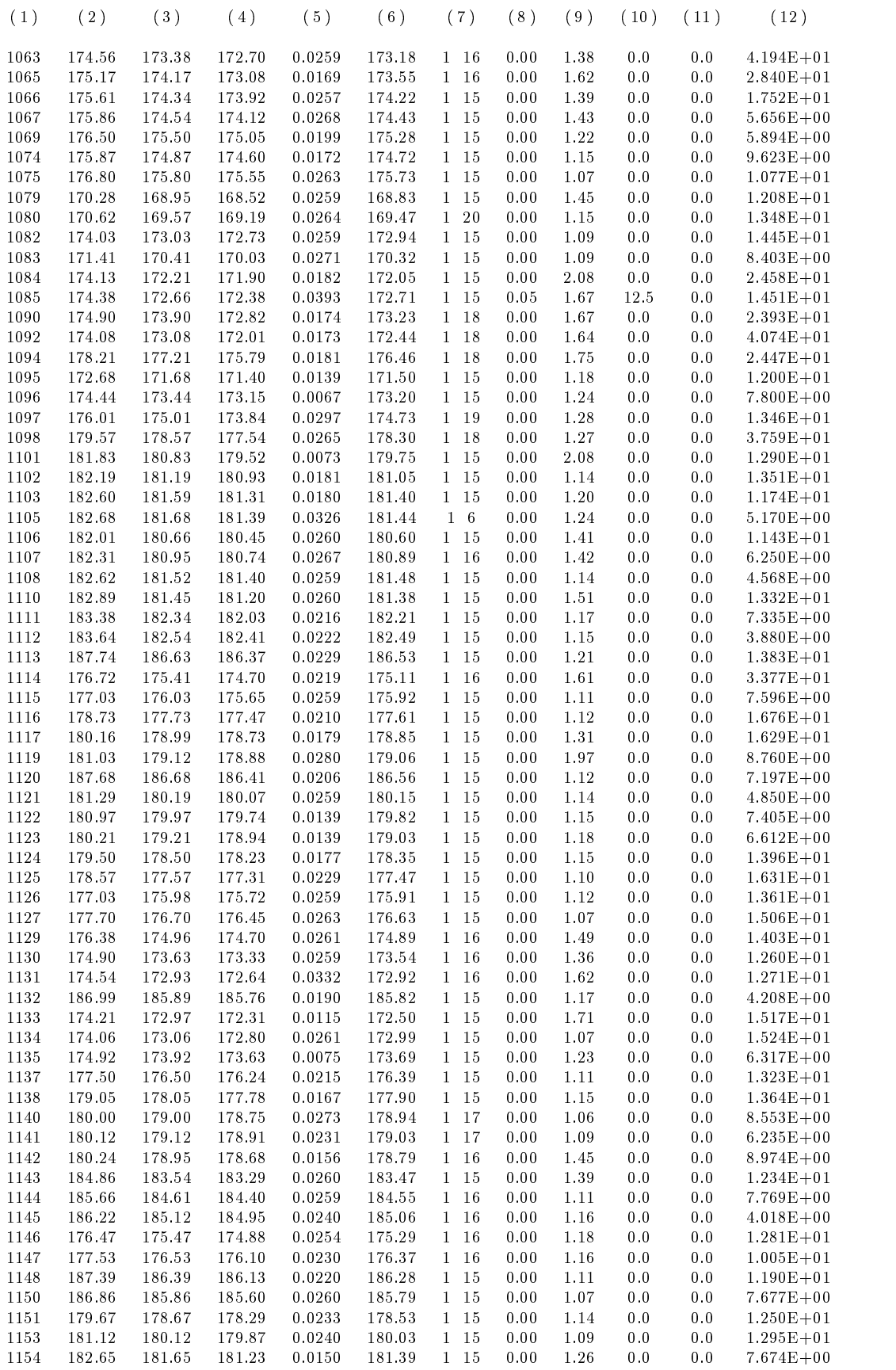

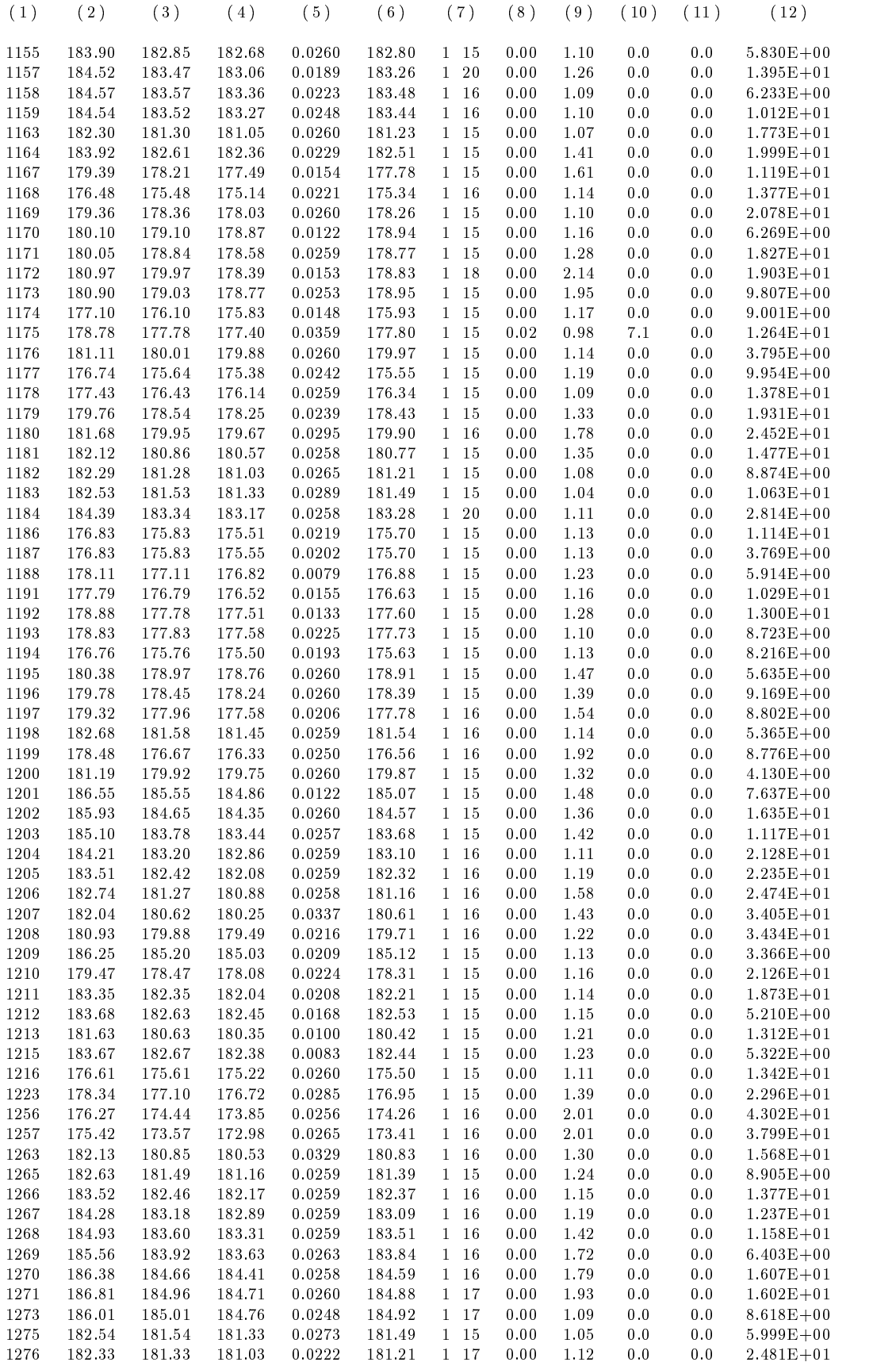

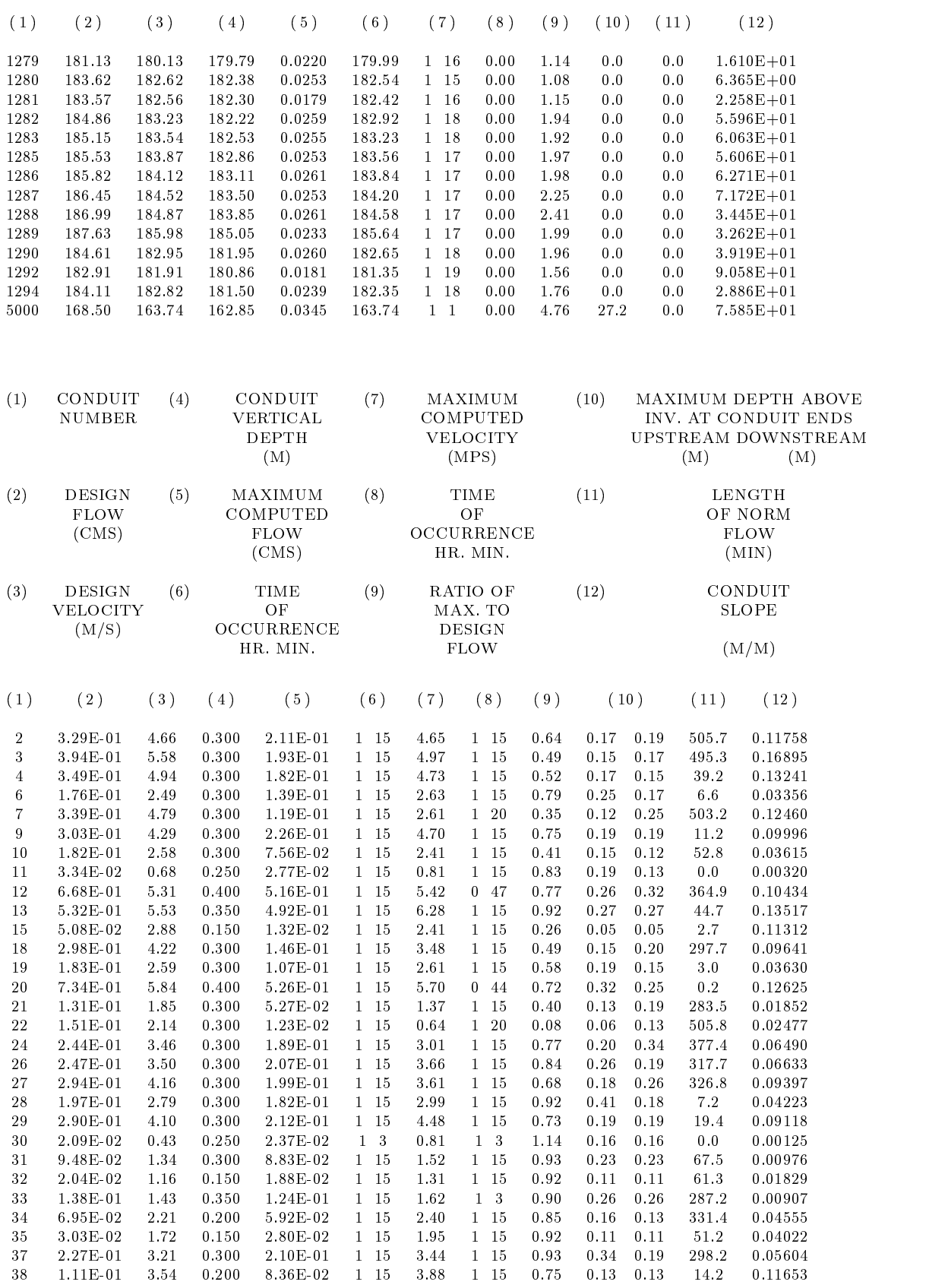

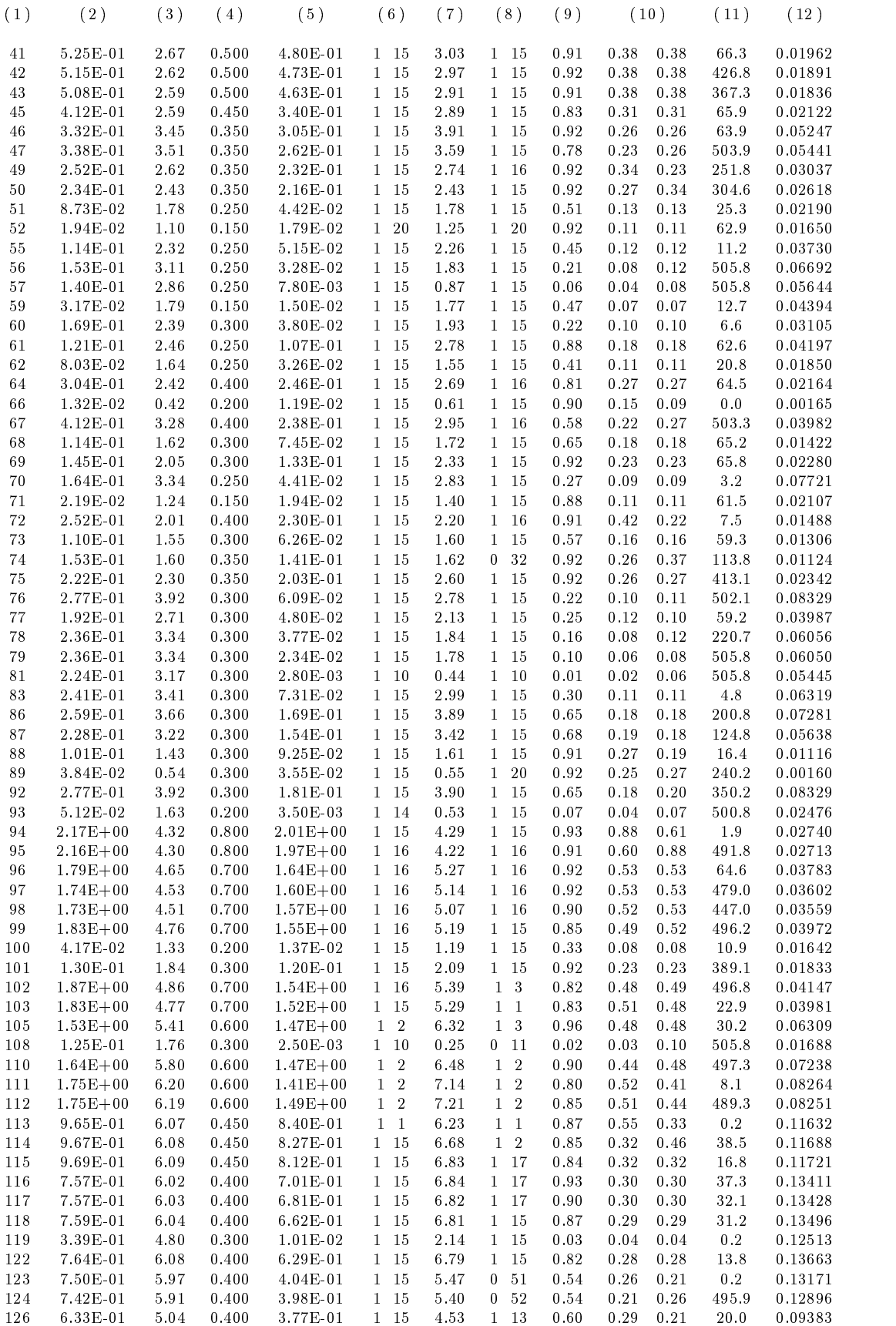

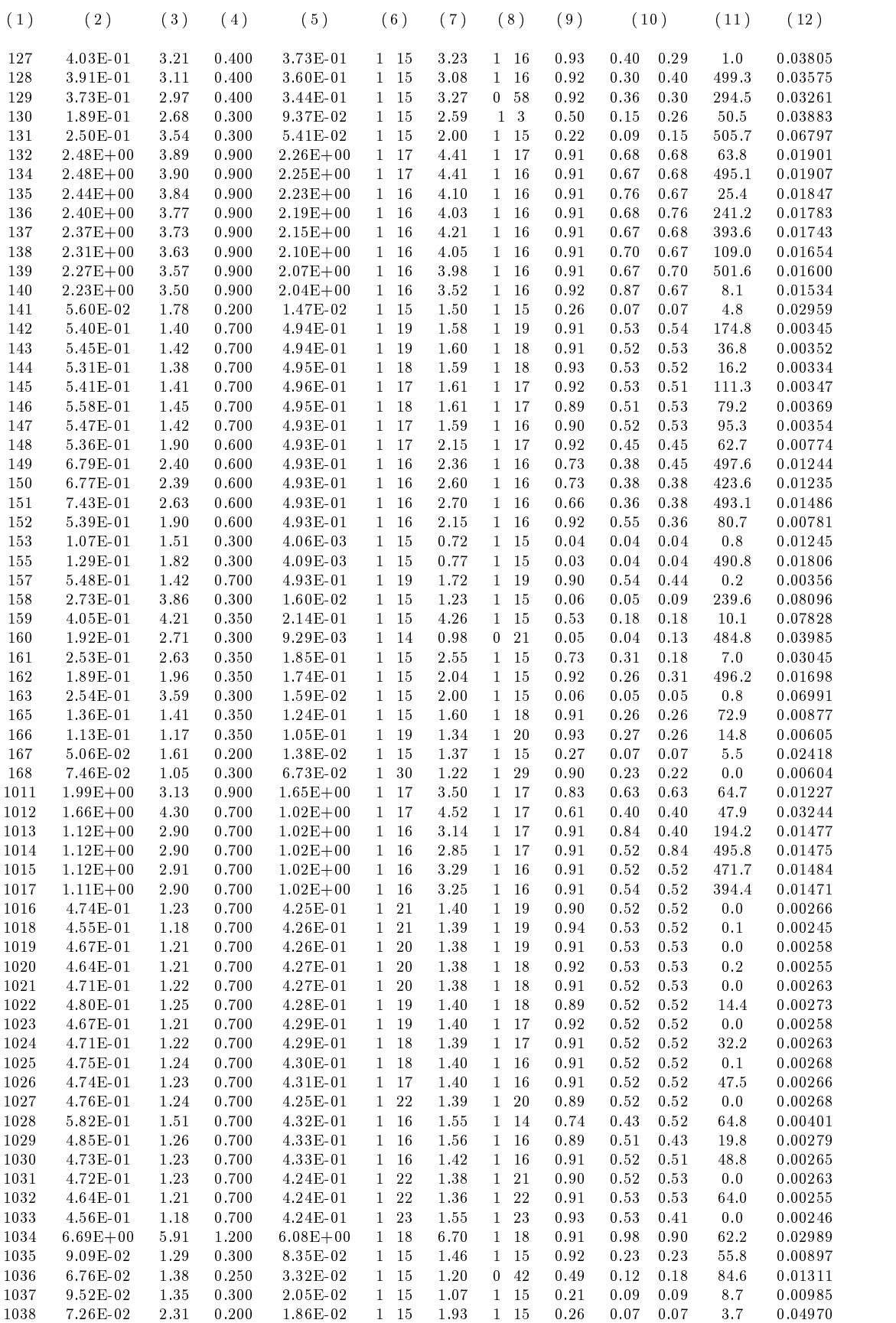

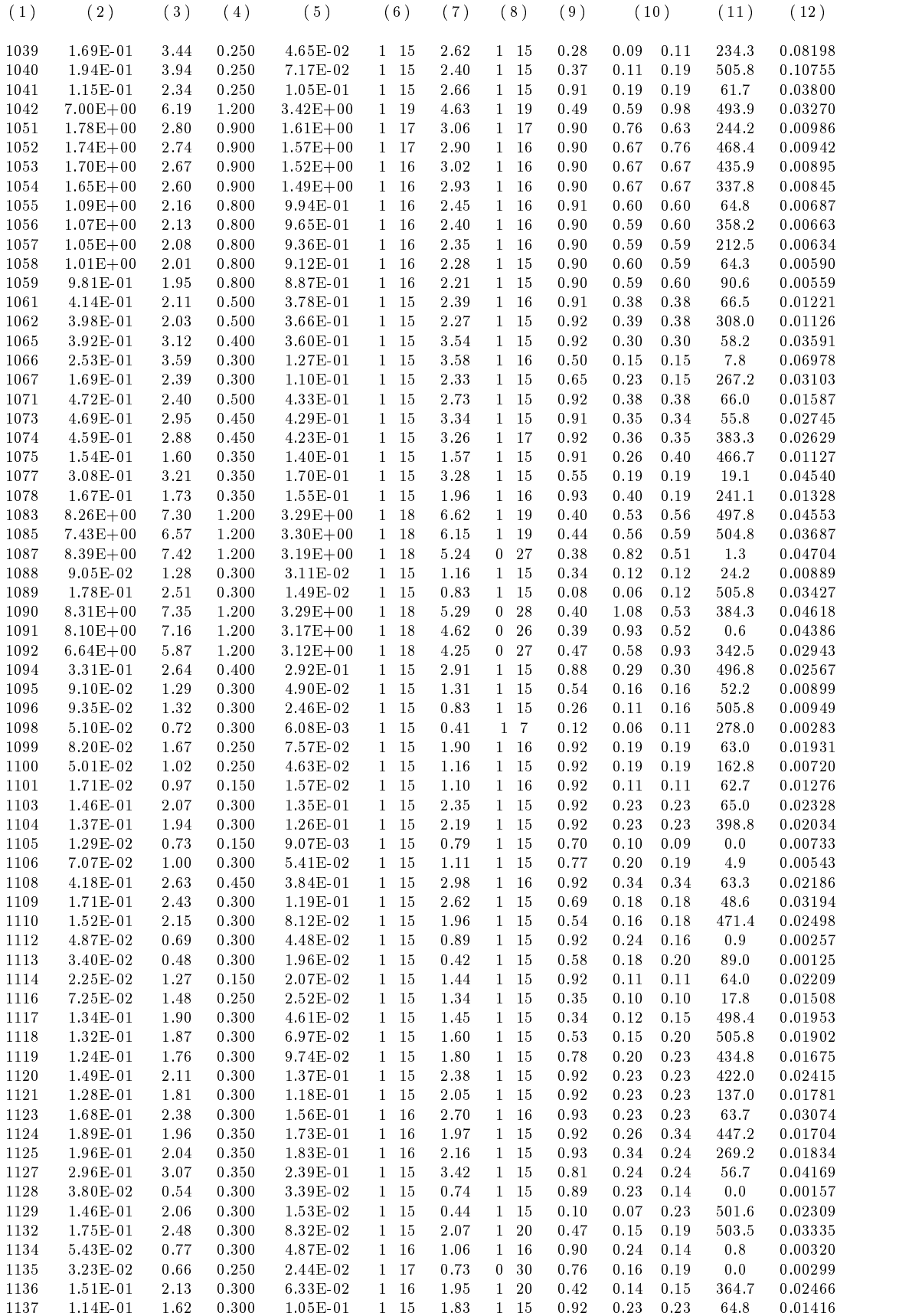

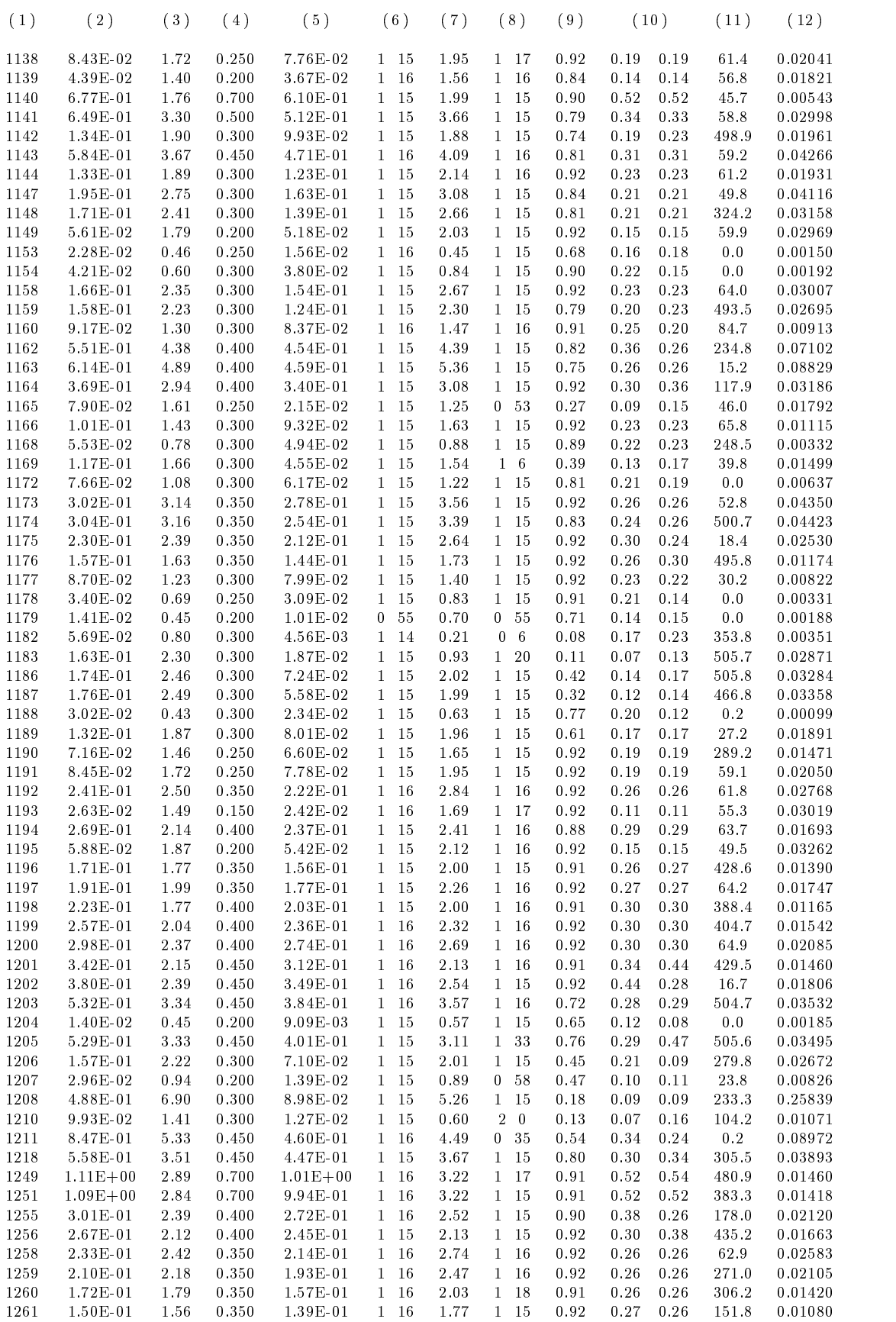

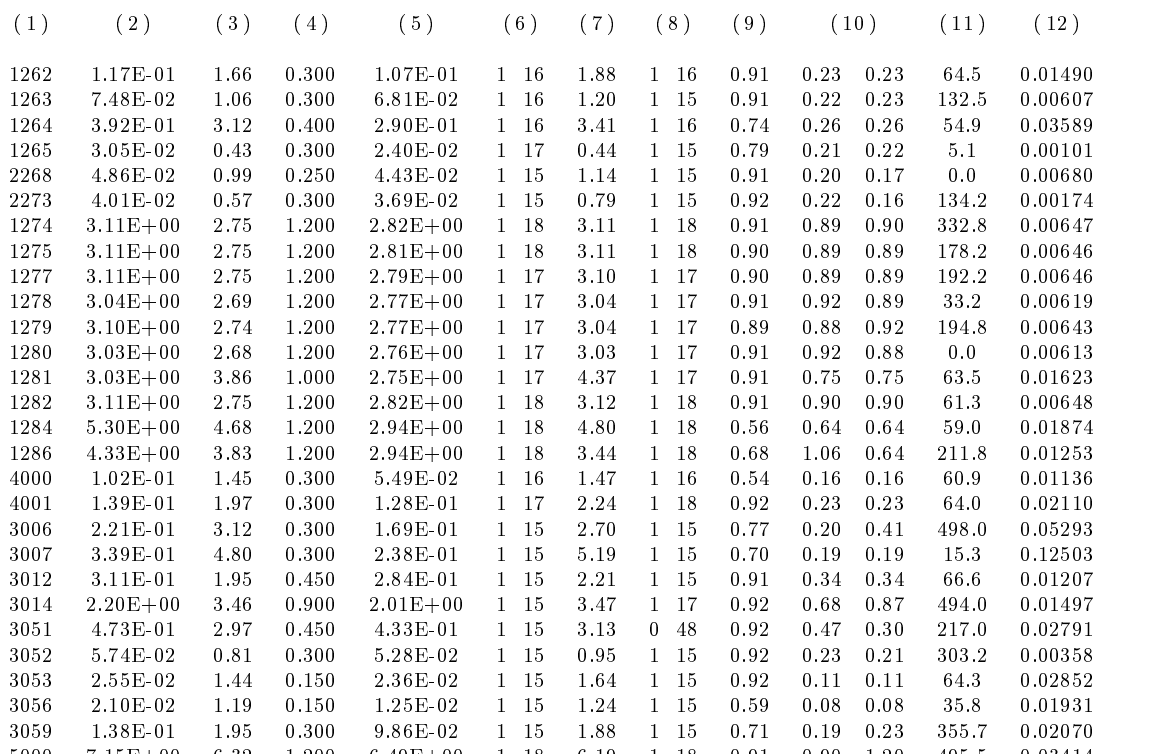

7.15E+00 6.32 1.200 6.49E+00 1 18 6.19 1 18 0.91 0.90 1.20 495.5 0.03414

#### **Lebenslauf**

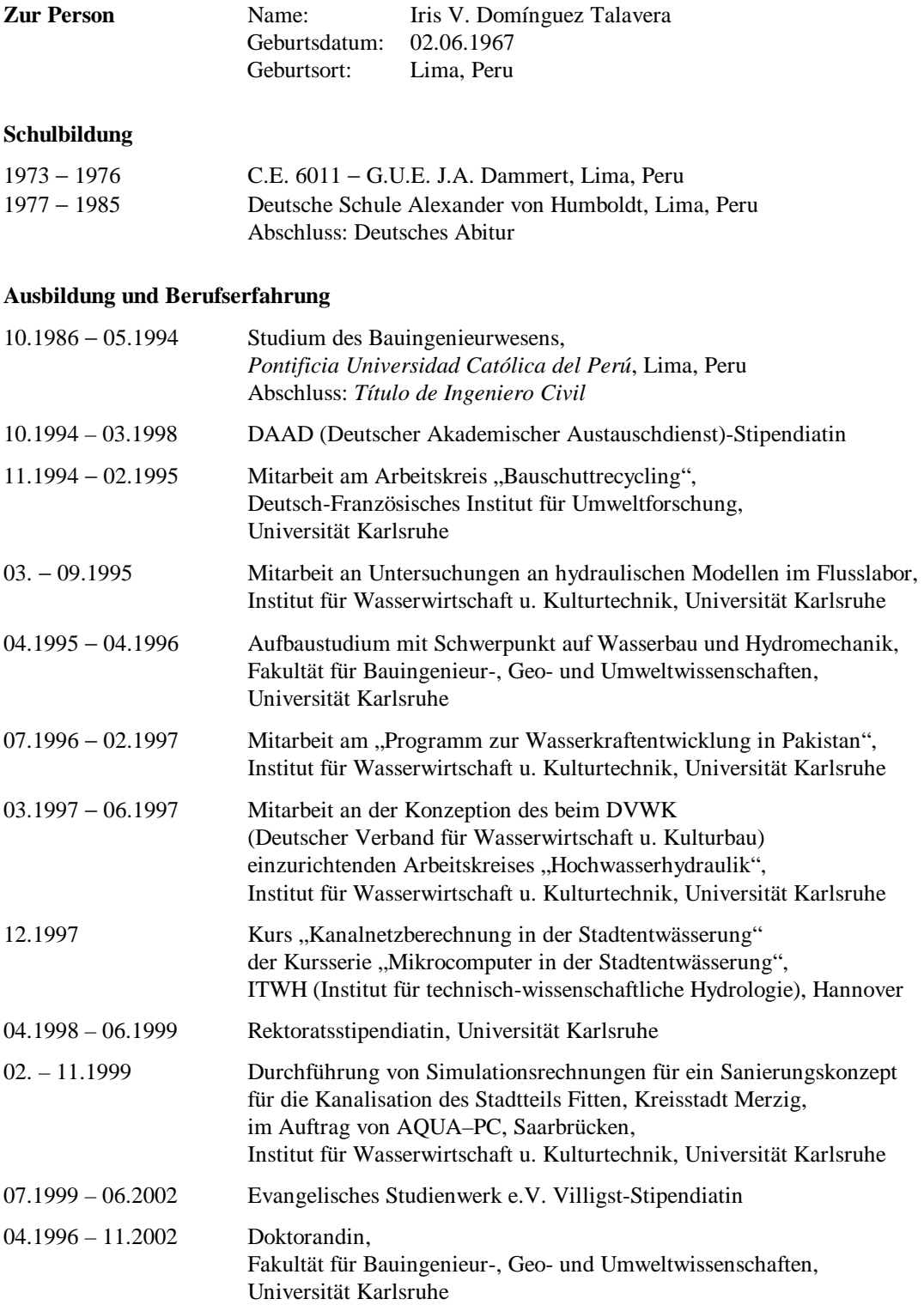

*Bisher erschienene Mitteilungen aus dem Institut für Wasserwirtschaft und Kulturtechnik*

#### *Bisher erschienene Mitteilungen aus dem Institut für Wasserwirtschaft und Kulturtechnik*

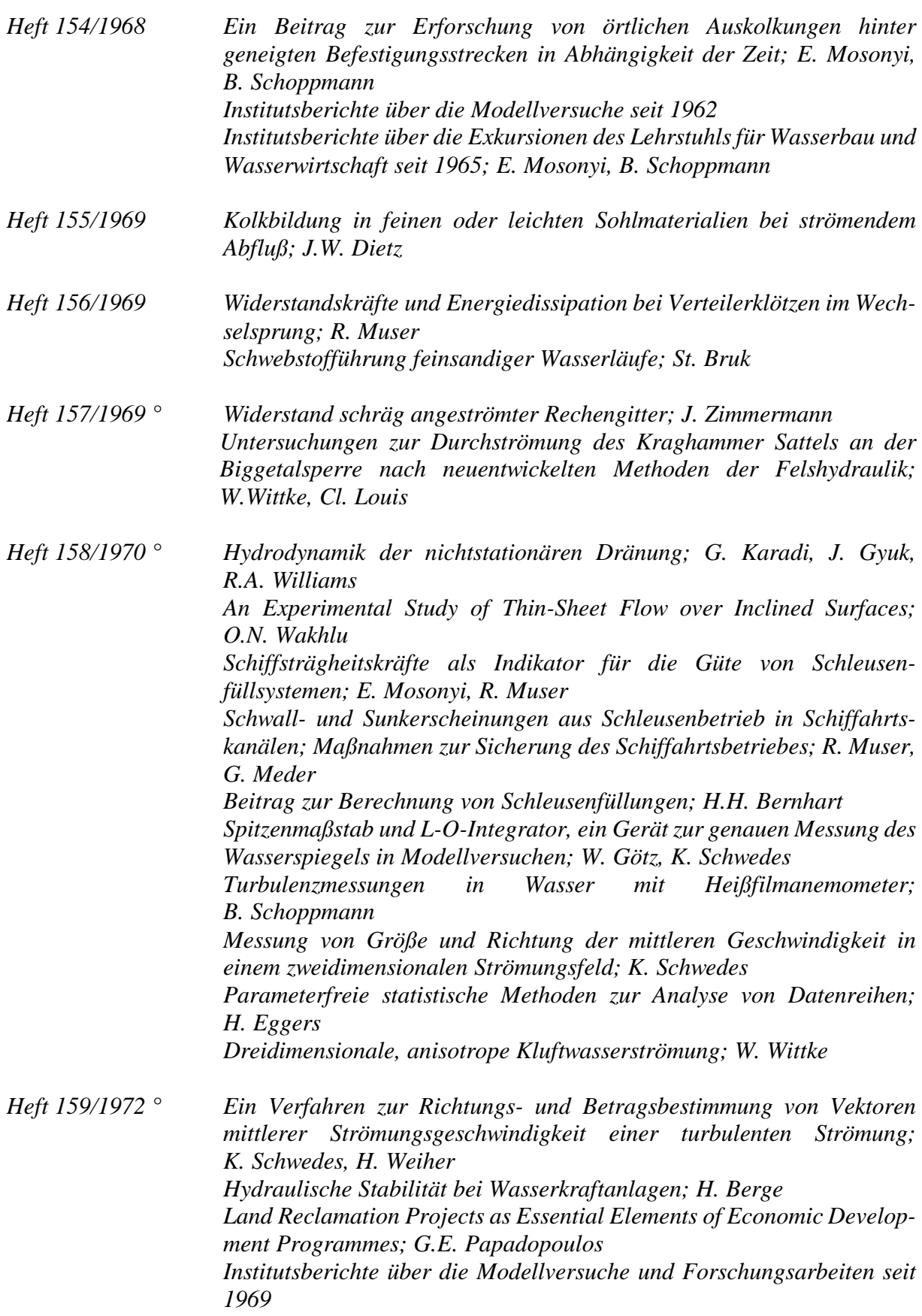

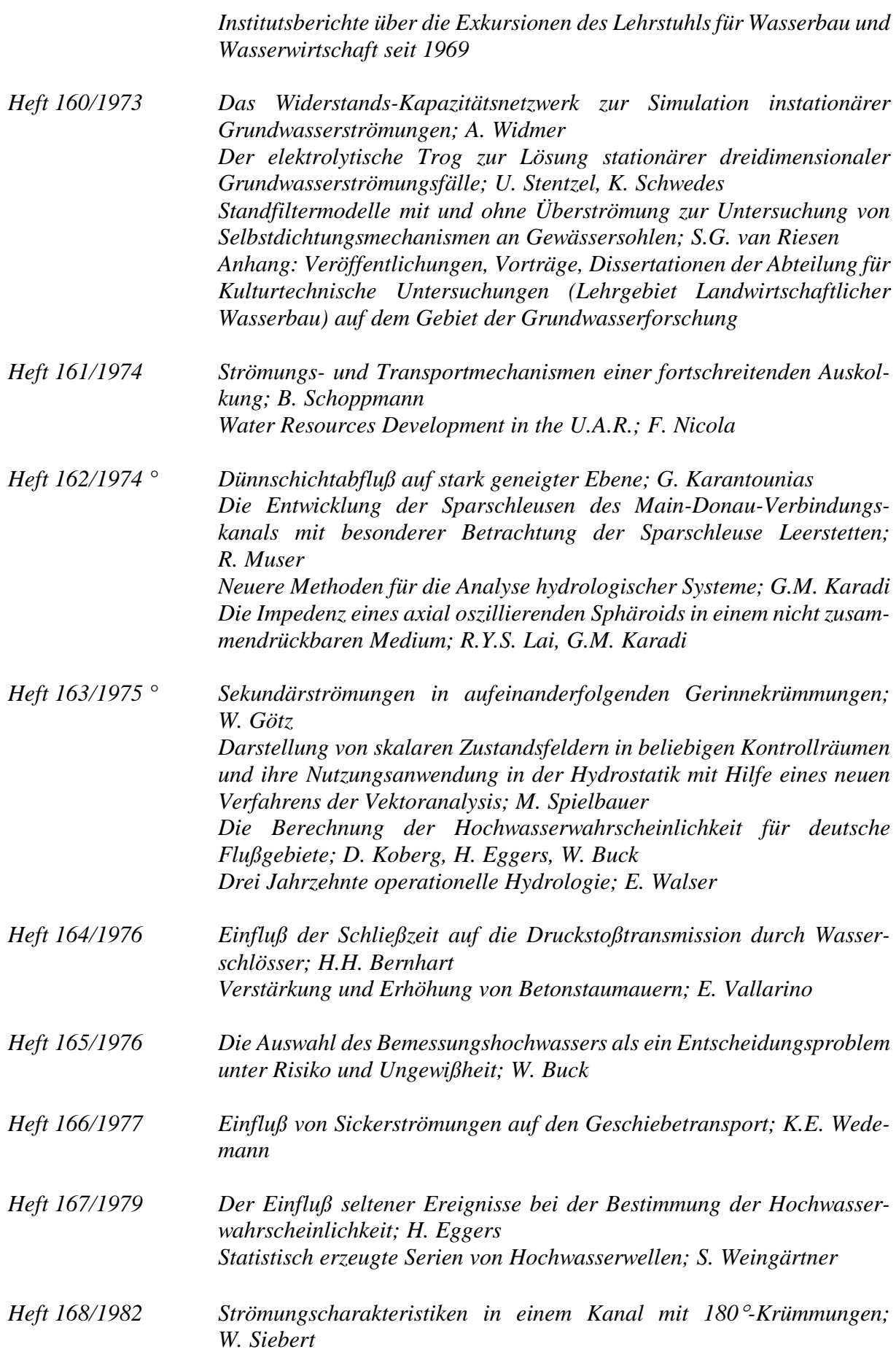

 *Bestimmung des Bemessungshochwassers mit Hilfe der Clusteranalyse; W. Kiefer Heft 169/1982 Entwurfskriterien zur Schleusenplanung; H.H. Bernhart Heft 170/1984 Druckerhöhungenh durch instationäre Vorgänge in Schiffsschleusen mit großen Stufenhöhen; P.M. Schmelzle Heft 171/1984 Beitrag zur Hydromechanik von Schwall- und Sunkwellen; N. Göbel Heft 172/1985 Abschiedskolloquium zu Ehren von Herrn Prof. Dr.-Ing. Dr.rer.techn., Dr.sc.h.c., Dr.-Ing. E.h., Dr.sc.h.c., Dr.sc.h.c. E. Mosonyi Heft 173/1986 ° Vor- und Nachteile des naturnahen Gewässerlaufes im Vergleich zu kanalisierten Fließgewässern; H. Willy Heft 174/1986 Naturnahe Umgestaltung ausgebauter Fließgewässer. Beiträge zum Wasserbaulichen Kolloquium am 14.02.1986 in Karlsruhe Heft 175/1986 ° Naturnahe Umgestaltung ausgebauter Fließgewässer Projektstudie; K. Kern, I. Nadolny Heft 176/1987 ° Der Einfluß von Querströmungen auf ein Schiff bei beschränkten Fahrwassertiefen; F. Bakowies Heft 177/1988 Zur Bemessung von Geschiebeabzügen; G.M. Kley Heft 178/1988 Hydraulik der kontinuierlichen und intermittierenden Furchenbewässerung: ein hydrodynamisches Modell; M. Awwad Heft 179/1990 Sturzwasserbewässerung. Bewässerung mit Niederschlagswasser ohne Zwischenspeicherung im Sahel; W. Klemm Heft 180/1991 Beiträge zur naturnahen Umgestaltung von Fließgewässern Heft 181/1991 ° Naturgemäße Bauweisen von Sohlenbauwerken und Fischaufstiegen zur Vernetzung der Fließgewässer; R.-J. Gebler Heft 182/1991 Untersuchungen zum Stabilitätsverhalten von Gerinnesohlen; A. Dittrich, M. Rosport, O. Badde Heft 183/1993 Der Einfluß der Belüftung auf die Kavitationserosion; N. Eisenhauer Heft 184/1993 Nicht als Institutsmitteilung erschienen, als Buch erhältlich beim Springer Verlag: Grundlagen naturnaher Gewässergestaltung. Geomorphologische Entwicklung von Fließgewässern; K. Kern Heft 185/1993 Ausbauoptimierung dezentraler Wasserkraftsysteme; H. Hildebrand Heft 186/1994 Turbulente, abgelöste Zweischichtenströmung über Sohlschwellen in einem offenen Rechteckgerinne; U. Kertzscher*

- *Heft 187/1994 Untersuchung des Niederschlags- und Abflußgeschehens im westafrikanischen Sahel. Abschätzung des Wasserdargebots aus kleinen Einzugsgebieten mittels stochastischer Methoden unter Verwendung von Satellitenbilddaten; W. Tauer*
- *Heft 188/1994 Bedarfsprognosen als Basis der Steuerungsoptimierung von Wasserversorgungssystemen; S. Ates*
- *Heft 189/1994 Morphologie und Hydrologie naturnaher Flachlandbäche unter gewässertypologischen Gesichtspunkten - Gewässermorphologische und hydrologische Grundlagen für naturgemäßen Wasserbau und ökologische Gewässerentwicklung; I. Nadolny*
- *Heft 190/1994 Ein Erosionsmodell mit räumlich und zeitlich veränderlicher Rillenmorphologie; M. Schramm*
- *Heft 191/1995 Oberflächenabfluß und Bodenerosion in Kleineinzugsgebieten mit Mergelböden unter einem semiariden mediterranen Klima; D. Gomer*
- *Heft 192/1995 Typologische und morphologische Untersuchungen an Bergbächen im Buntsandstein-Odenwald; G. Humborg*
- *Heft 193/1997 Die Oberrheinkorrektion in Baden - Zur Umweltgeschichte des 19. Jahrhunderts; T. Löbert*
- *Heft 194/1997 Erosionsprozesse auf Lößböden: Experimente und Modellierung; K. Gerlinger*
- *Heft 195/1997 Synthese von biologischer und wasserbaulicher Analyse zur Bewertung von renaturierten Fließgewässern der Oberrheinebene; S. Kiene*
- *Heft 196/1997 Fließwiderstand und Sohlstabilität steiler Fließgewässer unter Berücksichtigung gebirgsbachtypischer Sohlstrukturen; M. Rosport*
- *Heft 197/1997 Ein Finite-Punkte-Verfahren für stationäre zweidimensionale Strömungen mit freier Oberfläche; C.J. Du*
- *Heft 198/1998 Wechselwirkung Morphologie/Strömung naturnaher Fliessgewässer; A. Dittrich*
- *Heft 199/1999 Entwicklung naturnaher Gewässerstrukturen - Grundlagen, Leitbilder, Planung; J. Scherle*
- *Heft 200/1999 Zwei-Schichtenströmungen über Sohlenschwellen bei intern überkritischer Strömung; Y. Wang Hydraulic Design Considerations for Low- and High-Head Gates; E. Naudascher*
- *Heft 201/1999 Numerische Simulation von Staustufenketten mit automatisiertem Betrieb; S. Theobald*

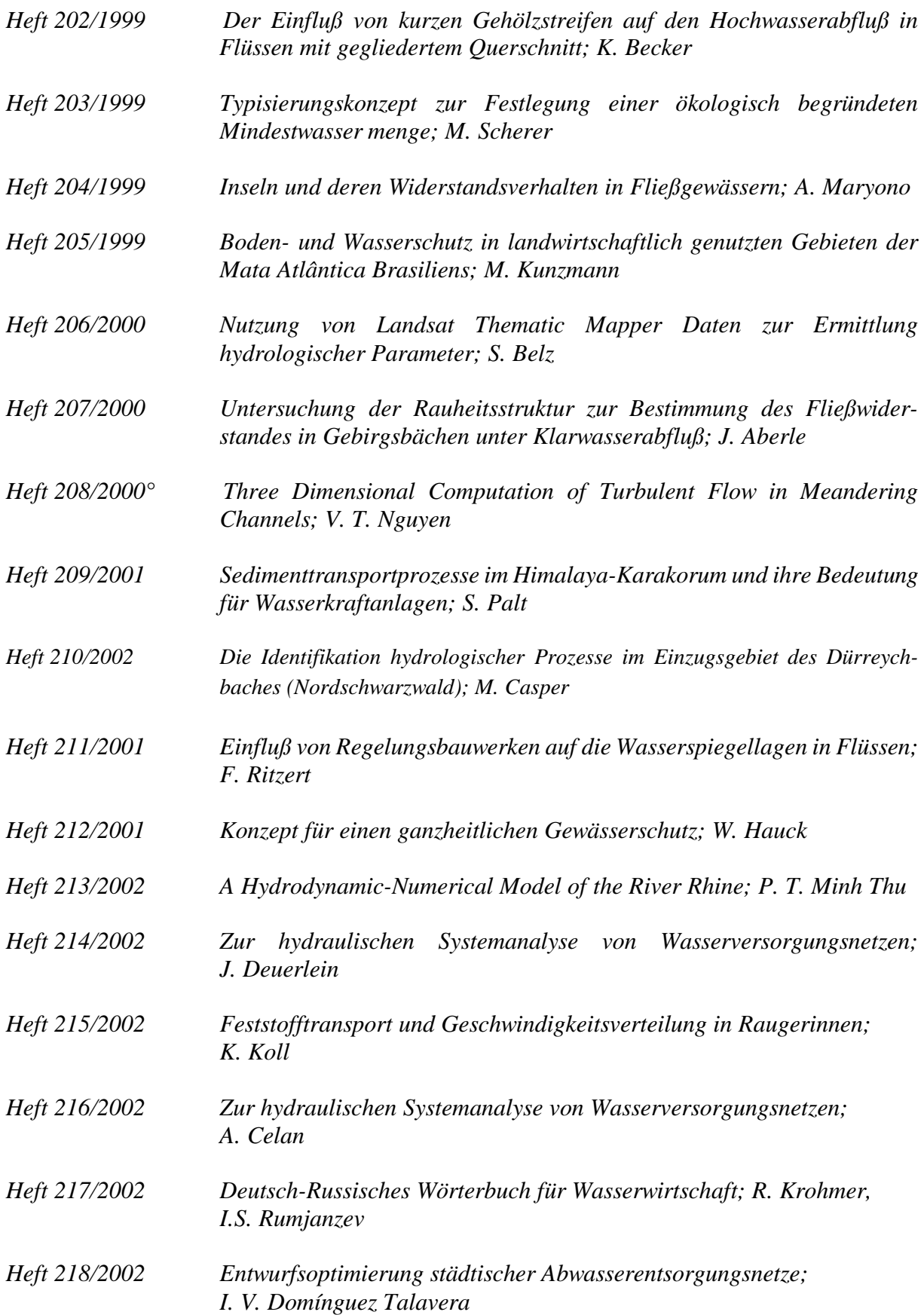

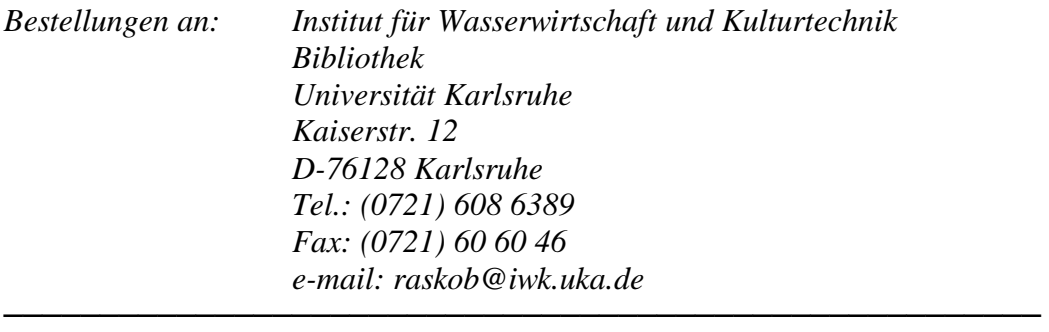

*° vergriffen*